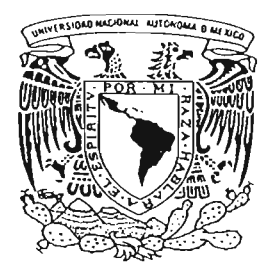

# UNIVERSIDAD NACIONAL AUTONOMA DE MEXICO

FACULTAD DE CIENCIAS

NIVELES DE FECUNDIDAD DEL ESTADO DE CHIAPAS Y SUS REGIONES ECONOMICAS 1970 - 2000.

T E S I S que para obtener el titulo de:<br>A C T U A R <mark>I A</mark> P R E S E N T A  $\mathbf{L}$  $MARIA$  ANTONIA VAZQUEZ CASTAÑEDA

DIRECTORA DE TESIS: ACT, MARIA AURORA VALDES MICHELL

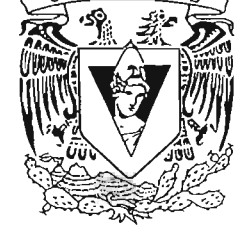

FACULTAD DE CIENCIAS 2005

m345004

 $\circ$  ,  $\circ$   $\circ$ 

FACULTAD DE CIENCIAS SECCION ESCOLAR

 $s$ , ESTUDIOS  $\rho_{\rho}$  $\mathbb{R}^{\frac{n}{2}-\frac{m}{2}}$ 

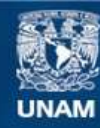

Universidad Nacional Autónoma de México

**UNAM – Dirección General de Bibliotecas Tesis Digitales Restricciones de uso**

# **DERECHOS RESERVADOS © PROHIBIDA SU REPRODUCCIÓN TOTAL O PARCIAL**

Todo el material contenido en esta tesis esta protegido por la Ley Federal del Derecho de Autor (LFDA) de los Estados Unidos Mexicanos (México).

**Biblioteca Central** 

Dirección General de Bibliotecas de la UNAM

El uso de imágenes, fragmentos de videos, y demás material que sea objeto de protección de los derechos de autor, será exclusivamente para fines educativos e informativos y deberá citar la fuente donde la obtuvo mencionando el autor o autores. Cualquier uso distinto como el lucro, reproducción, edición o modificación, será perseguido y sancionado por el respectivo titular de los Derechos de Autor.

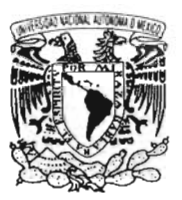

 $I$  at zeradad Nacional AV FN 94A 11  $M$  $F$  $T$  $F$  $T$ 

Autorizo e la Dirección General de Bibliotecas de la UNAM a difundir en formato electrónico a impreso el contenido de trabajo recepcional. mi NOMBRE:  $Margic$  $0010$  $\sqrt{2}C_1$  $70000$ **FECHA:** 2005 FIRMA:

ACT. MAURICIO AGUILAR GONZÁLEZ Jefe de la División de Estudios Profesionales de la Facultad de Ciencias Presente

Comunicamos a usted que hemos revisado el trabajo escrito:

"Niveles de Fecundidad del Estado de Chiapas y sus regiones econ6micas 1970-2000."

realizado por María Antonia Vázquez Castañeda

con número de cuenta 9418896-1, quien cubrió los créditos de la carrera de: Actuaría

Dicho trabajo cuenta con nuestro voto aprobatorio.

Atentamente

Director de Tesis Propietario Act. Maria Aurora Valdés Michell M. en D. María Teresa Velázquez Uribe Propietario  $\mathcal{O}$  $\lambda$   $\lambda$   $\kappa$ Propietario Act. Jessika Dilhery Lucas Flores Suplente Act. Felipe Zamora Ramos Suplente Act. Ana Laura Duarte Carmona  $\cdot$  .  $\cdot$  .  $\cdot$ Consejo Departamental de Matemáticas .:'JAct. Jaime Vazquez Alamill  $\therefore$   $A$ FACUL: Safera Louis Abdill

#### AGRADECIMIENTOS:

Les doy gracias a mis hermanos Angeles, Elizabeth, Felix, Nelly, porque de ellos he tenido amor y conocimiento, de ellos he aprendido fortaleza, y las ganas para lograr mis objetivos. Gracias, los quiero mucho.

> Agradezco a mi niña preciosa y a Osear por la paciencia, el apoyo y el amor que encontré en ellos en todo momento, estoy muy orgullosa de ser parte de ésta nueva familia.

> > A mi director de tesis, la act. Aurora Valdés Michell por su confianza, su tolerancia y sobre todo por su amabilidad, gracias.

> > > A mis entrañables amigas Carolina, Ivonne y Martha, que en ellas encontré la parte más agradable en el trayecto de ésta difícil carrera, gracias les doy por enseñarme el valor de una amistad incondicional.

> > > > A mi incomparable abuela Inés Garcés por todos los momentos que pase con ella y que me hizo muy feliz, con sus bromas y su manera de ver la vida.

> > > > > y los más importantes en mi vida, mis padres, quien Confiaron en mi y me apoyaron en mis decisiones, especialmente a ti mama que es un ejemplo de amor, pero también de fortaleza incansable, que ha sido padre y madre sin quejarse, que de ella he aprendido los valores de la familia, gracias por ser mi madre.

### **íNDICE**

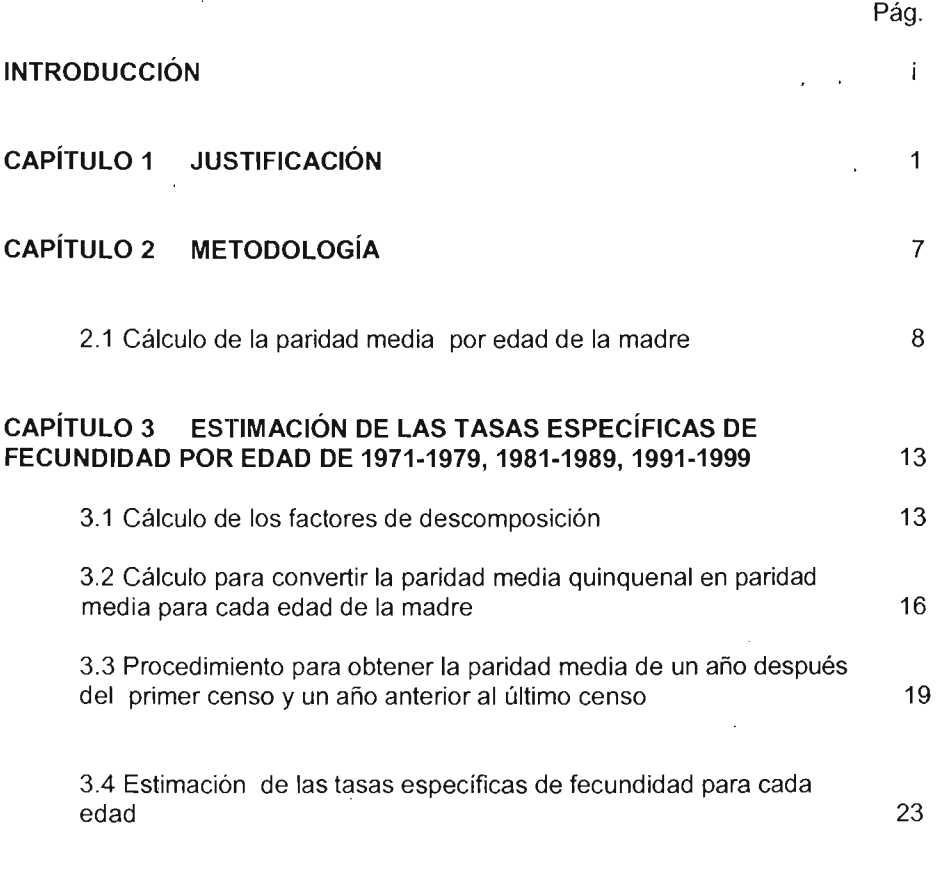

### **CAPíTULO 4 ANÁLISIS DEL NIVEL Y TENDENCIAS DE LA FECUNDIDAD DE CHIAPAS Y SUS REGIONES 30**

 $\sim$ 

### **CONCLUSIONES**

**ANEXO**

 $\ddot{\phantom{0}}$ 

 $\bar{z}$ 

 $\sim$ 

**BIBLIOGRAFíA**

 $\mathcal{A}$ 

50

 $\mathbb{R}^2$ 

 $\mathcal{L}_{\text{max}}$  and  $\mathcal{L}_{\text{max}}$ 

48

# **íNDICE DE MAPAS, CUADROS Y GRÁFICAS**

 $\sim 10$ 

 $\alpha$  .

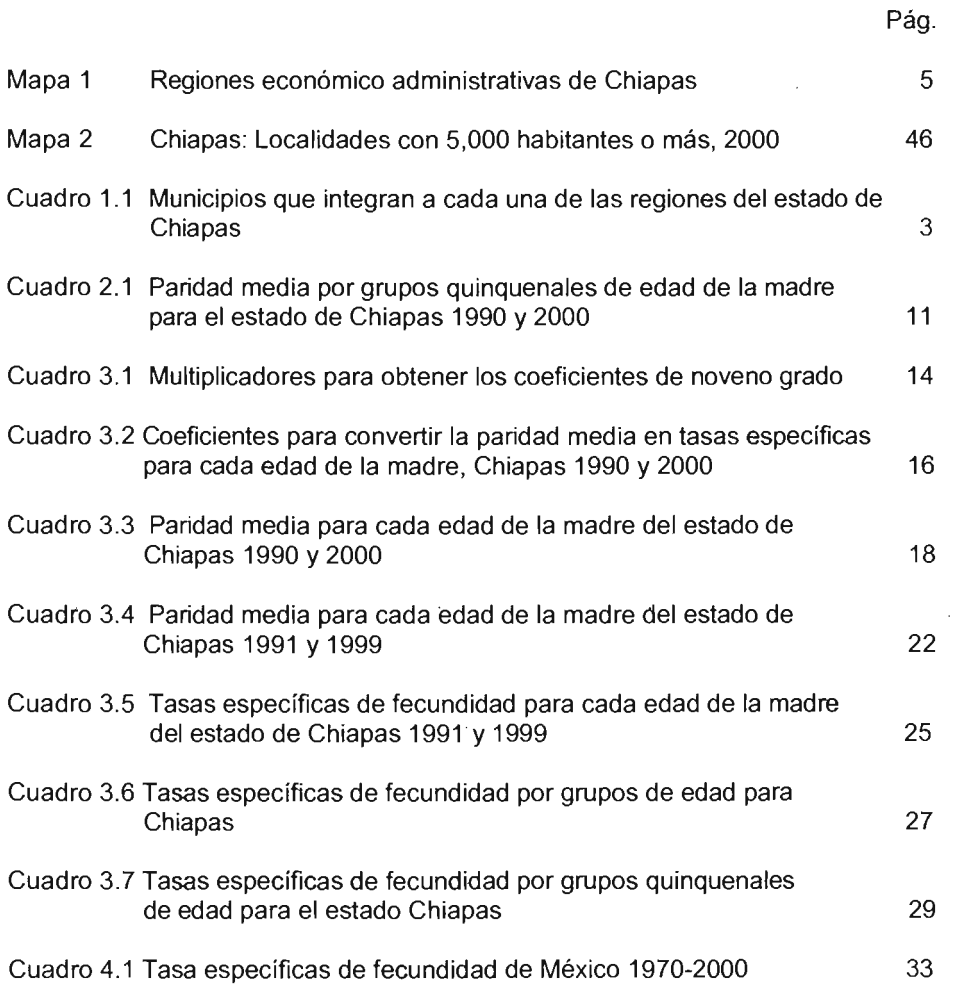

 $\bar{z}$ 

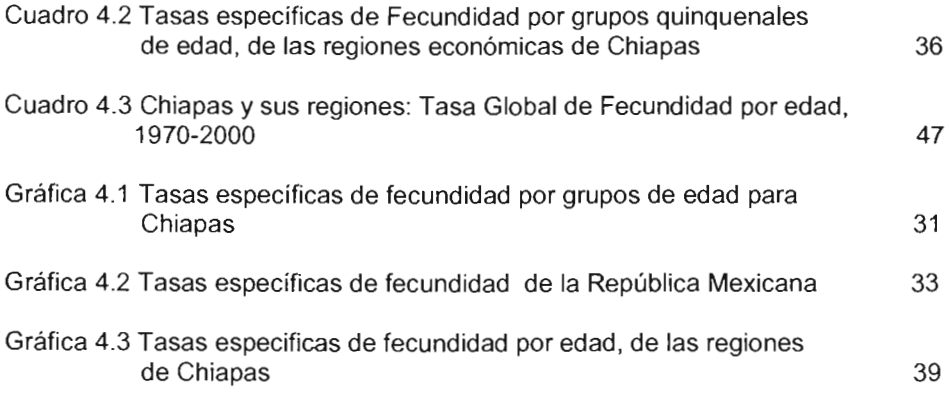

# **íNDICE DE CUADROS DELANEXO**

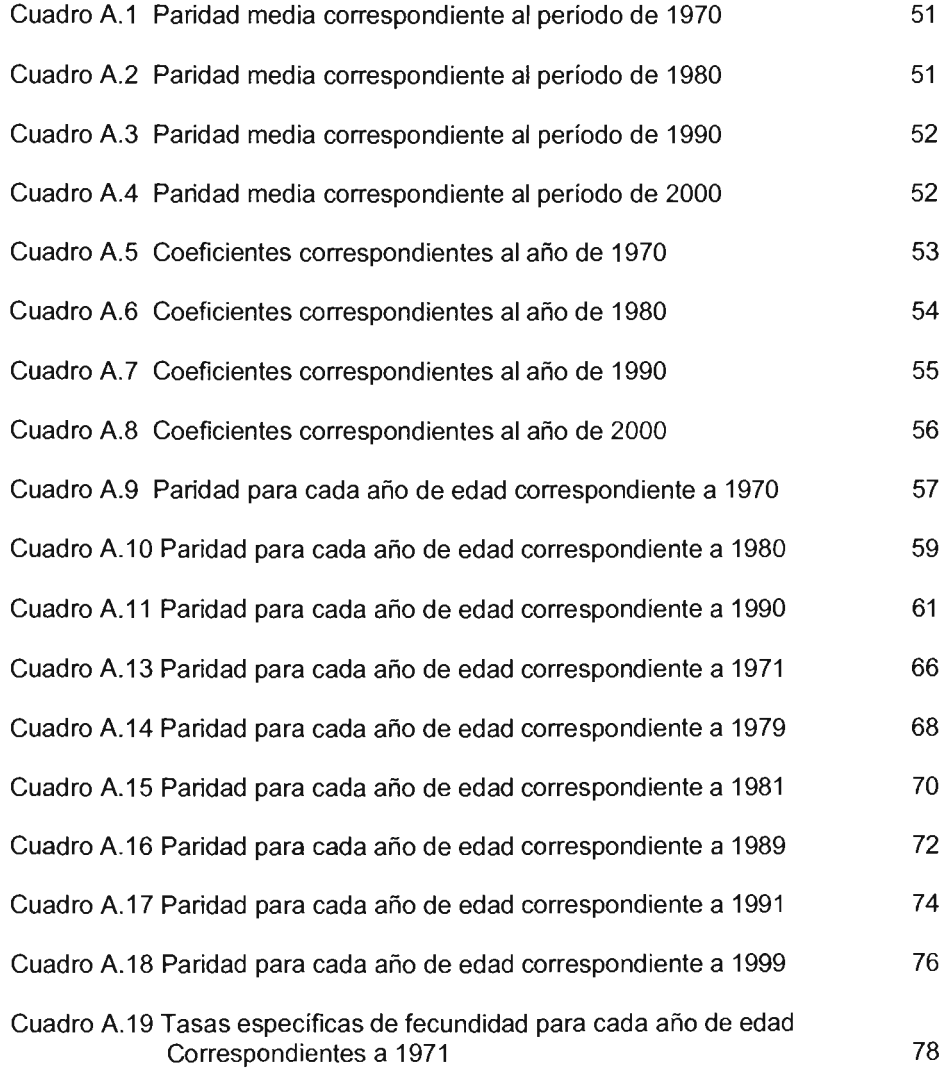

 $\sim$ 

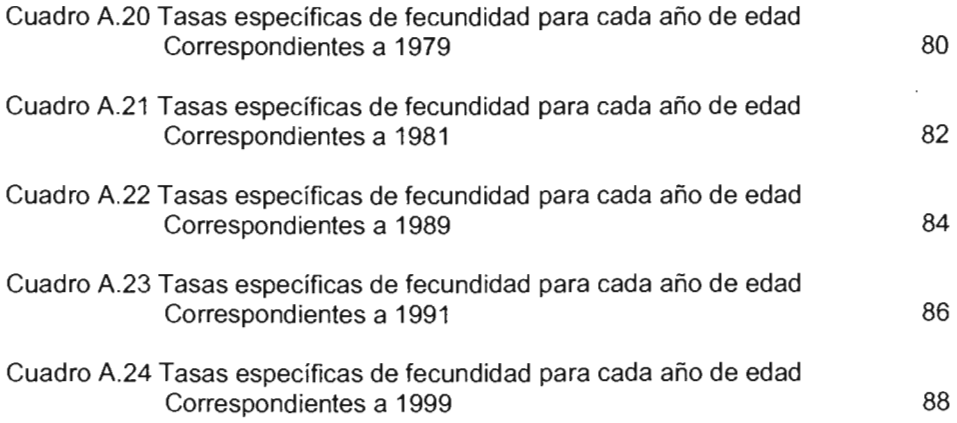

#### **INTRODUCCiÓN**

Desde hace más de 30 años, la fecundidad ha sido el componente más importante del acelerado crecimiento demográfico que se ha venido registrando en la república Mexicana a consecuencia del fuerte descenso de la mortalidad. Todos los estudios que hasta ahora se han hecho destacan el alto nivel de fecundidad en México hasta la década de los setenta, así entonces también se muestra en estos estudios los descensos que se producen en el nivel de fecundidad a partir de esa década, no solo en la república Mexicana. sino también en cada una de las entidades federativas, todo esto es resultado indudable de la "Política de población"<sup>1</sup> puesta en marcha hace más de veintisiete años.

**El** principal determinante de la disminución de la fecundidad ha sido la utilización de métodos anticonceptivos para espaciar o limitar la descendencia. A mediados de la década de los setenta, cuando la fecundidad alcanzó su nivel máximo histórico, muy pocas personas conocían los métodos anticonceptivos para regular la fecundidad y éstos solo eran accesibles en algunos de los servicios médicos privados.

<sup>&</sup>lt;sup>1</sup>El 7 de Enero 1974 se promulgó en la nueva Ley General de Población, vigente en la actualidad y por disposición de esta Ley se instala el 27 de Marzo de 1974 el Consejo Nacional de Población (CONAPO) que regula los fenómenos que afectan a la población en cuanto a volumen. estructura . dinámica y distribución en el territorio nacional.

La práctica de la planificación familiar se extendió de manera notable a partir del cambio en la orientación de la política de población y la puesta en marcha de los programas de planificación familiar.

Cabe destacar que en algunos grupos sociales se registran niveles muy superiores al promedio nacional, como es el caso de los grupos de mujeres indígenas, las que residen en localidades rurales y las mujeres sin escolaridad. Estas características aluden a contextos sociales, culturales y geográficos que imponen fuertes restricciones al ejercicio de los derechos reproductivos . La demanda insatisfecha de planificación familiar de estas mujeres asciende a una de cada cuatro, en el primer caso y a más de una de cada cinco en el segundo caso.

"Los estados más pobres del país, Chiapas, Guerrero, Oaxaca, Hidalgo y Tlaxcala , entre otros, ocupan las posiciones de mayor rezago en la mayoría de los indicadores de las dimensiones de la salud reproductiva que se ven más afectadas por la pobreza y la exclusión social, es decir el rezago en salud reproductiva se vincula estrechamente con el grado de desarrollo socioeconómico de las entidades federativas del país".

<sup>&</sup>lt;sup>2</sup>CONAPO<u>, La población de México en el Nuevo Siglo</u>, México 2001

En este trabajo se estima y analiza el nivel y la estructura por edad de la fecundidad del estado de Chiapas y sus regiones económicas que están integradas por los municipios, para las cuatro décadas del período 1970-2000 con base en la información sobre hijos nacidos vivos recogida en los censos de población y vivienda de 1970, 1980, 1990 Y2000.

Este trabajo está dividido en cuatro capítulos. En el primero se presentan la justificación de la metodología que fue utilizada así como los datos necesarios para estimar el nivel de fecundidad para el estado de Chiapas y sus regiones. En el segundo se estima la paridad media, en el tercer capítulo se estiman las tasas de fecundidad. en el cuarto se analizan los resultados obtenidos mediante el método descrito anteriormente y finalmente se presentan las conclusiones.

## **CAPíTULO 1**

#### **JUSTIFICACiÓN**

Las fuentes tradicionales que se utilizan para obtener la información sobre fecundidad son los registros de las estadísticas vitales y los censos de población. Sin embargo, estas fuentes no son perfectas por tal motivo los parámetros de fecundidad no pueden ser calculados directamente con los datos obtenidos. Por otro lado los datos de los sistemas de recolección de las estadísticas vitales y los censos adolecen de ciertas deficiencias, por tal razón se tiene que hacer una estimación indirecta.

Ante la imposibilidad de obtener medidas confiables en forma directa con las fuentes tradicionales, los demógrafos han desarrollado un conjunto de técnicas y métodos que permiten una estimación indirecta. Los métodos están basados en la información proveniente de los censos o encuestas sobre hijos nacidos vivos por edad de la madre.

La utilización de métodos indirectos para la estimación de los niveles de fecundidad en la mujer surge como consecuencia de la necesidad de información demográfica de un país. Por lo tanto, no es posible obtener resultados con

 $\mathbf{I}$ 

absoluta precisión, sino más bien, órdenes de magnitud de los fenómenos demográficos analizados y las tendencias pasadas y futuras.

Expuesto lo anterior, no significa que las estimaciones indirectas están sujetas a errores muy grandes que se derivan de la constitución misma del método que se aplique. En este sentido, el método de Eduardo Arriaga es consistente, es decir, que ante variaciones pequeñas y variaciones medianas produce variaciones pequeñas, precisamente porque el modelo de fecundidad que se presenta aquí es definido, tal como la distribución de los quinquenios de las tasas específicas de fecundidad por edad de la madre, en relación con el nivel de fecundidad. Consiste en la comparación del promedio del número de hijos nacidos vivos con las tasas específicas de fecundidad, la metodología provee aceptables niveles de fecundidad, pero no así para el caso del nivel de fecundidad para mujeres de edad de 39 a 49 años; en este caso el modelo se ajusta a un nivel de fecundidad usualmente en edad joven (hasta 35 años), esto se debe en gran medida al subregistro del promedio del número de hijos nacidos vivos y a la mala declaración de la edad de la madre.

Los principales problemas que presentan los nacimientos en las estadisticas vitales son cuando no se registran al momento de su ocurrencia y cuando éste evento es registrado, características tales como la edad de la madre al dar a luz, o su paridad después de un alumbramiento pueden no ser captadas correctamente.

Por otro lado, los censos, el segundo componente necesario para la estimación tradicional de la fecundidad, presenta también ciertos problemas debido a que su periodicidad decenal hace que las estimaciones estén muy alejadas entre sí en el tiempo, además de que la mala declaración de la edad generalmente es diferente a los errores de declaración en los hijos nacidos vivos.

Aquí se presenta los municipios que integran a cada una de las regiones económicas en las que está dividido el Estado de Chiapas.

| Frailesca                        | Fronteriza                      | Itsmo-Costal | <b>Sierra</b>             | <b>Selva</b>    |
|----------------------------------|---------------------------------|--------------|---------------------------|-----------------|
| Angel Albino Corzo   Chicomuselo |                                 | Arriaga      | Amatenango De La Frontera | Catazaja        |
| Concordia, La                    | Comitan De Dominguez Pijijiapan |              | Bejucal De Ocampo         | Chilon          |
| Villa Corzo                      | Frontera Comalapa               | Tonala       | lBella Vista              | Libertad, La    |
| Villaflores                      | Independencia, La               |              | Grandeza, La              | Ocosingo        |
|                                  | Margaritas, La                  |              | Mazapa De Madero          | Palengue        |
|                                  | Socoltenango                    |              | Motozintla                | Sabanilla       |
|                                  | Trinitaria, La                  |              | Porvenir, El              | Salto De Agua   |
|                                  | Tzimol                          |              | Siltepec                  | San Juan Cancuc |
|                                  |                                 |              |                           | Sitala          |
|                                  |                                 |              |                           | Tila            |
|                                  |                                 |              |                           | Tumbala         |
|                                  |                                 |              |                           | Yaialon         |

Cuadro 1.1 Continua Municipios que intergran a cada una de las regiones del estado de Chiapas

Fuente: www.Chiapas.gob.mx

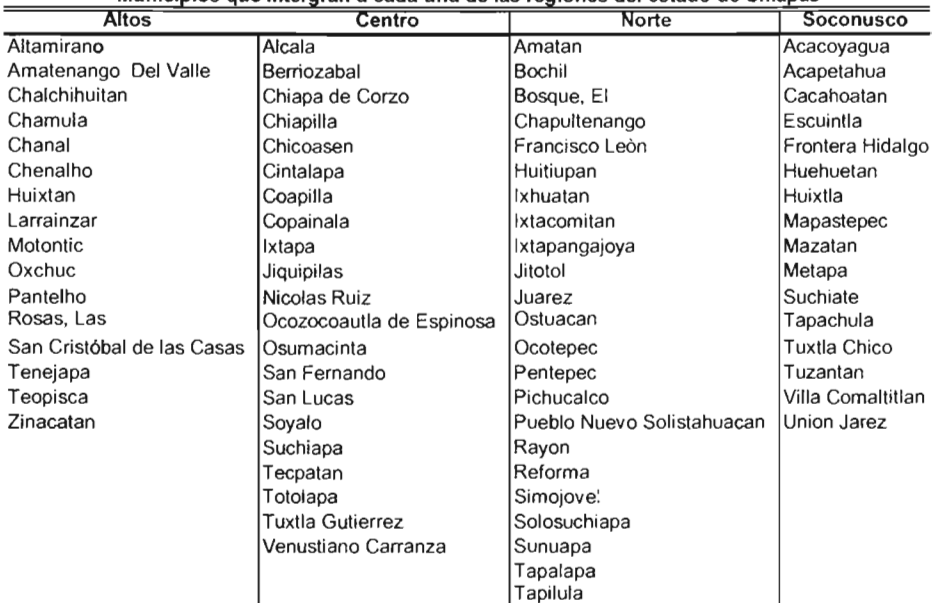

Cuadro 1.1 Concluye Municipios que intergran a cada una de las regiones del estado de Chiapas

Fuente: www.Chiapas.gob.mx

Adelante se presenta cada una de las regiones económicas en las que está dividido el estado de Chiapas (Mapa 1)

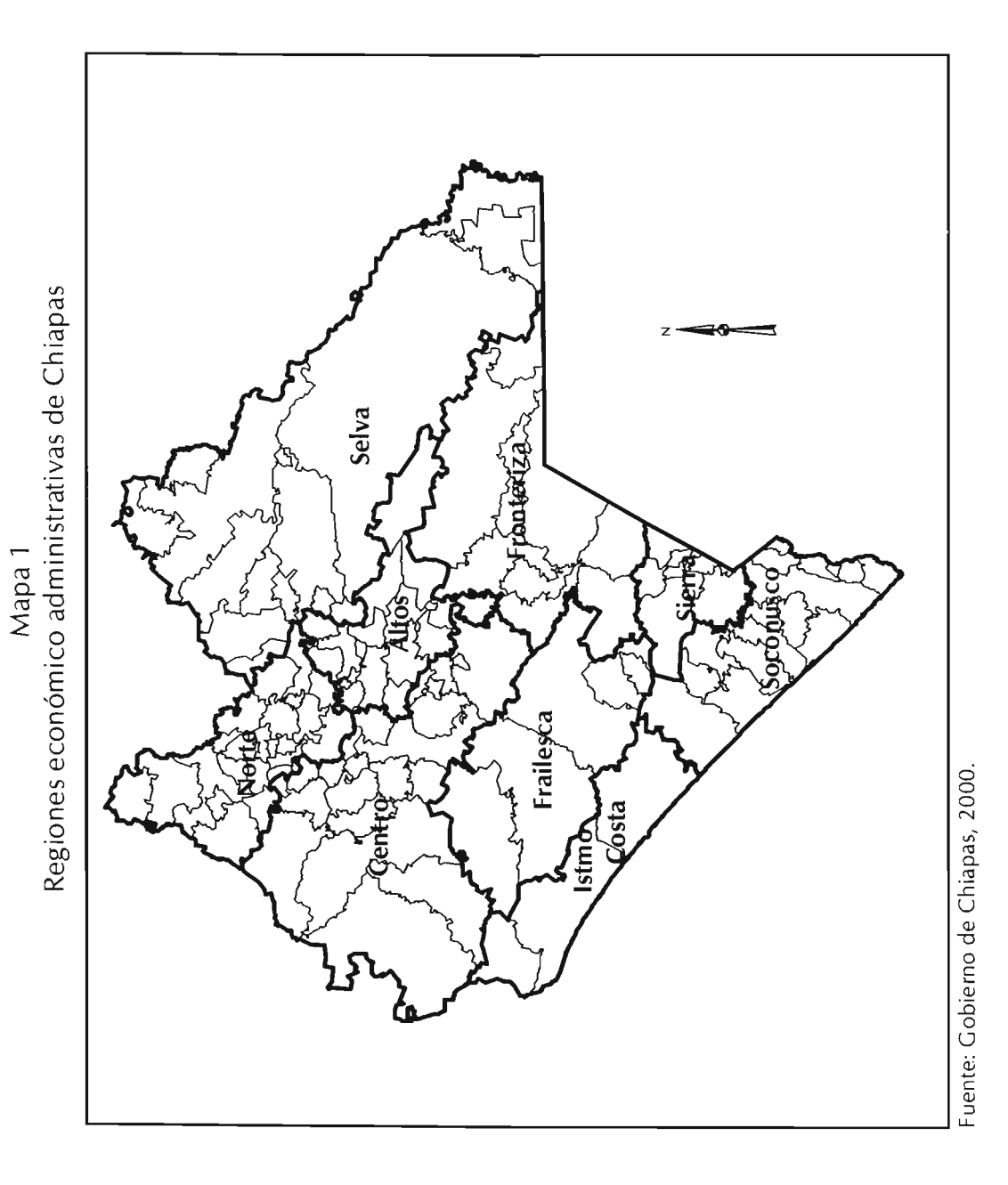

Fuente: Elaboración propia con base alGobierno del Estado de Chiapas. www.Chiapas.gob.mx

La razón por la que se hizo el estudio del nivel de fecundidad del estado de Chiapas por sus regiones económicas, y no así por sus municipios, es que se tiene un panorama más real e ilustrativo en cuanto al análisis de cada una de estás.

A continuación se muestra cada una de las regiones económicas en la cual el estado de Chiapas se encuentra dividido y la clave designada para este trabajo.

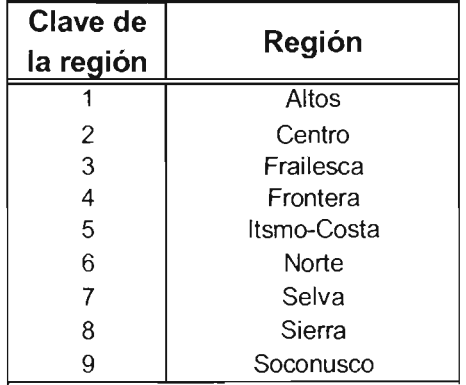

## **CAPíTULO 2**

#### **METODOLOGíA**

La fecundidad como componente demográfica se expresa fundamentalmente a través de las tasas específicas de fecundidad por edad y de la suma de las mismas, es decir, la tasa global de fecundidad, la cual constituye una medida resumen del nivel general en un período determinado.

En la primera sección de este capítulo se presenta un procedimiento que, bajo el enfoque del análisis por cohorte, permite deducir las tasas de fecundidad por edades por períodos decenales. Esta técnica se formuló hace varios años (Arriaga, 1972), consiste en la transformación de la paridad media por grupos quinquenales de edad en las tasas de fecundidad por edad específica desagregadas en edades anuales.

Esto se logra a partir de estas tasas y utilizando un polinomio de noveno grado se descomponen las tasas de fecundidad de grupos quinquenales en tasas de fecundidad para cada año simple, todos los cálculos incluidos en esta sección corresponden a las décadas 1970, 1980,1990 Y 2000; por último, las tasas por cohorte se transforman en tasas por grupos quinquenales de edad.

A continuación se describen los datos necesarios para aplicar el método:

- Número de hijos nacidos vivos clasificados por grupos quinquenales de edad de la madre (HNV)
- Número de mujeres en cada grupo quinquenal de 15 a 49 años de edad, que se comprende como período de fecundidad de la mujer (MUJ)

#### 2.1 **Cálculo de la paridad media por edad de la madre**

Los censos de población de 1970, 1980, 1990 y 2000 incluyen preguntas acerca del número de hijos nacidos vivos tenidos por una mujer durante toda su vida, hasta la fecha del censo. Esta información, relacionada con el número de mujeres, proporciona el promedio de hijos por mujer clasificados por edad.

El total de hijos tenidos por una mujer es una medida de la fecundidad acumulada a lo largo de su vida hasta el momento en que los datos son recogidos.

Cuando las mujeres se agrupan con respecto a la edad o a alguna otra variable (duración del matrimonio por ejemplo), el número promedio de hijos nacidos vivos de cada grupo, también conocido como la paridad media, representa una medida de la fecundidad promedio experimentada a lo largo de la vida de las supervivientes de una cohorte femenina de acuerdo con el período de nacimiento o de matrimonio.

El promedio de hijos por mujer requiere para su cálculo de los siguientes datos básicos:

1.Hijos nacidos vivos, clasificados por grupos quinquenales de edad de la madre.

2.Número de mujeres clasificadas en los mismos grupos quinquenales de edad.

Este promedio se simboliza aquí como PMij(t), con i= 1,.......,7 grupos de edad, [para fines de este trabajo se denota a estos grupos quinquenales con i= 1(15-19),  $i=2(20-24)$ ,  $i=3(25-29)$ ,  $\ldots$ ,  $i=7(45-49)$ , t igual al año del censo considerado 1970,  $\ldots$  2000 y j=  $\stackrel{*}{\cdot}$ , 1,  $\ldots$  a la región geográfica, donde el asterisco representa al Estado de Chiapas y el subíndice j de 1 hasta el 9 cada una de las regiones en el que está dividido el Estado de Chiapas.

Sea HNVij(t) el número de hijos nacidos vivos clasificados por grupos quinquenales de edad para el momento t y MUJij(t) el número de mujeres de 15 a 49 años clasificados por grupos quinquenales de edad para el mismo momento 1.

Entonces:

$$
PMij(t) = \frac{HNVij(t)}{MUJij(t)}
$$
 (2.1)

Se ejemplifica éste indicador y los cálculos posteriores sólo para el Estado de Chiapas y para las décadas 1990 y 2000, ya que las tasas obtenidas mediante el procedimiento descrito en esta sección que corresponden al Estado de Chiapas se hacen de manera similar para las décadas de 1970 y 1980. así como para las regiones en las que esta dividido el Estado. por lo tanto sólo se presentan los resultados. mismos que aparecen tabulados en el Anexo.

La paridad media de 1990 y 2000 correspondientes a Chiapas, según (2.1) se obtiene dividiendo el número de hijos nacidos vivos. clasificados por grupos quinquenales de edad de la madre [Que figuran en las columnas (3) y (4) del cuadro 2.1 para 1990 y 2000 respectivamente]. entre el número total de mujeres en cada grupo de edad [que figuran en las columnas (1) y (2) del cuadro 2.1 para 1990 y 2000 respectivamente]. los resultados del cálculo se muestran en las columnas (5) y (6) del mismo cuadro.

Por ejemplo. la paridad media de las mujeres de 25 a 29 años de edad en 1990 residentes en el estado de Chiapas se obtiene de la siguiente manera:

#### 345.781

 $PM_3$ \* (1990) =  $-$  = 2.74665

#### 125,892

Este resultado se puede ver en el tercer renglón de la columna (5) del Cuadro 2.1 donde se presentan las paridades medias para todas las edades en 1990 del Estado. De la misma manera se calcularon las paridades correspondientes a cada región, para 1970,1980, 1990 y 2000 (Cuadros A.1 al A.4 del anexo)

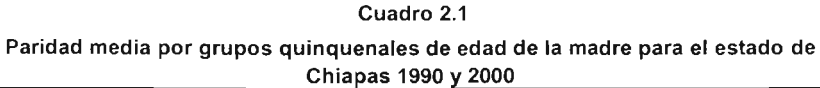

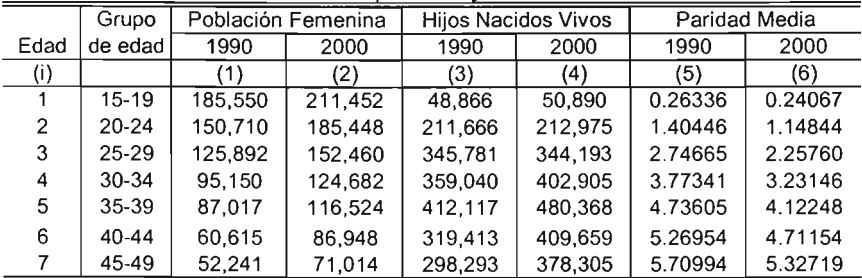

Fuente:Calculos propios con base en el XI y XII Censo General de Población y Vivienda del estado de Chiapas 1990 y 2000

 $\label{eq:2.1} \mathcal{L}(\mathcal{L}^{\mathcal{L}}(\mathcal{L}^{\mathcal{L}}(\mathcal{L}^{\mathcal$ 

Para fines de este trabajo se supuso que la fecundidad acumulada por las mujeres hasta una edad determinada es independiente de la mortalidad, es decir, las mujeres fallecidas de haber sobrevivido habrian alcanzado la misma fecundidad que las mujeres sobrevivientes al momento del censo.

Este supuesto se acepta por no contarse con suficientes elementos que permitan asegurar que la fecundidad de las mujeres sobrevivientes a determinadas edades en un censo, es diferente de la fecundidad que habrían alcanzado las mujeres que fallecieron de haber sobrevivído a esas mismas edades.

Como se mencionó anteriormente, el incremento de la paridad de cohortes entre dos censos es una estimación de la fecundidad intercensal por edades. Como la amplitud del período es de aproximadamente 10 años, un grupo quinquenal de edad en el segundo censo representa sobrevivientes del grupo quinquenal de edad que era dos grupos más joven en el primer censo.

Teóricamente, el incremento anual en el promedio del número de hijos nacidos vivos por mujer por cohorte de las tasas específicas de fecundidad para cada año, provee la mortalidad, lo mismo para madres y no madres, por lo tanto si se calculan dos series de la paridad media para exactamente cada año de edad: entonces las diferentes cohortes dan las tasas por edad específica para cada año y no por quinquenio como se tiene físicamente.

Sin embargo, debido al periodo tan largo, esta estimación no permite apreciar con mayor precisión los cambios ocurridos en el tiempo tanto en la estructura por edad como en el nivel general de la fecundidad; así se buscó un procedimiento que permitiera descomponer los incrementos quinquenales de la paridad media en

incrementos anuales y así después obtener tasas especificas de fecundidad para cada año de edad y al final obtener las tasas específicas por grupos quinquenales de edad en vez de por cohorte.

## **CAPíTULO 3**

# **ESTIMACiÓN DE lAS TASAS ESPECíFICAS DE FECUNDIDAD POR EDAD DE 1971-1979, 1981-1989, 1991-1999.**

En esta parte se obtiene por medio de una interpolación lineal los datos de dos informaciones para cada censo con el fin de obtener una mejor estimación.

Analíticamente, si la información de hijos nacidos vivos por grupos quinquenales de edad de la mujer es disponible para dos fechas, es decir si se puede obtener la paridad media para un año anterior del último censo y para un año posterior del primer censo, entonces la paridad media cambiará suavemente durante un periodo de 5 a 10 años, particularmente en poblaciones donde la fecundidad permanece casi constante o cambia monótonamente en una sola dirección.

#### **3.1 Cálculo de los factores de descomposición**

Para obtener los coeficientes de descomposición y poder hacer la conversión de la paridad media por grupos quinquenales de edad de la madre a paridad media por edad anual de la madre, se hace con la matriz de multiplicadores los cuales son una adaptación al algoritmo propuesto por el Departamento de Comercio en Estados Unidos (Cuadro 3.1)

| Multiplicadores                                                                               | Grupos quinquenales por edad de la madre |           |           |           |           |           |         |
|-----------------------------------------------------------------------------------------------|------------------------------------------|-----------|-----------|-----------|-----------|-----------|---------|
| ai                                                                                            | $15 - 19$                                | $20 - 24$ | $25 - 29$ | $30 - 34$ | $35 - 39$ | $40 - 44$ | 45-49   |
| ao                                                                                            | 1.25                                     | $-0.46$   | 0.27      | $-0.16$   | 0.08      | $-0.03$   | 0.01    |
| a1                                                                                            | $-27.84$                                 | 10.78     | $-6.44$   | 3.92      | $-1.88$   | 0.64      | $-0.12$ |
| a2                                                                                            | 201.35                                   | $-84.19$  | 52.10     | $-32.18$  | 15.55     | $-5.32$   | 1.03    |
| a3                                                                                            | $-545.58$                                | 266.18    | $-176.95$ | 112.75    | $-55.45$  | 19.19     | $-3.74$ |
| a4                                                                                            | 738.86                                   | $-404.83$ | 294.62    | $-196.39$ | 99.19     | $-34.94$  | 6.89    |
| a5                                                                                            | $-566.27$                                | 336,72    | $-265.43$ | 186.48    | $-97.47$  | 35.14     | $-7.04$ |
| a6                                                                                            | 257.13                                   | $-162.10$ | 136.31    | $-100.75$ | 54.75     | $-20.32$  | 4.15    |
| a7                                                                                            | $-68.54$                                 | 45.10     | $-39.91$  | 30.86     | $-17.44$  | 6.69      | $-1.40$ |
| a8                                                                                            | 9.91                                     | $-6.73$   | 6.20      | $-4.99$   | 2.92      | $-1.16$   | 0.25    |
| a9                                                                                            | $-0.60$                                  | 0.42      | $-0.40$   | 0.33      | $-0.20$   | 0.08      | $-0.02$ |
| Fuente: Eduardo Arriaga 1983. Estimating Fertility From Data on Children Ever Born, by Age of |                                          |           |           |           |           |           |         |

**Cuadro** 3.1 **MULTIPLICADORES PARA OBTENER LOS COEFICIENTES DE NOVENO GRADO**

Mother, Washinton, D. C.

Ahora se presenta con más detalle el procedimiento para obtener los coeficientes, dicho procedimiento se obtiene aplicando la siguiente ecuación,

$$
C_{(t)} = M \cdot PM_{ij(t)}
$$
 (3.1)

Donde C(t) denota el vector columna de los coeficientes para convertir las paridades medias en tasas especificas de fecundidad anuales para los censos de 1970, 1980, 1990 Y 2000. Este procedimiento se ilustrará con el siguiente ejemplo tomando como referencia los datos de la paridad media de 2000 que se muestra en el Cuadro 2.1

Ejemplo:

Para obtener el coeficiente a<sub>2</sub> del polinomio de noveno grado se multiplican la paridad media de 2000 del estado de Chiapas del Cuadro 2.1 con los multiplicadores  $a_2$  que se muestra en el Cuadro 3.1 de la siguiente manera:

a2=201.345673992(0.24067)-84.18755383(1.14844)+...+1.030607540(5.32719)

 $a_2 = 9.925849$ 

Se presenta en el Cuadro 3.2 los coeficientes que corresponden a los años 1990 y 2000 del estado de Chiapas . De la misma manera se obtienen los coeficientes para las regiones económicas del período 1970-2000 (Cuadros A.5 al A.8 del Anexo)

| soononitoo para oonteerin la pamaga moala on tabab copcomoab para ogaa |            |            |  |  |  |  |  |  |
|------------------------------------------------------------------------|------------|------------|--|--|--|--|--|--|
| edad de la madre, Chiapas 1990 y 2000.                                 |            |            |  |  |  |  |  |  |
| Coeficientes                                                           | 1990       | 2000       |  |  |  |  |  |  |
| a <sub>0</sub>                                                         | 0.0644     | 0.0757     |  |  |  |  |  |  |
| al                                                                     | $-1.3240$  | $-1.5837$  |  |  |  |  |  |  |
| a2                                                                     | 7.9454     | 9.9258     |  |  |  |  |  |  |
| a3                                                                     | $-13.2713$ | $-18.8610$ |  |  |  |  |  |  |
| a <sub>4</sub>                                                         | 19.1940    | 24.4212    |  |  |  |  |  |  |
| a5                                                                     | $-18.2121$ | $-19.9368$ |  |  |  |  |  |  |
| a6                                                                     | 10.1463    | 9.9164     |  |  |  |  |  |  |
| a <sub>7</sub>                                                         | $-3.2070$  | $-2.9026$  |  |  |  |  |  |  |
| a8                                                                     | 0.5324     | 0.4580     |  |  |  |  |  |  |
| a9                                                                     | $-0.0360$  | $-0.0300$  |  |  |  |  |  |  |

Cuadro 3.2 Coeficientes para convertir la paridad media en tasas específicas para cada

Fuente :Es la matriz resultante del producto de los multiplicadores (Cuadro 3.1) y la paridez media (Cuadro 2.1)

3.2 Cálculo para convertir la paridad media quinquenal en paridad media para cada edad de la madre.

Una vez determinados los coeficientes, se procede a presentar el algoritmo que transforma la paridad media quinquenal que se muestra en el Cuadro 2.1 en tasas específicas de fecundidad y además las desagrega en edades simples, es decir para cada año de edad de la madre. Usando técnicas de interpolación , se obtendrá el promedio de hijos nacidos vivos por edad de la mujer para cada edad año.

$$
PH_x^t = F(PM_{ij(t)})
$$

Donde PH<sub>x</sub> es el promedio del número de hijos nacidos vivos de edad x de la madre; F es la función de interpolación y que no es solo más que el polinomio de noveno grado que a continuación se muestra:

$$
PH_x^1 = a_0 + a_1 z^1 + a_2 z^2 + a_3 z^3 + \dots + a_8 z^8 + a_9 z^9 \qquad (3.2)
$$

Donde a<sub>i</sub> son los coeficientes;  $y Z = (x-14)/10$ , de donde x es la edad de la madre de 15 a 50 años.

Utilizando este polinomio se desagrega la paridad media por grupos quinquenales de edad de la madre en paridad media para cada año de edad de la madre de 15 a 50 años.

#### Ejemplo:

Para obtener el promedio de hijos de madres de 16 años para el 2000 se utilizan los coeficiente del Cuadro 3.2 de la columna 2 que corresponden al censo del 2000 y estos se multiplican por  $Z = (16-14)/10$  que esta a su vez se eleva al exponente según esta indicado en la ecuación (3.2), este resultado se muestra en el Cuadro 3.2 en la columna 2 en el segundo renglón.

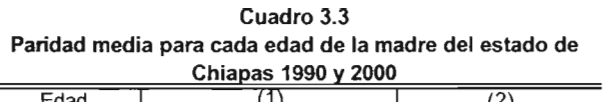

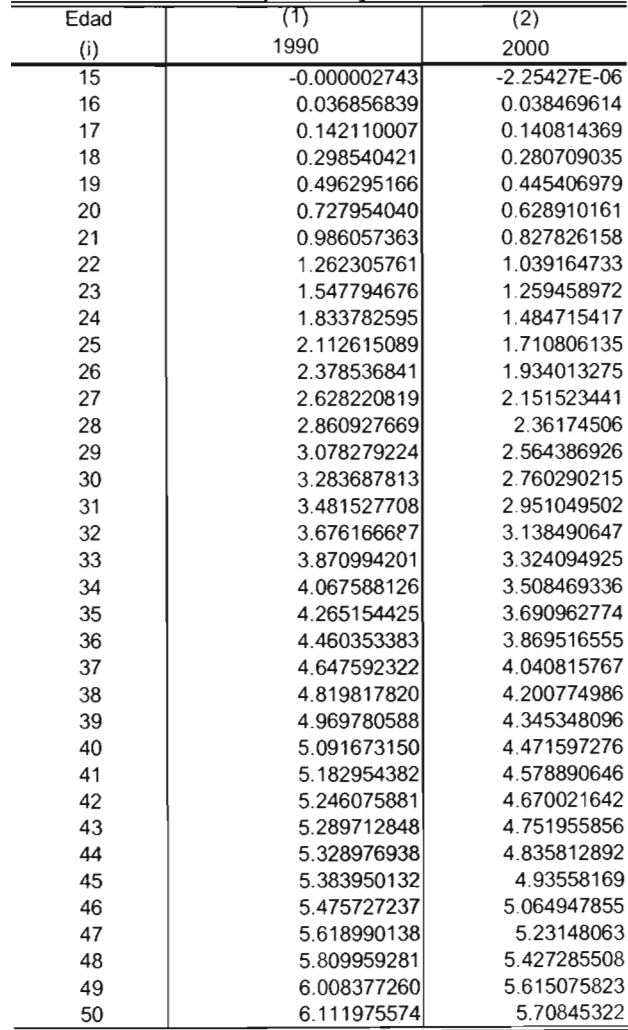

Fuente: Es la matriz resultante del producto de los coeficientes del Cuadro (3.2) con las "Z"

La paridad para cada año de edad de la madre que corresponde a Chiapas y a las regiones para los períodos de 1970, 1980, 1990 y 2000 se calculan de la misma manera (Cuadros A.9 al A.12 del Anexo)

Al obtener la paridad media para cada año de edad de la madre, el siguiente paso es estimar la paridad media para un año después del primer censo y un año antes del último censo, es decir para 1971-1979, 1981-1989, 1991-1999.

3.3 Procedimiento para obtener la paridad media de un año después del primer censo y un año anterior del último censo

Después de haber estimado el promedio del número de hijos nacidos para cada año de edad de la mujer se procedió a estimar el promedio de hijos nacidos vivos por edad de la mujer para un año posterior del primer censo y un año anterior del último censo. Esto proceso consistió en hacer una interpolación lineal del promedio de hijos nacidos vivos por edad de la mujer anual entre dos censos consecutivos, utilizando la siguiente ecuación:

$$
IB_x^{t+1} = [(n-1)/n] PH_x^t + (1/n) PH_x^{t+n}
$$
 (3.3)

$$
IB_x^{t+n-1} = (1/n) PH_x^t + [(n-1)/n] PH_x^{t+n}
$$
 (3.4)

Donde lB es el promedio del número de hijos nacidos para cada año de edad de la madre de un año posterior al primer censo y un año anterior al último censo; n es el número de años que existen entre los dos censos; t corresponde al año del censo.

A continuación se muestra el tiempo transcurrido entre cada censo:

En 1970 la fecha de levantamiento del censo fue el 28 de enero y el tiempo transcurrido entre 1970 y 1980 fue 10.34794521 años . Para el censo de 1980 el levantamiento fue el 4 de Junio y el tiempo transcurrido entre 1980 y 1990 fue 9.76986301 años . En el censo de 1990 la fecha de levantamiento fue el 12 de Marzo y el tiempo transcurrido entre 1990 y 2000 fue 9.92876712 años .

 $\sim$ 

Por ejemplo para obtener la paridad media por mujer a la edad de 16 años utilizando la fórmula 3.3 de 1991, es decir un año después del primer censo en este caso 1990 se obtuvo de la siguiente manera.

$$
9.92876712-1
$$
\n
$$
IB_{16}^{1991} = 0.036856839 + 0.038469614
$$
\n
$$
9.92876712
$$
\n
$$
9.92876712
$$
\n
$$
0.038469614
$$

 $1B_{16}^{1991}$  = 0.037019274

Para obtener la paridad media por mujer a la edad de 16 años utilizando la fórmula 3.4 de1999, un año antes del último censo, en éste caso para el censo del 2000.

1 9.92876712-1  $1B_{16}^{1999}$  = (0.036856839) + (0.038469614) 9.92876712 9.92876712

 $IB_{16}^{1999} = 0.03830716$ 

Para este caso n = 9.928726712 el cual es el tiempo transcurrido entre el censo de 1990 y 2000. Los resultados calculados arriba se presentan en el Cuadro 3.4 así como la paridad media que corresponden a los períodos de 1991 y 1999.

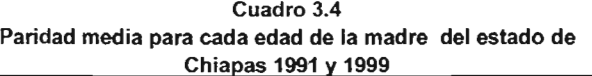

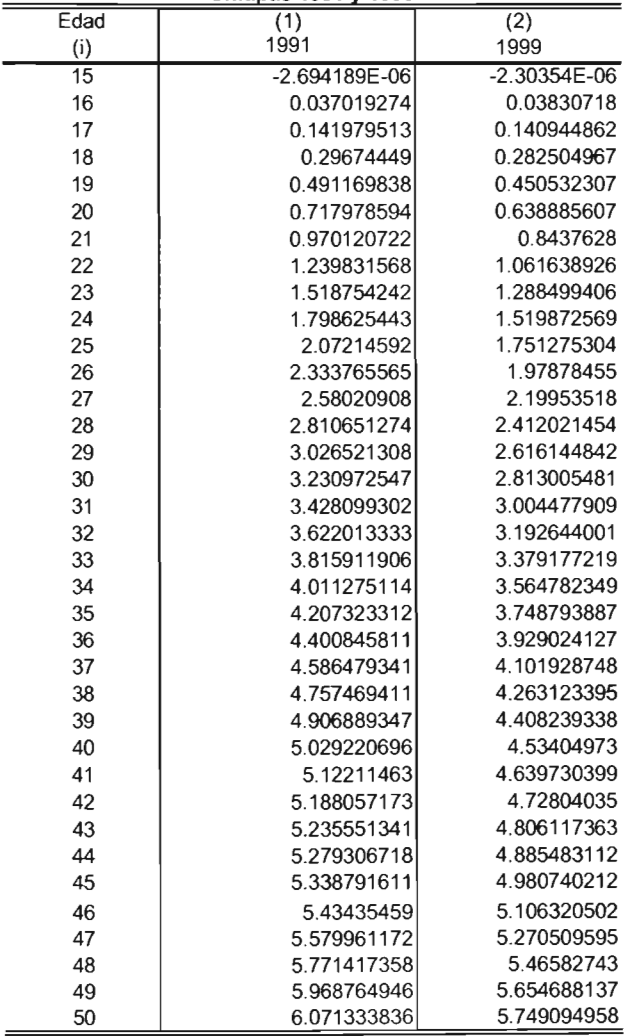

Fuente: Calculos propios con base en los datos del Cuadro 3.3

La paridad que corresponden a los períodos de 1971-1979, 1981-1989 y 1991-1999 para las regiones y Chiapas (Cuadros A.13 al A.18 del Anexo)

#### 3.4 Estimación de las tasas específicas de fecundidad para cada edad

Para estimar las tasas especificas de fecundidad, las calcularemos a través de las diferentes cohortes de la paridad media con la siguiente ecuación.

$$
F_x^{t+1} = IB_{x+1}^{t+1} - PH_x^t
$$
 (3.5)

$$
F_x^{1+n-1} = PH_{x+1}^{1+n} - IB_x^{1+n-1}
$$
 (3.6)

El valor de .F denota el cálculo de las tasas específicas de fecundidad por edad de la madre para cada año.

Por ejemplo, la tasa específica de fecundidad de edad 16 de la madre de 1991 que se muestra en la columna (1) del cuadro 3.5 se obtuvo simplemente de la siguiente manera:
$$
F_{16}^{1991} = IB_{17}^{1991} - PH_{16}^{1990}
$$
  
 $F_{16}^{1991} = (0.141979513) - (0.036856839) = 0.1051226739$ 

Las tasas específicas de fecundidad para los demás períodos así como para las regiones del Estado se obtuvieron de la misma forma (Cuadros A.19 al A.24 del Anexo)

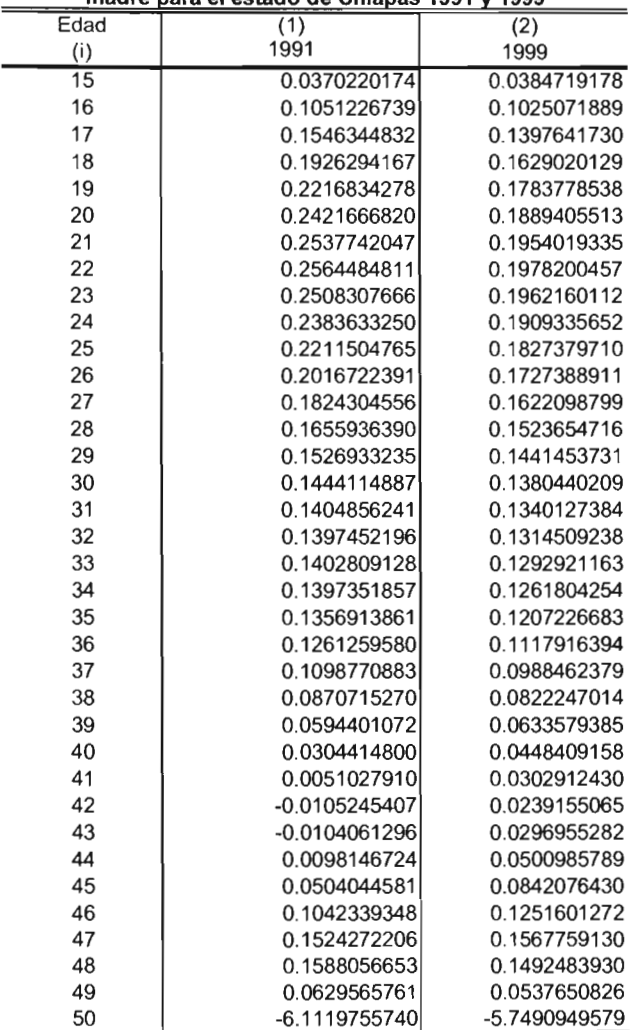

 $\overline{a}$ 

Cuadro 3.5 Tasas especificas de fecundidad para cada edad de la madre para el estado de Chiapas 1991 y 1999

Fuente: Calculos propios con base a los datos de los Cuadros 3.3 y 3.4

El siguiente procedimiento pretende más que la acumulación de las tasas específicas para cada año de edad de la madre y obtener entonces así las tasas especificas por grupos quinquenales de edad de la madre.

La siguiente ecuación servirá para obtener las mencionadas tasas específicas por grupos quinquenales:

$$
{}_5F_1^1 = (1/5) \Sigma^{x+4} F_x^1
$$
 de donde i=1,2,......,7 (3.7)

Donde  $_5F_i^{\dagger}$  representa las tasas específicas por grupos quinquenales de edad de la madre y el subíndice i representa los grupos quinquenales de edad anteriormente mencionados en el segundo capítulo por lo tanto i =1,2......•7. Por ejemplo la tasa específica de fecundidad para el primer grupo de edad de 15-19 de 1991 que se muestra en la columna (1) del Cuadro 3.6 se obtuvo. como la suma de las tasas específicas de fecundidad por cada año de edad de la madre del mismo año de 15 hasta los 19 años y se dividió entre 5.

Ejemplo:

$$
{}_{5}F_{1}^{1991} = (0.037022 + 0.105122 + 0.154634 + 0.192629 + 0.221683)/5
$$

 $_5F_1$ <sup>1991</sup> = 0.1422184038

| Tasas específicas de fecundidad por grupos de edad para Chiapas |         |         |         |      |      |      |  |  |  |  |
|-----------------------------------------------------------------|---------|---------|---------|------|------|------|--|--|--|--|
|                                                                 | 1971    | 1979    | 1981    | 1989 | 1991 | 1999 |  |  |  |  |
|                                                                 |         |         |         |      |      |      |  |  |  |  |
| 15-19                                                           | 0.17    | 0.14    | 0.14    | 0.14 | 0.14 | 0.12 |  |  |  |  |
| $20 - 24$                                                       | 0.30    | 0.25    | 0.28    | 0.28 | 0.25 | 0.19 |  |  |  |  |
| 25-29                                                           | 0.24    | 0.20    | 0.24    | 0.23 | 0.18 | 0.16 |  |  |  |  |
| 30-34                                                           | 0.16    | 0.16    | 0.20    | 0.18 | 0.14 | 0.13 |  |  |  |  |
| 35-39                                                           | 0.11    | 0.12    | 0.15    | 0.14 | 0.10 | 0.10 |  |  |  |  |
| $40 - 44$                                                       | $-0.05$ | $-0.06$ | $-0.02$ | 0.04 | 0.00 | 0.00 |  |  |  |  |
| 45-49                                                           | 0.10    | 0.11    | 0.17    | 0.15 | 0.11 | 0.11 |  |  |  |  |
|                                                                 |         |         |         |      |      |      |  |  |  |  |
| TGF                                                             | 5.13    | 4.59    | 5.89    | 5.77 | 4.65 | 4.09 |  |  |  |  |

Cuadro 3.6 Tasas específicas de fecundídad por grupos de edad para Chiapas

Fuente: Calculos con base en los datos del Cuadro 3.5

Del mismo modo se obtuvieron las tasas especificas de fecundidad para las regiones del estado de Chiapas aplicando la fórmula (3.7)

En el análisis de los resultados del Cuadro 3.6, las tasas del grupo de edad 40-44 muestran valores muy bajos y para el grupo de 45-49 muestra niveles altos lo que no es congruente, lo cual puede atribuirse a que en las mujeres de mayor edad hubo cierta omisión de algunos de sus hijos, probablemente aquellos que murieron o dejaron el hogar o bien a la mala declaración de la edad de la madre, para corregir esta deficiencia se hizo el siguiente ajuste en las tasas correspondientes a los dos últimos grupos de edad de cada región, así como a Chiapas.

Recordando que el subíndice (i) a cada una de las regiones económicas del Estado de Chiapas y el subíndice (i) con  $i = 6,7$  a los últimos dos grupos de edad se tiene que:

$$
F^{\Lambda}{}_{6j(t)} = F_{5j(t)} / 3 \tag{3.8}
$$

$$
F^{\Lambda}{}_{7j(t)} = F^{\Lambda}{}_{6j(t)} / 5 \tag{3.9}
$$

Con t =1971, 1979, 1981, 1989, 1991 y 1999

Ejemplo:

 $F_{\text{fs}}^{1991} = 0.1036 / 3 = 0.345$ 

$$
F^{\prime} \gamma^{1991} = 0.3454 / 5 = 0.00690
$$

Se elaboró el ajuste antes mencionado y además la tasa global de fecundidad, definida como el número de hijos que en promedio tendría cada mujer de una cohorte hipotética durante el período fértil, de acuerdo a las tasas específicas de fecundidad de la población en estudio y que no estuviera expuesta al riesgo de mortalidad desde el nacimiento hasta el término d el período reproductivo (Cuadro 3.7)

La tasa global de fecundidad (TGF) se calcula sumando las tasas específicas de fecundidad por edad y se multiplica por 5 ya que las tasas corresponden a grupos quinquenales de edad.

| estado de Chiapas |      |      |      |      |      |      |  |  |  |  |
|-------------------|------|------|------|------|------|------|--|--|--|--|
| (i)               | 1971 | 1979 | 1981 | 1989 | 1991 | 1999 |  |  |  |  |
|                   |      |      |      |      |      |      |  |  |  |  |
| 15-19             | 0.17 | 0.14 | 0.14 | 0.14 | 0.14 | 0.12 |  |  |  |  |
| 20-24             | 0.30 | 0.25 | 0.28 | 0.28 | 0.25 | 0.19 |  |  |  |  |
| 25-29             | 0.24 | 0.20 | 0.24 | 0.23 | 0.18 | 0.16 |  |  |  |  |
| 30-34             | 0.16 | 0.16 | 0.20 | 0.18 | 0.14 | 0.13 |  |  |  |  |
| 35-39             | 0.11 | 0.12 | 0.15 | 0.14 | 0.10 | 0.10 |  |  |  |  |
| 40-44             | 0.04 | 0.04 | 0.05 | 0.05 | 0.03 | 0.03 |  |  |  |  |
| 45-49             | 0.01 | 0.01 | 0.01 | 0.01 | 0.01 | 0.01 |  |  |  |  |
|                   |      |      |      |      |      |      |  |  |  |  |
| TGF               | 5.08 | 4.60 | 5.43 | 5.13 | 4.31 | 3.73 |  |  |  |  |
|                   |      |      |      |      |      |      |  |  |  |  |

Cuadro 3.7 Tasas especificas de fecundidad por grupos quinquenales de edad para el

Fuente: Calculos propios con base en los datos del Cuadro 3.6

# CAPíTULO 4

# **ANÁLISIS DEL NIVEL Y TENDENCIAS DE LA FECUNDIDAD DEL ESTADO DE CHIAPAS Y SUS REGIONES.**

La fecundidad en el Estado de Chiapas se encuentra entre los niveles más altos en comparación con las 32 entidades federativas del país. Sin embargo. durante las últimas dos décadas la tasa global de fecundidad (TGF) de Chiapas descendió de 5.12 a 3.73 hijos por mujer (Gráfica 4.1)

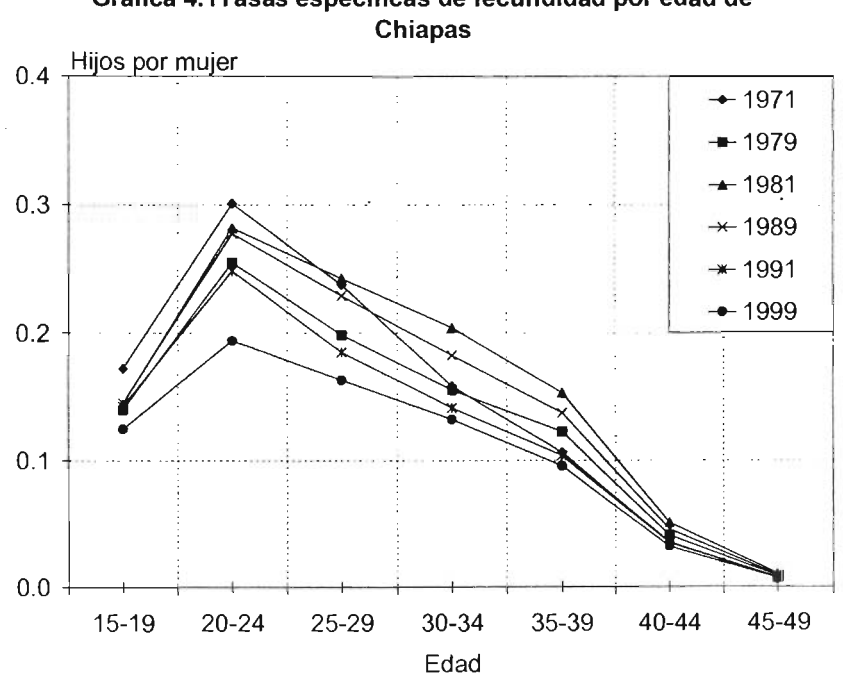

Gráfica **4.1Tasas específicas de fecundidad por edad de**

**Fuente: Cuadro** 3.7

La tasa global de fecundidad (TGF) del Estado de Chiapas se ha encontrado durante los cuatro lustros alrededor de 4.7 hijos por mujer por arriba de la media nacional.

Junto con la disminución de la fecundidad se constata algunos cambios en la estructura por edades del fenómeno. En el Estado de Chiapas se encuentra que a partir de 1971 el nivel reproductivo en el grupo 25-29 se situó por debajo de lo observado periodo 1971-1979. Sin embargo, en 1981-1989 se advierte una reversión aumentando el nivel de fecundidad, pero para 1991-1999 se observa un nuevo descenso (Gráfica 4.1).

Esto aumento que se observa a mitad de estos últimos cuatro lustros se debe a que Chiapas se encuentra como uno de las entidades más pobres del país, además ocupa las posiciones de mayor rezago en la mayoría de los indicadores de las dimensiones de la salud reproductiva como son: el embarazo en la adolescencia, la demanda insatisfecha en anticonceptivos tanto rural como urbano, los cuatro indicadores de acceso y oportunidad de la atención médica para el embarazo, parto y puerperio; la tasa de mortalidad materna y la tasa de mortalidad infantil.

31

A continuación se muestra el nivel de fecundidad de la República Mexicana en la cuál se observa que junto con una disminución en el nivel de fecundidad también existen cambios en la estructura por edades (Cuadro 4.1 y Gráfica 4.2).

Se tiene que el nivel nacional en el lustro 1970 el nivel reproductivo de las mujeres en el grupo 25-29 se situó por encima de lo observado en el siguiente intervalo de edades, para 1980 el grupo de edad modal se transfiere de 25-29 a 20-24 conllevando a un rejuvenecimiento en el patrón por edad de la fecundidad.

Sin embargo, para el 2000 se advierte una reversión en la pauta por edad, donde regresa como grupo de edad modal 25-29.

En cambio en el Estado de Chiapas se observa que a partir del lustro de 1970 el nivel reproductivo de las mujeres en el grupo 20-24 se sitúa por arriba de lo observado entre los demás grupos de edad, es decir que el grupo de edad modal es 20-24 sin cambio alguno en los lustros en estudio. Por otro lado se muestra que a pesar de que Chiapas se muestra como una de las entidades con mayor nivel de marginación existe un descenso en el nivel de fecundidad a partir de 1990 donde se tiene que para 1999 alcanza un nivel la TGF de 3.7 hijos por mujer (Cuadro 3.7)

32

|                        | Tasas específicas de fecundidad de Mexico 1970-2000 |              |              |              |  |  |  |  |  |  |
|------------------------|-----------------------------------------------------|--------------|--------------|--------------|--|--|--|--|--|--|
| Edad                   | 1970                                                | 1980         | 1990         | 2000         |  |  |  |  |  |  |
| $15 - 19$<br>$20 - 24$ | 0.14<br>0.30                                        | 0.11<br>0.23 | 0.09<br>0.18 | 0.06<br>0.13 |  |  |  |  |  |  |
| $25 - 29$              | 0.33                                                | 0.22         | 0.17         | 0.13         |  |  |  |  |  |  |
| $30 - 34$<br>$35 - 39$ | 0.28<br>0.20                                        | 0.18<br>0.13 | 0.13<br>0.08 | 0.09<br>0.05 |  |  |  |  |  |  |
| $40 - 44$<br>$45 - 49$ | 0.10<br>0.02                                        | 0.06<br>0.01 | 0.03<br>0.01 | 0.02<br>0.00 |  |  |  |  |  |  |
|                        |                                                     |              |              |              |  |  |  |  |  |  |
| TGF                    | 6.82                                                | 4.72         | 3.39         | 2.41         |  |  |  |  |  |  |

Cuadro 4.1 Tasas específicas de fecundidad de México 1970-2000

Fuente: Estimaciones del CONAPO con base en las encuestas nacionales demogràficas.

#### Gráfica 4.2

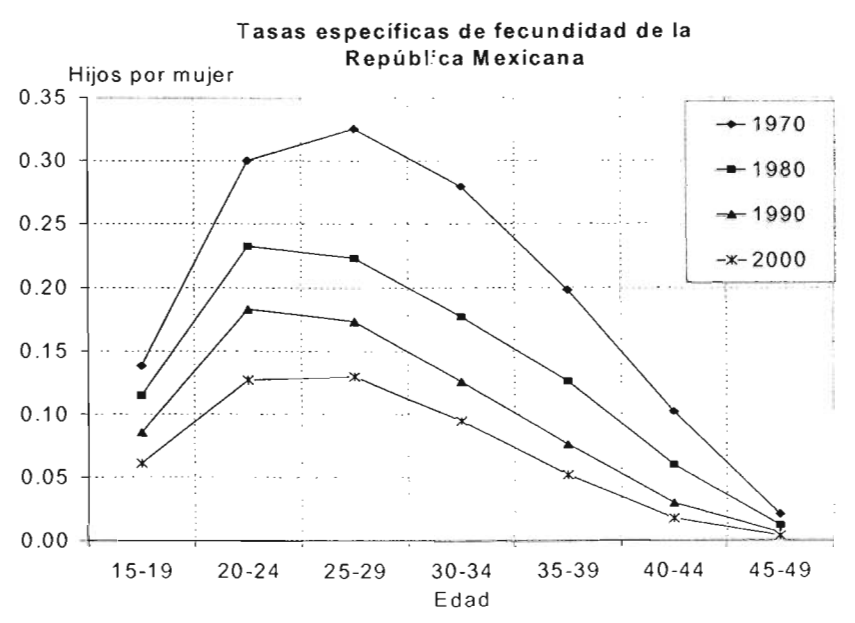

Fuente: Cuadro 4.1

La disminución de la fecundidad no se ha dado de la misma fonna y con la misma intensidad en las 9 regiones del estado de Chiapas.

Altos, Norte, Selva y Sierra son las regiones que durante las dos últimas décadas tienen los más altos niveles de fecundidad; la razón es que no muestran un descenso significativo entre cada lustro (Cuadro 4.2).

Cabe destacar que la disminución en los niveles de fecundidad no se logra de la misma manera en algunas regiones, tal es el caso que en 1989 se tiene un incremento del nivel de fecundidad alcanzando en la región de Selva 6.78 Y Sierra 6.56 hijos por mujer nivel que se encuentra por arriba de la entidad, esto se debe a que entre 1981-1989 se encuentra un incremento del 0.38 y 0.14 respectivamente sobre el nivel: Sin embargo en la última década se nota una disminución logrando ocupar en 1999 un nivel de 4.67 y 4.83 respectivamente (Cuadro 4.2).

Por otro lado las regiones como Centro, Istmo-Costa y Soconusco son de las regiones que presentan menores niveles de fecundidad en las primeras décadas y se mantienen en la misma tendencia hasta llegar a niveles muy bajos en los últimos dos lustros en comparación con las demás regiones, esto se relaciona con el grado de marginación que presentan estas regiones, como se puede observar en el Mapa 2 la región Istmo-Costa presenta un grado bajo de marginación y por

34

otro lado Soconusco tiene algunos municipios con grado bajo y algunos otros con grado medio, para el caso de la región centro tenemos que la mayoría se encuentra en un grado medio. sólo el Municipio de Tuxtla Gutiérrez presenta un grado muy bajo en marginación.

Entre las 9 regiones destaca la región Soconusco que se encuentra muy cerca de la TGF a nivel nacional con 2.4 y Soconusco con 2.6 en el último lustro. Pero no así en el caso de las demás regiones, se puede observar que éstas siempre se encuentran por encima de la media nacional (Cuadro 4.2 y Gráfica 4.3).

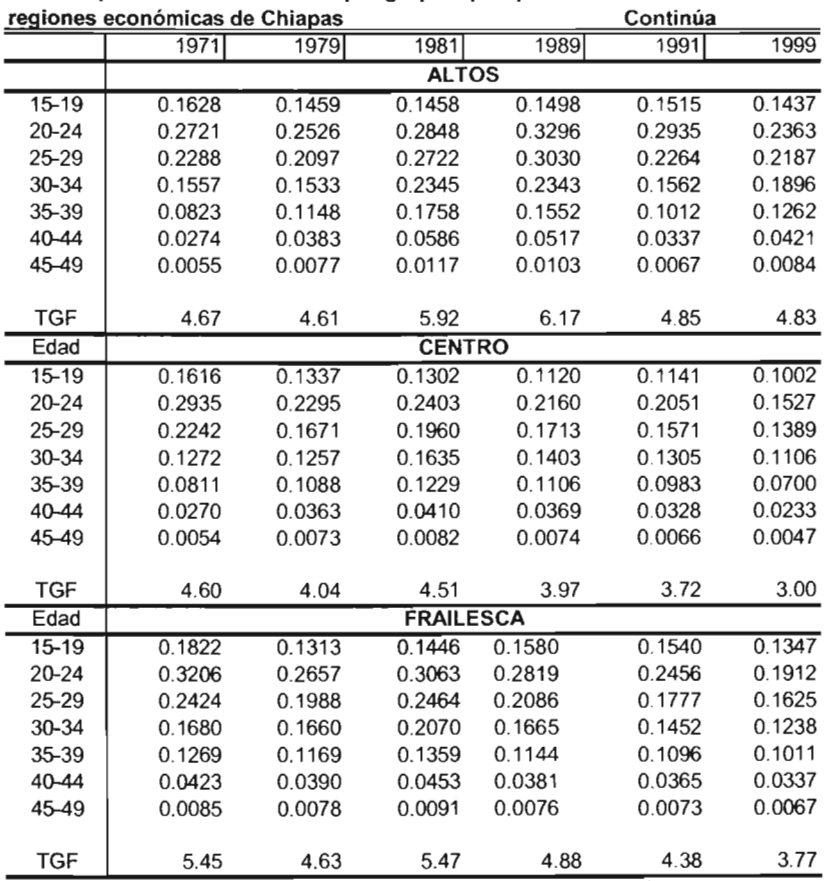

 $\cdot$ 

Cuadro 4.2 Tasas específicas de fecundidad por grupos quinquenales de edad de las

Fuente: Calculos propios con base a los (Cuadros A.19 al A.24)

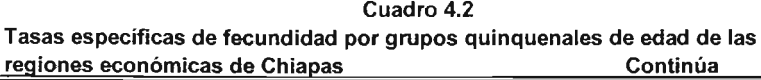

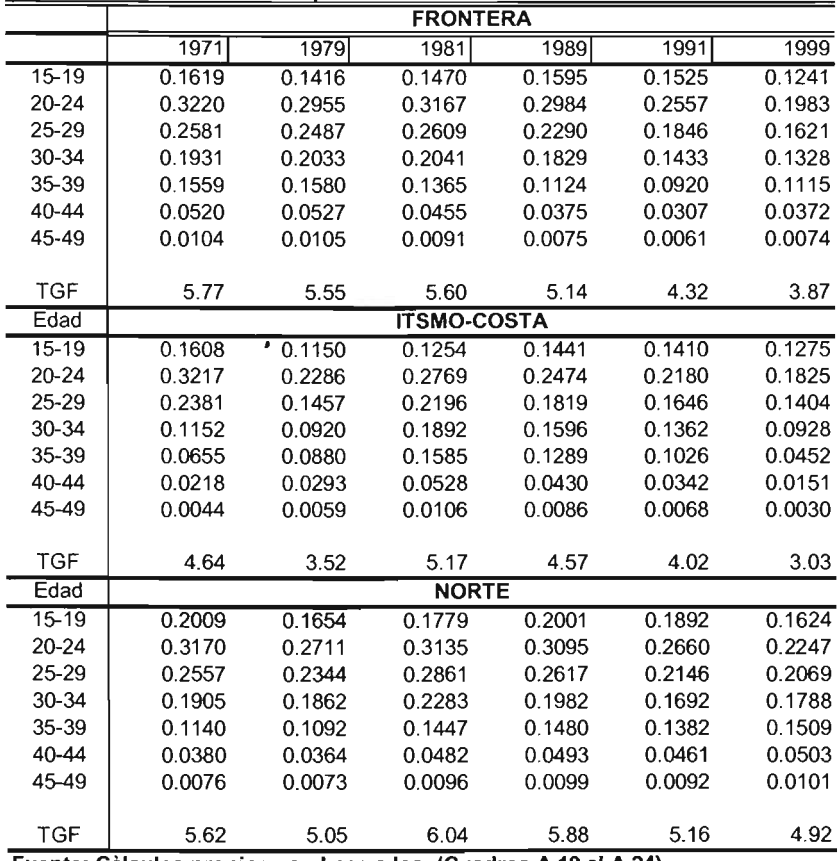

**Fuente: Calculos propios con base a los (Cuadros A.19 al A.24)**

|            | regiones económicas de Chiapas |        |                  | Concluye |        |        |  |
|------------|--------------------------------|--------|------------------|----------|--------|--------|--|
|            | 1971                           | 1979   | 1981             | 1989     | 1991   | 1999   |  |
| Edad       |                                |        | <b>SELVA</b>     |          |        |        |  |
| $15 - 19$  | 0.1904                         | 0.1611 | 0.1620           | 0.1635   | 0.1655 | 0.1569 |  |
| 20-24      | 0.2952                         | 0.2557 | 0.2949           | 0.3321   | 0.2982 | 0.2390 |  |
| 25-29      | 0.2397                         | 0.2073 | 0.2858           | 0.3245   | 0.2429 | 0.2100 |  |
| 30-34      | 0.1407                         | 0.1411 | 0.2516           | 0.2728   | 0.1652 | 0.1686 |  |
| 35-39      | 0.0978                         | 0.1050 | 0.2044           | 0.1876   | 0.0883 | 0.1147 |  |
| $40 - 44$  | 0.0326                         | 0.0350 | 0.0681           | 0.0625   | 0.0294 | 0.0382 |  |
| 45-49      | 0.0065                         | 0.0070 | 0.0136           | 0.0125   | 0.0059 | 0.0076 |  |
|            |                                |        |                  |          |        |        |  |
| <b>TGF</b> | 5.01                           | 4.56   | 6.40             | 6.78     | 4.98   | 4.67   |  |
| Edad       |                                |        | <b>SIERRA</b>    |          |        |        |  |
| $15 - 19$  | 0.1726                         | 0.1510 | 0.1596           | 0.1694   | 0.1563 | 0.1161 |  |
| 20-24      | 0.3404                         | 0.3093 | 0.3314           | 0.3314   | 0.2843 | 0.2311 |  |
| 25-29      | 0.2701                         | 0.2414 | 0.2853           | 0.2914   | 0.2248 | 0.2077 |  |
| 30-34      | 0.2306                         | 0.2154 | 0.2672           | 0.2567   | 0.1861 | 0.1830 |  |
| 35-39      | 0.1506                         | 0.1050 | 0.1719           | 0.1883   | 0.1292 | 0.1628 |  |
| 40-44      | 0.0502                         | 0.0350 | 0.0573           | 0.0628   | 0.0431 | 0.0543 |  |
| 45-49      | 0.0100                         | 0.0070 | 0.0115           | 0.0126   | 0.0086 | 0.0109 |  |
|            |                                |        |                  |          |        |        |  |
| TGF        | 6.12                           | 5.32   | 6.42             | 6.56     | 5.16   | 4.83   |  |
| Edad       |                                |        | <b>SOCONUSCO</b> |          |        |        |  |
| $15 - 19$  | 0.1701                         | 0.1252 | 0.1341           | 0.1307   | 0.1264 | 0.1069 |  |
| $20 - 24$  | 0.2907                         | 0.2403 | 0.2638           | 0.2375   | 0.2184 | 0.1745 |  |
| 25-29      | 0.2367                         | 0.1904 | 0.2242           | 0.1880   | 0.1683 | 0.1424 |  |
| 30-34      | 0.1556                         | 0.1631 | 0.1889           | 0.1524   | 0.1390 | 0.1098 |  |
| 35-39      | 0.1118                         | 0.1418 | 0.1392           | 0.1131   | 0.1015 | 0.0719 |  |
| 40-44      | 0.0373                         | 0.0473 | 0.0464           | 0.0377   | 0.0338 | 0.0240 |  |
| 45-49      | 0.0075                         | 0.0095 | 0.0093           | 0.0075   | 0.0068 | 0.0048 |  |
|            |                                |        |                  |          |        | 2.6370 |  |
| TGF        | 4.1981                         | 3.9619 | 4.3596           | 3.6815   | 3.3395 |        |  |

Cuadro 4.2 Tasas específicas de fecundidad por grupos quinquenales de edad de las

Fuente: Calculos propios con base a los (Cuadros A.**19** al A.24)

**Gráfica 4. 3 Tasas específicas de fecundidad por edad de las regiones de Chiapas.**

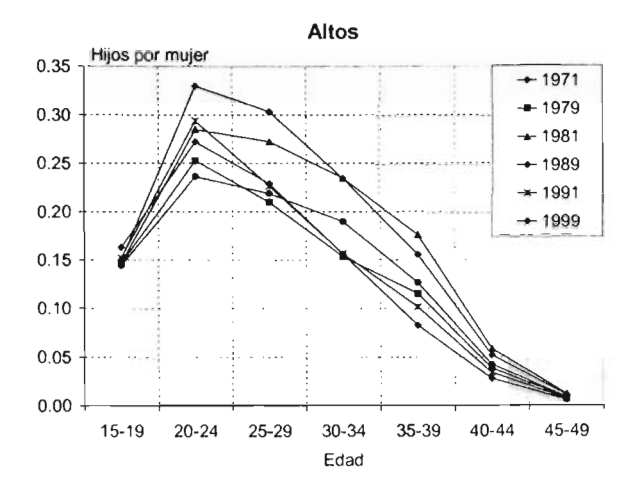

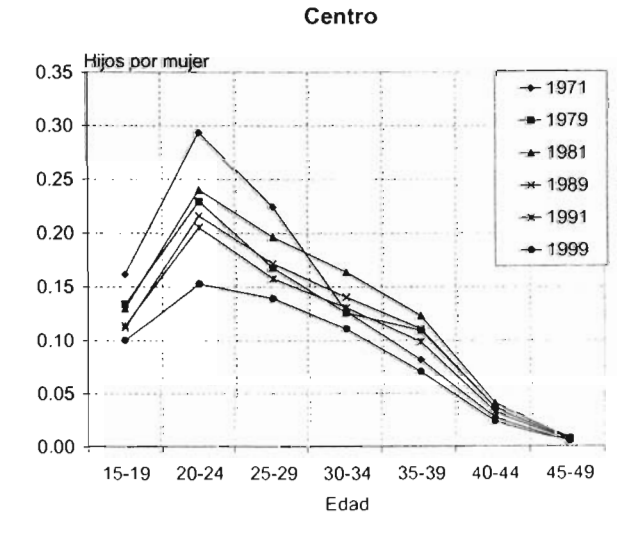

**Fuente: Cuadro 4.2**

**Gráfica 4. 3 (Continúa)**

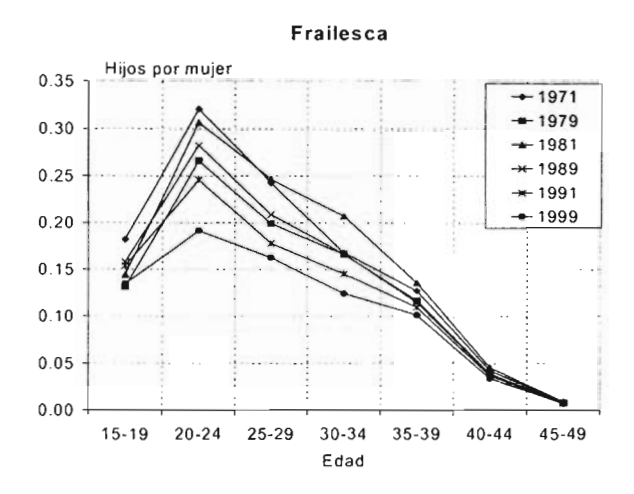

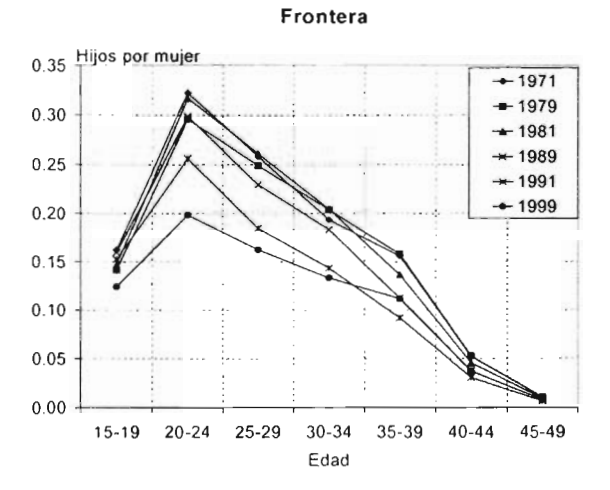

**Fuente: Cuadro 4.2**

## **Gráfica 4.3 (Continúa)**

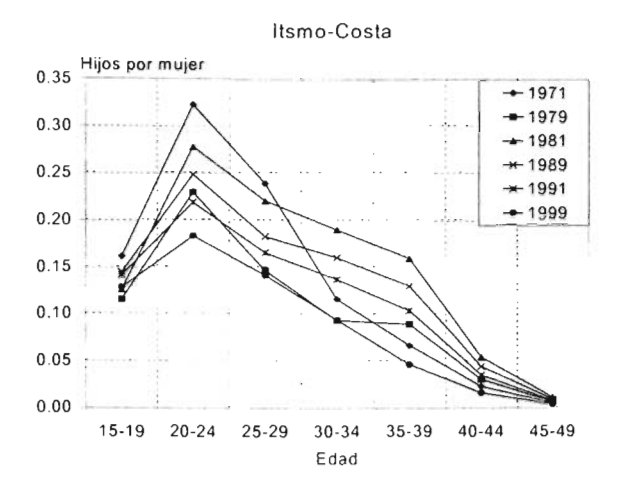

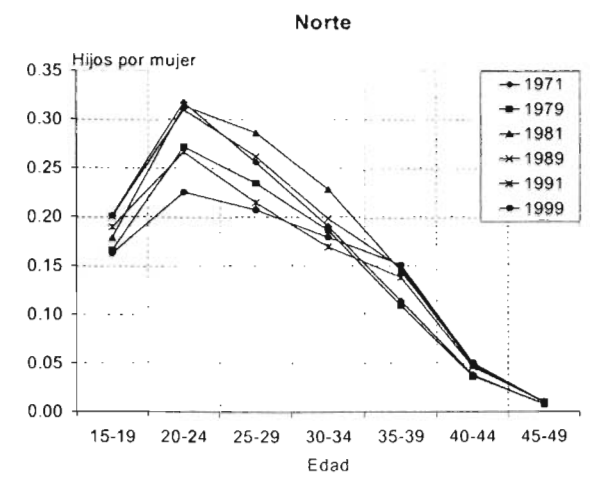

**Fuente: Cuadro 4.2**

### **Gráfica 4.3 (Continúa)**

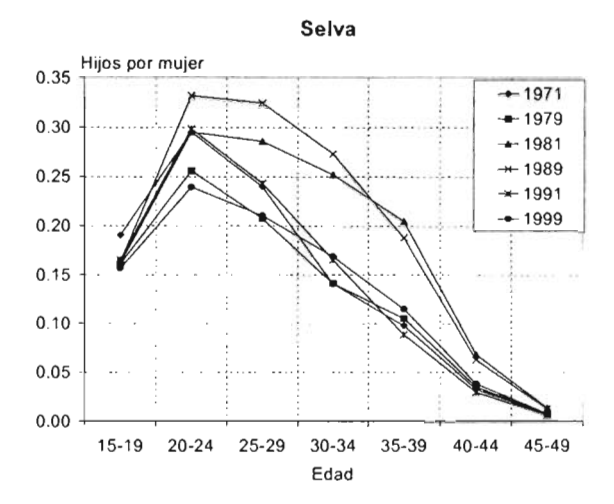

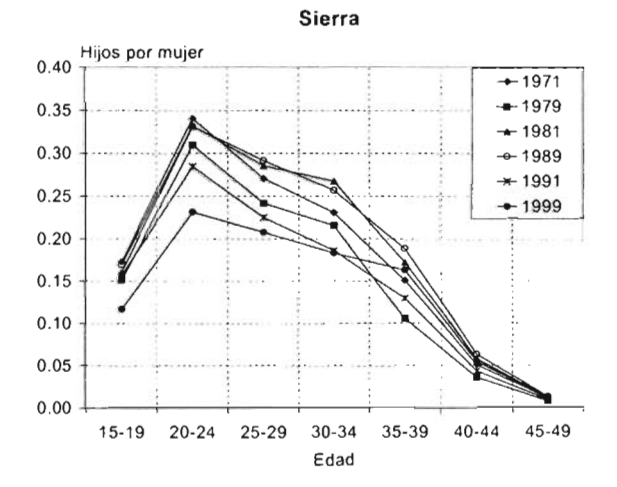

**Fuente: Cuadro 4.2**

#### Gráfica 4.3 (Concluye)

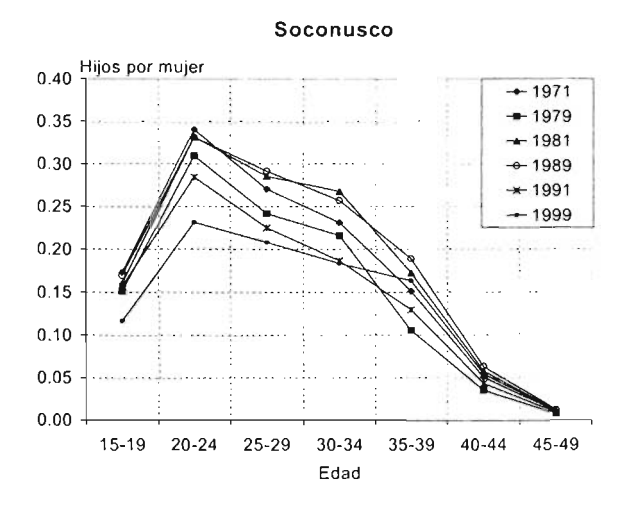

Fuente: Cuadro 4.2

En cuanto a la estructura por edades de la fecundidad encontramos en 6 de las 9 regiones (Centro, Frailesca, Frontera, Istmo-Costa, Norte, Sierra, Soconusco) un comportamiento similar con la estructura por edades de Chiapas, es decir el grupo de edad modal en cada lustro se ubica en el grupo 20-24, además se observa que para 1981 se ve un incremento en la tasa de fecundidad arriba de 1979 y vuelve a retroceder a partir de 1989, sólo en las tres últimas se presenta un comportamiento distinto en las tasas correspondientes a 1971, 1981, 1989 son muy parecidas en el grupo de edad 20-24 (Gráfica 4.3).

Para el caso de las regiones de los Altos y Selva se encuentra un comportamiento distinto donde el grupo de edad modal de igual manera se ubica entre 20-24 pero en 1989 se incrementa tanto el nivel de la tasa de fecundidad rebasando a cada uno de los lustros.

La marginación en la que viven las mujeres es uno de los factores más intimamente relacionados con una baja o alta mortalidad y con una alta fecundidad. Se puede observar que en las regiones donde se presenta un alto nivel de fecundidad son precisamente aquellas en donde tienen grados altos de marginación. se ilustra como la región de los Altos y Selva coinciden con niveles altos de fecundidad y un grado muy alto de marginación (Mapa 2).

Una situación de marginalidad aparece como una situación de falta de participación (o de exclusión, según el caso) en áreas determinadas del quehacer social. "La intensidad de la marginación que se registra un municipio o entidad federativa se mide por el porcentaje de población no participante en el sistema educativo, que habita en una vivienda en condiciones inadecuadas, percibe ingresos monetarios suficientes para cubrir una canasta básica o sufre las privaciones derivadas de habitar en localidades con menos de cinco mil habitantes<sup>"3</sup>.

44

<sup>&</sup>lt;sup>3</sup>CONAPO. Desigualdad Regional y Marginación Municipal en México. 2000

Se puede decir que el analfabetismo y la ausencia de terminación de la instrucción básica en la población adulta son una fuente crucial de desigualdad de oportunidades de participación, toda vez que a su alrededor de la educación se cifran posibilidades de mejoramiento general de la calidad de vida. Además la exclusión en materia de educación no sólo determina desigualdad de oportunidades, sino que compromete las oportunidades a futuras generaciones .

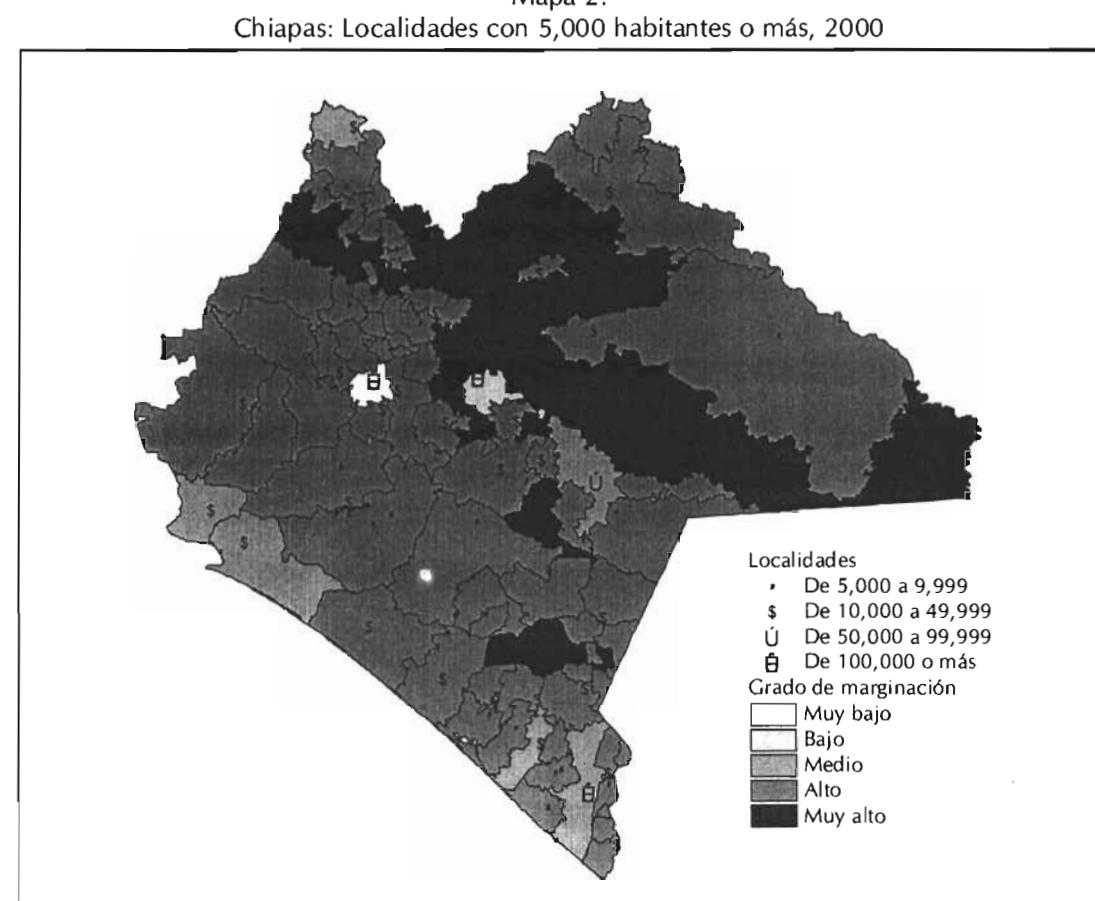

Mapa 2.

La disminución de la fecundidad no se ha logrado con la misma intensidad, ni de la misma forma entre los periodos considerados entre 1971 y 1979, la TGF disminuyo en 0.49 hijos por mujer; entre 1981 y 1989 se aprecia un freno en el ritmo del descenso con 0.31 hijos por mujer; finalmente entre 1991 y 1999 se advierte una aceleración en el descenso que se incrementa a 0.57 hijos por mujer una disminución de aumento en 0.35 hijos (Cuadro 4.3).

Cuadro 4.3 Chiapas y sus regiones : Tasa Global de Fecundidad por edad 1970-2000

| Tasa Global de Fecundidad y diferencias entre lustros en cuanto al nivel |      |      |             |      |      |             |            |      |             |
|--------------------------------------------------------------------------|------|------|-------------|------|------|-------------|------------|------|-------------|
| Regiones                                                                 | TGF  | TGF  | Diferencia  | TGF  | TGF  | Diferencia  | <b>TGF</b> | TGF  | Diferencia  |
| económicas                                                               | 1971 | 1979 | entre 71-79 | 1981 | 1989 | entre 81-89 | 1991       | 1999 | entre 91-99 |
| <b>CHIAPAS</b>                                                           | 5.08 | 4.60 | 0.49        | 5.43 | 5.13 | 0.31        | 4.31       | 3.73 | 0.57        |
| <b>ALTOS</b>                                                             | 4.67 | 4.61 | 0.06        | 5.92 | 6.18 | $-0.26$     | 4.85       | 4.83 | 0.02        |
| <b>CENTRO</b>                                                            | 4.60 | 4.04 | 0.56        | 4.51 | 3.97 | 0.54        | 3.72       | 3.00 | 0.72        |
| <b>FRAILESCA</b>                                                         | 5.45 | 4.63 | 0.83        | 5.47 | 4.88 | 0.60        | 4.38       | 3.77 | 0.61        |
| <b>FRONTERIZA</b>                                                        | 5.77 | 5.55 | 0.21        | 5.60 | 5.14 | 0.46        | 4.32       | 3.87 | 0.46        |
| <b>ITSMO-COSTA</b>                                                       | 4.64 | 3.52 | 1.11        | 5.17 | 4.57 | 0.60        | 4.02       | 3.03 | 0.99        |
| <b>NORTE</b>                                                             | 5.62 | 5.05 | 0.57        | 6.04 | 5.88 | 0.16        | 5.16       | 4.92 | 0.24        |
| <b>SELVA</b>                                                             | 5.01 | 4.56 | 0.45        | 6.40 | 6.78 | $-0.38$     | 4.98       | 4.67 | 0.30        |
| <b>SIERRA</b>                                                            | 6.12 | 5.32 | 0.80        | 6.42 | 6.56 | $-0.14$     | 5.16       | 4.83 | 0.33        |
| SOCONUSCO<br>$P_1$ and $P_2$ and $P_3$ and $P_4$ and $P_5$               | 4.20 | 3.96 | 0.24        | 4.36 | 3.68 | 0.68        | 3.34       | 2.64 | 0.70        |

Fuente: Cuadro 4.2

#### **CONCLUSIONES**

El método que aquí se presenta para estimar los niveles y estructura por edad de la fecundidad descansa en la misma filosofía de los métodos indirectos basados en el número de hijos nacidos vivos.

Después de analizar el comportamiento de la estructura y niveles de fecundidad de Chiapas y sus regiones en los seis períodos considerados, se demuestra que las estimaciones que se obtuvieron son consistentes tanto con el índice de marginación regional como con el nivel de instrucción que caracteriza a las mujeres de cada región.

Aunque los niveles de fecundidad están descendiendo en todos los estados del país, se demuestra que no de la misma forma para estados como Chiapas, entre otros ocupan las posiciones de mayor rezago en la mayoría de los indicadores de las dimensiones reproductivas que se ven más afectadas por la pobreza y la exclusión social. Para el caso particular de Chiapas, se puede observar que la región Centro, muestra una de las tasas de fecundidad más bajas en comparación de las demás regiones del estado, coincide con el nivel bajo en marginación, pero por otro lado en las regiones de Altos, Selva, Sierra presentan altos niveles de fecundidad de igual modo, se muestra el nivel alto y muy alto de marginación en el que se encuentran estas regiones.

Se ha observado a través del trabajo, los niveles de fecundidad en el país han disminuido considerablemente, pero no de la misma forma para Chiapas, los principales hallazgos muestran que en la mayoría de las regiones en la población existen todavía altos niveles de fecundidad por arriba del nivel nacional. Se puede ver de manera significativa como en los primeros períodos de 1970 al 1980 todavía alcanzan niveles muy altos, pero además se ven comportamientos distintos como es el caso de la región de los Altos que entre los períodos de 1981 y 1989 aumenta el nivel de fecundidad de 5.92 a 6.18, así mismo se muestra que el nivel baja considerablemente para el último período 1999.

La razón y los determinantes por lo que en el estado de Chiapas no se encuentra una evolución en los niveles de fecundidad, pueden ser muchas y muy variados. ya sea la marginación, como se demuestra en esté trabajo que tiene una relación estrecha con las demandas insatisfechas en el estado, además de que estas características aluden a contextos sociales, culturales y geográficos que imponen fuertes restricciones al ejercicio de los derechos reproductivos. Así mismo la falta de educación es un factor determinante que lleva a tendencias de incremento en el nivel de fecundidad.

En esté trabajo se analizó los niveles de fecundidad del estado de Chiapas y sus regiones, 1970-2000, se crearon cuadros y gráficas las cuales se analizaron e

49

interpretaron, así mismo se hicieron comparaciones para observar el fenómeno de fecundidad a través del tiempo.

### **Anexo**

La información de los censos de 1970, 1980, 1990 Y 2000 fue tabulada para las regiones económicas de los Altos, Centro, Frailesca, Frontera, Istmo-Costa, Norte, Selva, Sierra y Soconusco. Esta división Política-administrativa sigue vigente.

interpretaron, así mismo se hicieron comparaciones para observar el fenómeno de fecundidad a través del tiempo.

# **Anexo**

La información de los censos de 1970, 1980, 1990 y 2000 fue tabulada para las regiones económicas de los Altos, Centro, Frailesca, Frontera, Istmo-Costa, Norte, Selva, Sierra y Soconusco. Esta división Política-administrativa sigue vigente.

**Cuadro A.1 Paridad media correspondiente al periodo de 1970**

| Region                                                                            | 15-19  | $20 - 24$ | $25 - 29$ | $30 - 34$ | 35-39  | $40 - 44$ | 45-49  |
|-----------------------------------------------------------------------------------|--------|-----------|-----------|-----------|--------|-----------|--------|
| <b>CHIAPAS</b>                                                                    | 0.3410 | 1.7006    | 3.3673    | 4.6060    | 5.6478 | 6.0432    | 6.3230 |
| 001                                                                               | 0.3002 | 1.5468    | 2.9430    | 4.0565    | 4.7987 | 5.0946    | 5.4750 |
| 002                                                                               | 0.3058 | 1.6229    | 3.2775    | 4.5013    | 5.4356 | 5.8904    | 6.1767 |
| 003                                                                               | 0.3607 | 1.8737    | 3.6620    | 5.0186    | 6.2179 | 6.9170    | 7.1660 |
| 004                                                                               | 0.3018 | 1.6522    | 3.3393    | 4.5303    | 5.6105 | 6.0511    | 6.2982 |
| 005                                                                               | 0.3104 | 1.7365    | 3.6749    | 5.1052    | 6.2625 | 6.8271    | 6.9070 |
| 006                                                                               | 0.4095 | 1.9030    | 3.6415    | 4.9729    | 6.1228 | 6.4690    | 6.9296 |
| 007                                                                               | 0.3918 | 1.7596    | 3.4005    | 4.5618    | 5.4621 | 5.8253    | 5.8891 |
| 008                                                                               | 0.3184 | 1.7793    | 3.5303    | 4.9334    | 6.2916 | 6.8336    | 7.1662 |
| 009                                                                               | 0.3658 | 1.6913    | 3.4032    | 4.6809    | 5.7774 | 6.1566    | 6.3741 |
| Fuente: Càlculos propios con base en el IX Censo General de Población y Vivienda. |        |           |           |           |        |           |        |

**Chiapas-1970**

**Cuadro A.2. Paridad media correspondiente al periodo de 1980** 

| Region         | 15-19  | $20 - 24$ | $25 - 29$ | 30-34  | 35-39  | 40-44  | 45-49  |
|----------------|--------|-----------|-----------|--------|--------|--------|--------|
| <b>CHIAPAS</b> | 0.2705 | 1.3943    | 2.8098    | 3.9167 | 5.0349 | 5.4495 | 5.6776 |
| 001            | 0.2815 | 1.3726    | 2.7075    | 3.6964 | 4.5962 | 4.8278 | 5.0368 |
| 002            | 0.2613 | 1.2936    | 2.5951    | 3.6186 | 4.7108 | 5.1107 | 5.2987 |
| 003            | 0.2378 | 1.4431    | 2.9313    | 4.1647 | 5.3823 | 5.9113 | 6.0653 |
| 004            | 0.2620 | 1.4558    | 3.0418    | 4.2367 | 5.3868 | 5.7384 | 6.0705 |
| 005            | 0.2172 | 1.2466    | 2.6228    | 3.7027 | 4.9197 | 5.5376 | 5.5734 |
| 006            | 0.3298 | 1.5727    | 3.1088    | 4.3926 | 5.5112 | 5.8594 | 6.1109 |
| 007            | 0.3367 | 1.4761    | 2.9250    | 3.9666 | 4.9635 | 5.1762 | 5.4979 |
| 008            | 0.2538 | 1.5985    | 3.1321    | 4.4590 | 5.6312 | 6.0145 | 6.3659 |
| 009            | 0.2399 | 1.3328    | 2.7073    | 3.8973 | 5.0921 | 5.7686 | 5.9277 |

**Fuente:Calculos propios con base en el X Censo General de Poblacion y VIvienda,** . . **Chiapas-1980**

Cuadro A.3. Paridad media correspondiente al periodo de 1990

| Region         | 15-19  | $20 - 24$ | 25-29  | 30-34  | 35-39  | $40 - 44$ | 45-49  |
|----------------|--------|-----------|--------|--------|--------|-----------|--------|
| <b>CHIAPAS</b> | 0.2634 | 1.4045    | 2.7466 | 3.7734 | 4.7361 | 5.2695    | 5.7099 |
| 001            | 0.2685 | 1.5164    | 3.0863 | 4.1781 | 4.9828 | 5.1822    | 5.4101 |
| 002            | 0.2090 | 1.1403    | 2.2772 | 3.1922 | 4.1292 | 4.7176    | 5.2852 |
| 003            | 0.2694 | 1.4878    | 2.7544 | 3.7962 | 4.7647 | 5.5124    | 6.1944 |
| 004            | 0.2801 | 1.5227    | 2.8976 | 3.9848 | 4.9566 | 5.3946    | 5.6961 |
| 005            | 0.2428 | 1.3399    | 2.4133 | 3.3928 | 4.3119 | 5.3262    | 5.9634 |
| 006            | 0.3822 | 1.7145    | 3.1450 | 4.2764 | 5.2634 | 5.8568    | 6.1552 |
| 007            | 0.3064 | 1.6013    | 3.2341 | 4.5005 | 5.4500 | 5.7237    | 5.8041 |
| 008            | 0.2828 | 1.6498    | 3.2067 | 4.5290 | 5.6579 | 6.3075    | 6.5095 |
| 009            | 0.2327 | 1.2621    | 2.4366 | 3.4355 | 4.4165 | 5.1492    | 5.7741 |

009 | 0.2327| 1.2021| 2.4300| 3.4333| 4.4165| 3.1492| 3.774<br>Fuente: Càlculos propios con base en el XI Censo General de Población y Vivienda, Chiapas-1990

Cuadro A.4 Paridad media correspondiente al período de 2000

| Region                                                                             | 15-19  | $20 - 24$ | $25 - 29$ | 30-34  | 35-39  | 40-44  | 45-49  |
|------------------------------------------------------------------------------------|--------|-----------|-----------|--------|--------|--------|--------|
| <b>CHIAPAS</b>                                                                     | 0.2407 | 1.1484    | 2.2576    | 3.2315 | 4.1225 | 4.7115 | 5.3272 |
| 001                                                                                | 0.2753 | 1.3104    | 2.6548    | 3.8616 | 4.8432 | 5.1603 | 5.4649 |
| 002                                                                                | 0.1957 | 0.9113    | 1.8329    | 2.6894 | 3.4460 | 4.0233 | 4.6371 |
| 003                                                                                | 0.2664 | 1.1873    | 2.3029    | 3.2367 | 4.1291 | 4.7798 | 5.5970 |
| 004                                                                                | 0.2392 | 1.1816    | 2.3438    | 3.3443 | 4.3218 | 4.9784 | 5.6526 |
| 005                                                                                | 0.2362 | 1.1446    | 2.0845    | 2.8729 | 3.5211 | 4.1520 | 4.8742 |
| 006                                                                                | 0.3310 | 1.4351    | 2.7217    | 3.8810 | 4.9222 | 5.6527 | 6.3060 |
| 007                                                                                | 0.3015 | 1.4042    | 2.7254    | 3.9412 | 4.9464 | 5.5452 | 5.9561 |
| 008                                                                                | 0.2007 | 1.2573    | 2.6197    | 3.9003 | 5.0698 | 6.1217 | 6.7848 |
| 009                                                                                | 0.1961 | 1.0313    | 1.9975    | 2.8739 | 3.6484 | 4.3649 | 5.0113 |
| Fuente: Càlculos propios con base en el XII Censo General de Población y Vivienda, |        |           |           |        |        |        |        |

Chiapas-2000

| Coeficientes   | <b>CHIAPAS</b> | 001        | 002        | 003        | 004        |
|----------------|----------------|------------|------------|------------|------------|
| a <sub>0</sub> | 0.1100         | 0.0596     | 0.0817     | 0.0924     | 0.0852     |
| a1             | $-2.3207$      | $-1.1722$  | $-1.6934$  | $-1.9006$  | $-1.7894$  |
| a2             | 14.8832        | 6.1717     | 10.4045    | 11.4387    | 11.3966    |
| a <sub>3</sub> | $-30.7551$     | $-4.2800$  | $-18.8083$ | $-19.0617$ | $-23.5297$ |
| a <sub>4</sub> | 43.6446        | 1.7770     | 26.5446    | 25.7690    | 36.7669    |
| a <sub>5</sub> | $-37.9282$     | $-1.0944$  | $-23.5605$ | $-22.8903$ | $-34.6454$ |
| a6             | 19.5524        | 0.8059     | 12.3139    | 12.1211    | 18.8355    |
| a <sub>7</sub> | $-5.8299$      | $-0.3485$  | $-3.6934$  | $-3.6810$  | $-5.8104$  |
| a8             | 0.9271         | 0.0736     | 0.5881     | 0.5912     | 0.9445     |
| a <sub>9</sub> | $-0.0608$      | $-0.0060$  | $-0.0385$  | $-0.0389$  | $-0.0628$  |
| Coeficientes   | 005            | 006        | 007        | 008        | 009        |
| a <sub>0</sub> | 0.0873         | 0.1448     | 0.1513     | 0.0695     | 0.1502     |
| a1             | $-1.8339$      | $-3.0690$  | $-3.2241$  | $-1.4163$  | $-3.2274$  |
| a2             | 11.6640        | 19.8631    | 21.1295    | 8.3273     | 21.5936    |
| a <sub>3</sub> | $-23.9154$     | $-41.8530$ | $-45.9087$ | $-13.0628$ | $-49.8986$ |
| a <sub>4</sub> | 36.7571        | 57.4841    | 61.9925    | 20.8268    | 70.8884    |
| a <sub>5</sub> | $-33.5890$     | $-48.5438$ | $-50.4148$ | $-21.7161$ | $-59.7053$ |
| a6             | 17.6659        | 24.6406    | 24.5027    | 12.8827    | 29.8029    |
| a7             | $-5.2832$      | $-7.3029$  | $-6.9553$  | $-4.2483$  | $-8.6481$  |
| a8             | 0.8352         | 1.1609     | 1.0618     | 0.7266     | 1.3454     |
| a9             | $-0.0542$      | $-0.0763$  | $-0.0672$  | $-0.0502$  | $-0.0866$  |

Cuadro A.5 Coeficientes correspondientes al año de 1970

Fuente: Cálculos propios con base en los Cuadros A.1. y 3.1

| Coeficientes   | <b>CHIAPAS</b> | 001        | 002        | 003        | 004        |
|----------------|----------------|------------|------------|------------|------------|
| a <sub>0</sub> | 0.0902         | 0.1013     | 0.0977     | 0.0361     | 0.0836     |
| a1             | $-1.9193$      | $-2.1595$  | $-2.0962$  | $-0.6997$  | $-1.7849$  |
| a2             | 12.5741        | 14.2091    | 13.9862    | 3.5826     | 11.8174    |
| a3             | $-27.8817$     | $-31.6259$ | $-32.4194$ | $-2.4629$  | $-27.2949$ |
| a <sub>4</sub> | 42.1720        | 46.0324    | 48.5380    | 6.3782     | 44.0337    |
| a <sub>5</sub> | $-38.2856$     | $-40.3574$ | $-43.2604$ | $-9.7279$  | $-41.5919$ |
| a6             | 20.3654        | 20.9334    | 22.6740    | 6.8790     | 22.6222    |
| a <sub>7</sub> | $-6.2144$      | $-6.2783$  | $-6.8440$  | $-2.4832$  | $-6.9972$  |
| a8             | 1.0054         | 1.0040     | 1.0983     | 0.4470     | 1.1425     |
| a <sub>9</sub> | $-0.0667$      | $-0.0661$  | $-0.0724$  | $-0.0319$  | $-0.0764$  |
| Coeficientes   | 005            | 006        | 007        | 008        | 009        |
| a <sub>0</sub> | 0.0647         | 0.1132     | 0.1588     | 0.0084     | 0.0531     |
| a1             | $-1.3762$      | $-2.3952$  | $-3.4456$  | $-0.0487$  | $-1.0799$  |
| a2             | 9.0516         | 15.4405    | 23.5753    | $-1.6561$  | 6.3177     |
| a <sub>3</sub> | $-20.6830$     | $-32.1969$ | $-57.6064$ | 14.8742    | $-9.5767$  |
| a <sub>4</sub> | 34.2911        | 44.3521    | 83.3456    | $-20.1901$ | 14.3070    |
| a <sub>5</sub> | $-33.0469$     | $-37.5209$ | $-70.8866$ | 12.3677    | $-14.1908$ |
| a6             | 18.1448        | 19.0642    | 35.7016    | $-3.7008$  | 8.1336     |
| a7             | $-5.6193$      | $-5.6548$  | $-10.4519$ | 0.4260     | $-2.6112$  |
| a8             | 0.9135         | 0.8994     | 1.6400     | 0.0206     | 0.4364     |
| a9             | $-0.0606$      | $-0.0591$  | $-0.1064$  | $-0.0061$  | $-0.0295$  |

**Cuadro A.6 Coeficientes correspondientes al año de 1980**

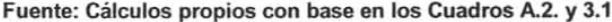

| Coeficientes   | <b>CHIAPAS</b> | 001        | 002        | 003        | 004       |
|----------------|----------------|------------|------------|------------|-----------|
| a <sub>0</sub> | 0.0644         | 0.0650     | 0.0519     | 0.0299     | 0.0507    |
| a1             | $-1.3240$      | $-1.3444$  | $-1.0727$  | $-0.5128$  | $-0.9925$ |
| a2             | 7.9471         | 8.2254     | 6.5450     | 1.4680     | 5.1802    |
| a3             | $-13.2713$     | $-14.9934$ | $-11.7267$ | 8.0810     | $-3.6024$ |
| a <sub>4</sub> | 19.1940        | 23.7342    | 17.9381    | $-14.5910$ | 4.0933    |
| a <sub>5</sub> | $-18.2121$     | $-23.1349$ | $-17.3869$ | 10.9663    | $-5.5542$ |
| a6             | 10.1463        | 12.8875    | 9.7759     | $-4.4115$  | 4.0494    |
| a7             | $-3.2070$      | $-4.0461$  | $-3.1066$  | 0.9808     | $-1.5164$ |
| a8             | 0.5324         | 0.6670     | 0.5178     | $-0.1119$  | 0.2814    |
| a <sub>9</sub> | $-0.0360$      | $-0.0449$  | $-0.0352$  | 0.0050     | $-0.0206$ |
| Coeficientes   | 005            | 006        | 007        | 008        | 009       |
| a <sub>0</sub> | 0.0070         | 0.1224     | 0.0843     | 0.0246     | 0.0418    |
| a1             | 0.0087         | $-2.5536$  | $-1.7523$  | $-0.3895$  | $-0.8158$ |
| a2             | $-2.5124$      | 15.8679    | 10.8203    | 0.4993     | 4.2057    |
| a3             | 20.4917        | $-28.9762$ | $-19.8509$ | 11.0150    | $-2.4701$ |
| a4             | $-35.6289$     | 34.8990    | 27.7135    | $-17.9146$ | 2.0882    |
| a <sub>5</sub> | 30.7468        | $-26.9225$ | $-24.3790$ | 13.1708    | $-2.9959$ |
| a6             | $-15.0858$     | 12.8394    | 12.7324    | $-5.3478$  | 2.3217    |
| a7             | 4.2710         | $-3.6326$  | $-3.8373$  | 1.2311     | $-0.8967$ |
| a8             | $-0.6495$      | 0.5564     | 0.6155     | $ J.1503$  | 0.1692    |
| a <sub>9</sub> | 0.0410         | $-0.0354$  | $-0.0406$  | 0.0076     | $-0.0125$ |

**Cuadro A.7 Coeficientes correspondientes al año de 1990**

**Fuente: Calculos propios con base en los Cuadros** A.3. y 3.1

| Coeficientes   | <b>CHIAPAS</b> | 001        | 002        | 003        | 004        |
|----------------|----------------|------------|------------|------------|------------|
| a <sub>0</sub> | 0.0757         | 0.0936     | 0.0649     | 0.1013     | 0.0736     |
| a1             | $-1.5837$      | $-1.9740$  | $-1.3615$  | $-2.1545$  | $-1.5426$  |
| a2             | 9.9274         | 12.6415    | 8.5855     | 14.0476    | 9.7181     |
| a3             | $-18.8610$     | $-25.7453$ | $-16.5257$ | $-30.0533$ | $-18.9201$ |
| a4             | 24,4212        | 34.4686    | 20.7092    | 40.1579    | 25.8446    |
| a5             | $-19.9368$     | $-28.3764$ | $-16.0649$ | $-32.6226$ | $-22.1198$ |
| a6             | 9.9164         | 14.1271    | 7.6031     | 15.9790    | 11.3845    |
| a7             | $-2.9026$      | $-4.1366$  | $-2.1343$  | $-4.5974$  | $-3.4105$  |
| a8             | 0.4580         | 0.6534     | 0.3259     | 0.7138     | 0.5465     |
| a9             | $-0.0300$      | $-0.0428$  | $-0.0208$  | $-0.0461$  | $-0.0361$  |
|                |                |            |            |            |            |
| Coeficientes   | 005            | 006        | 007        | 008        | 009        |
| a <sub>0</sub> | 0.0491         | 0.1175     | 0.0892     | 0.0082     | 0.0329     |
| a1             | $-0.9633$      | $-2.4725$  | $-1.8442$  | $-0.0675$  | $-0.6245$  |
| a2             | 5.0273         | 15.6926    | 11.2041    | $-1.2040$  | 2.9193     |
| a3             | $-2.9280$      | $-30.6651$ | $-18.7776$ | 12.3094    | 0.7980     |
| a <sub>4</sub> | $-1.1506$      | 37.4591    | 21.2155    | $-19.0642$ | $-4.5797$  |
| a5             | 2.5384         | $-28.3726$ | $-15.5293$ | 14.8946    | 4.4602     |
| a6             | $-1.5205$      | 13.2032    | 7.1368     | $-6.7645$  | $-2.1995$  |
| a7             | 0.4548         | $-3.6601$  | $-1.9771$  | 1.8048     | 0.6047     |
| a8             | $-0.0686$      | 0.5529     | 0.3003     | $-0.2623$  | $-0.0879$  |

Cuadro A.8 Coeficientes correspondientes al año de 2000

Fuente: Calculos propios con base en los Cuadros A.4. y 3.1

En estos Cuadros la paridad media que se tenia por grupos quinquenales de edad fue desagregada para cada año de edad de la madre de 15 hasta los 50 años de edad aunque se sabe que sólo es considerada como edad reproductiva de 15 a 49 años, pero se hizo posteriormente un ajuste (Cuadro 4.2).

| (i) | Chiapas     | 001         | 002         | 003         | 004         |
|-----|-------------|-------------|-------------|-------------|-------------|
| 15  | $-0.000003$ | $-0.000003$ | $-0.000003$ | $-0.000004$ | $-0.000003$ |
| 16  | 0.054003    | 0.040345    | 0.044373    | 0.051942    | 0.043770    |
| 17  | 0.197264    | 0.160105    | 0.168188    | 0.198185    | 0.164865    |
| 18  | 0.394725    | 0.341359    | 0.348329    | 0.411663    | 0.341639    |
| 19  | 0.632029    | 0.568462    | 0.573582    | 0.677151    | 0.566123    |
| 20  | 0.903439    | 0.827863    | 0.837362    | 0.984361    | 0.834193    |
| 21  | 1.204919    | 1.108021    | 1.133658    | 1.324147    | 1.140467    |
| 22  | 1.530877    | 1.399365    | 1.455251    | 1.686889    | 1.476466    |
| 23  | 1.873349    | 1.694225    | 1.793431    | 2.062294    | 1.830872    |
| 24  | 2.222653    | 1.986732    | 2.138602    | 2.440012    | 2.190927    |
| 25  | 2.568740    | 2.272658    | 2.481279    | 2.810578    | 2.544254    |
| 26  | 2.902681    | 2.549196    | 2.813140    | 3.166368    | 2.880590    |
| 27  | 3.217908    | 2.814684    | 3.127879    | 3.502307    | 3.193071    |
| 28  | 3.510965    | 3.068305    | 3.421714    | 3.816220    | 3.478889    |
| 29  | 3.781674    | 3.309756    | 3.693493    | 4.108753    | 3.739250    |
| 30  | 4.032713    | 3.538946    | 3.944403    | 4.382898    | 3.978684    |
| 31  | 4.268706    | 3.755714    | 4.177342    | 4.643188    | 4.203832    |
| 32  | 4.494975    | 3.959630    | 4.396057    | 4.894675    | 4.421903    |
| 33  | 4.716166    | 4.149863    | 4.604189    | 5.141834    | 4.639036    |
| 34  | 4.934956    | 4.325169    | 4.804357    | 5.387539    | 4.858804    |
| 35  | 5.151075    | 4.483989    | 4.997435    | 5.632277    | 5.081111    |
| 36  | 5.360835    | 4.624665    | 5.182146    | 5.873720    | 5.301685    |
| 37  | 5.557318    | 4.745766    | 5.355083    | 6.106765    | 5.512327    |
| 38  | 5.731312    | 4.846492    | 5.511204    | 6.324112    | 5.702007    |
| 39  | 5.872985    | 4.927131    | 5.644823    | 6.517375    | 5.858781    |
| 40  | 5.974190    | 4.989497    | 5.751005    | 6.678661    | 5.972401    |
| 41  | 6.031145    | 5.037276    | 5.827241    | 6.802465    | 6.037349    |
| 42  | 6.047094    | 5.076185    | 5.875127    | 6.887622    | 6.055827    |
| 43  | 6.034353    | 5.113812    | 5.901710    | 6.938952    | 6.040101    |
| 44  | 6.014977    | 5.158989    | 5.919992    | 6.968094    | 6.013328    |
| 45  | 6.019034    | 5.220517    | 5.947981    | 6.992902    | 6.007805    |
| 46  | 6.079246    | 5.305028    | 6.005490    | 7.034582    | 6.059295    |
| 47  | 6.220485    | 5.413750    | 6.107752    | 7.111635    | 6.195817    |
| 48  | 6.442320    | 5.537880    | 6.254706    | 7.229422    | 6.418981    |
| 49  | 6.692518    | 5.652257    | 6.414624    | 7.364018    | 6.675625    |
| 50  | 6.829044    | 5.706973    | 6.500554    | 7.438790    | 6.817155    |

Cuadro A.9 Paridad para cada año de edad correspondiente a 1970 (Continúa)

Fuente: Cálculos propios con base en el Cuadro A.1 y A.5

| $\left( i \right)$ | 005         | 006         | 007         | 008         | 009         |
|--------------------|-------------|-------------|-------------|-------------|-------------|
| 15                 | $-0.000004$ | $-0.000004$ | $-0.000003$ | $-0.000004$ | $-0.000003$ |
| 16                 | 0.044889    | 0.068663    | 0.068926    | 0.042012    | 0.065373    |
| 17                 | 0.169064    | 0.245888    | 0.242227    | 0.165842    | 0.227161    |
| 18                 | 0.350659    | 0.480956    | 0.464625    | 0.356425    | 0.432819    |
| 19                 | 0.582489    | 0.752601    | 0.714635    | 0.604245    | 0.665497    |
| 20                 | 0.861901    | 1.053019    | 0.986804    | 0.900349    | 0.923929    |
| 21                 | 1.185235    | 1.378431    | 1.280808    | 1.234275    | 1.210443    |
| 22                 | 1.545565    | 1.724343    | 1.595592    | 1.593884    | 1.524876    |
| 23                 | 1.932583    | 2.083969    | 1.927011    | 1.966282    | 1.862499    |
| 24                 | 2.333738    | 2.448581    | 2.267737    | 2.339210    | 2.214479    |
| 25                 | 2.735946    | 2.808835    | 2.608438    | 2.702432    | 2.569666    |
| 26                 | 3.127335    | 3.156363    | 2.939477    | 3.048813    | 2.916832    |
| 27                 | 3.498686    | 3.485129    | 3.252579    | 3.374897    | 3.246724    |
| 28                 | 3.844344    | 3.792270    | 3.542110    | 3.680915    | 3.553520    |
| 29                 | 4.162511    | 4.078258    | 3.805767    | 3.970230    | 3.835488    |
| 30                 | 4.454911    | 4.346414    | 4.044595    | 4.248318    | 4.094802    |
| 31                 | 4.725941    | 4.601848    | 4.262400    | 4.521437    | 4.336604    |
| 32                 | 4.981421    | 4.850045    | 4.464663    | 4.795153    | 4.567510    |
| 33                 | 5.227169    | 5.095315    | 4,657165    | 5.072945    | 4.793821    |
| 34                 | 5.467580    | 5.339383    | 4.844542    | 5.355080    | 5.019743    |
| 35                 | 5.704454    | 5.580380    | 5.029022    | 5.637961    | 5.245931    |
| 36                 | 5.936242    | 5.812475    | 5.209557    | 5.914082    | 5.468642    |
| 37                 | 6.157895    | 6.026312    | 5.381581    | 6.172718    | 5.679732    |
| 38                 | 6.361410    | 6.210349    | 5.537488    | 6.401347    | 5.867651    |
| 39                 | 6.537094    | 6.353078    | 5.667917    | 6.587770    | 6.019453    |
| 40                 | 6.675497    | 6.445955    | 5.763769    | 6.722733    | 6.123715    |
| 41                 | 6.769814    | 6.486714    | 5.818771    | 6.802788    | 6.174059    |
| 42                 | 6.818447    | 6.482527    | 5.832242    | 6.832915    | 6.172771    |
| 43                 | 6.827259    | 6.452267    | 5.811529    | 6.828329    | 6.133751    |
| 44                 | 6.810858    | 6.426863    | 5.773373    | 6.814683    | 6.083781    |
| 45                 | 6.792084    | 6.446467    | 5.743258    | 6.825665    | 6.060759    |
| 46                 | 6.798644    | 6.552831    | 5.751495    | 6.896816    | 6.107243    |
| 47                 | 6.855599    | 6.774982    | 5.824556    | 7.054108    | 6.257243    |
| 48                 | 6.972166    | 7.105904    | 5.969862    | 7.295601    | 6.513837    |
| 49                 | 7.121028    | 7.467537    | 6.151863    | 7.564221    | 6.814724    |
| 50                 | 7.208033    | 7.661009    | 6.256962    | 7.709389    | 6.982380    |

Cuadro A.9 Paridad para cada año de edad correspondiente a 1970 (Concluye)

Fuente: Calculos propios con base en el Cuadro A.1 y A.5
| (i) | Chiapas     | 001         | 002         | 003         | 004         |
|-----|-------------|-------------|-------------|-------------|-------------|
| 15  | $-0.000003$ | $-0.000003$ | $-0.000003$ | $-0.000003$ | $-0.000003$ |
| 16  | 0.042713    | 0.046722    | 0.043765    | 0.027215    | 0.039463    |
| 17  | 0.155394    | 0.167085    | 0.155437    | 0.114598    | 0.145374    |
| 18  | 0.311349    | 0.328140    | 0.304139    | 0.259814    | 0.296840    |
| 19  | 0.501647    | 0.518253    | 0.480442    | 0.458383    | 0.489121    |
| 20  | 0.723667    | 0.734394    | 0.683039    | 0.702753    | 0.721818    |
| 21  | 0.974851    | 0.974902    | 0.911284    | 0.982659    | 0.992707    |
| 22  | 1.250083    | 1.236130    | 1.161877    | 1.286230    | 1.295499    |
| 23  | 1.541434    | 1.511668    | 1.428280    | 1.601388    | 1.620091    |
| 24  | 1.839253    | 1.793089    | 1.701717    | 1.917229    | 1.954188    |
| 25  | 2.133821    | 2.071418    | 1.972892    | 2.225133    | 2.285442    |
| 26  | 2.416999    | 2.338714    | 2.233779    | 2.519487    | 2.603474    |
| 27  | 2.683493    | 2.589370    | 2.479052    | 2.797944    | 2.901388    |
| 28  | 2.931523    | 2.820876    | 2.706890    | 3.061211    | 3.176530    |
| 29  | 3.162800    | 3.033953    | 2.919060    | 3.312442    | 3.430448    |
| 30  | 3.381866    | 3.232054    | 3.120306    | 3.556301    | 3.668087    |
| 31  | 3.594914    | 3.420368    | 3.317156    | 3.797849    | 3.896396    |
| 32  | 3.808285    | 3.604470    | 3.516365    | 4.041366    | 4.122571    |
| 33  | 4.026868    | 3.788861    | 3.723232    | 4.289293    | 4.352207    |
| 34  | 4.252670    | 3.975630    | 3.940057    | 4.541402    | 4.587663    |
| 35  | 4.483796    | 4.163480    | 4.165020    | 4.794357    | 4.826918    |
| 36  | 4.714051    | 4.347320    | 4.391707    | 5.041731    | 5.063158    |
| 37  | 4.933328    | 4.518596    | 4.609467    | 5.274574    | 5.285283    |
| 38  | 5.128875    | 4.666436    | 4.804691    | 5.482518    | 5.479418    |
| 39  | 5.287400    | 4.779599    | 4.963015    | 5.655372    | 5.631385    |
| 40  | 5.397888    | 4.849092    | 5.072278    | 5.785082    | 5.729960    |
| 41  | 5.454812    | 4.871161    | 5.125945    | 5.867851    | 5.770553    |
| 42  | 5.461274    | 4.850213    | 5.126484    | 5.906083    | 5.758736    |
| 43  | 5.431394    | 4.801011    | 5.087991    | 5.909764    | 5.712842    |
| 44  | 5.391057    | 4.749267    | 5.037107    | 5.896717    | 5.664548    |
| 45  | 5.375854    | 4.729536    | 5.011008    | 5.891069    | 5.656127    |
| 46  | 5.424814    | 4.779009    | 5.050956    | 5.919110    | 5.732686    |
| 47  | 5.568192    | 4.925554    | 5.189573    | 6.001582    | 5.927402    |
| 48  | 5.807291    | 5.168002    | 5.429663    | 6.141247    | 6.237367    |
| 49  | 6.083918    | 5.446361    | 5.712038    | 6.304434    | 6.587289    |
| 50  | 6.236735    | 5.599272    | 5.869377    | 6.395043    | 6.777829    |

Cuadro A.10 Paridad para cada año de edad correspondiente a 1980 (Continúa)

 $\mathcal{L}^{\text{max}}$ 

| (i) | 005         | 006         | 007         | 008         | 009         |
|-----|-------------|-------------|-------------|-------------|-------------|
| 15  | $-0.000003$ | $-0.000003$ | $-0.000003$ | $-0.000003$ | $-0.000003$ |
| 16  | 0.031411    | 0.054344    | 0.064612    | 0.022888    | 0.032040    |
| 17  | 0.117524    | 0.195799    | 0.218157    | 0.110316    | 0.125926    |
| 18  | 0.243885    | 0.385632    | 0.403659    | 0.271289    | 0.269307    |
| 19  | 0.407639    | 0.607728    | 0.605228    | 0.499552    | 0.454530    |
| 20  | 0.608397    | 0.856249    | 0.824512    | 0.780508    | 0.675076    |
| 21  | 0.843618    | 1.128361    | 1.066798    | 1.096379    | 0.923918    |
| 22  | 1,107108    | 1.420588    | 1.334049    | 1.429834    | 1.193154    |
| 23  | 1,389486    | 1.727606    | 1.622659    | 1.766311    | 1.474420    |
| 24  | 1.679716    | 2.042528    | 1.924135    | 2.095245    | 1.759660    |
| 25  | 1.966997    | 2.357929    | 2.227288    | 2.410442    | 2.041971    |
| 26  | 2.242522    | 2.667080    | 2.520889    | 2.709764    | 2.316290    |
| 27  | 2.500772    | 2.964995    | 2.796037    | 2.994361    | 2579819     |
| 28  | 2.740151    | 3.249068    | 3.047795    | 3.267601    | 2.832100    |
| 29  | 2.962928    | 3.519200    | 3.275843    | 3.533870    | 3.074749    |
| 30  | 3.174509    | 3.777404    | 3.484127    | 3.797392    | 3.310890    |
| 31  | 3.382186    | 4.026987    | 3.679637    | 4.061194    | 3.544365    |
| 32  | 3.593556    | 4.271446    | 3.870552    | 4.326305    | 3.778822    |
| 33  | 3.814823    | 4.513271    | 4.064086    | 4.591294    | 4.016814    |
| 34  | 4.049252    | 4.752856    | 4.264413    | 4.852166    | 4.259017    |
| 35  | 4.295999    | 4.987740    | 4.471047    | 5.102667    | 4.503699    |
| 36  | 4.549537    | 5.212331    | 4.678014    | 5.334971    | 4.746526    |
| 37  | 4.799849    | 5.418282    | 4.874099    | 5.540710    | 4.980798    |
| 38  | 5.033465    | 5.595566    | 5.044322    | 5.712269    | 5.198132    |
| 39  | 5.235367    | 5.734244    | 5.172653    | 5.844234    | 5.389587    |
| 40  | 5.391621    | 5.826798    | 5.245788    | 5.934827    | 5.547149    |
| 41  | 5.492499    | 5.870766    | 5.257587    | 5.987137    | 5.665449    |
| 42  | 5.535685    | 5.871279    | 5.213493    | 6.009898    | 5.743457    |
| 43  | 5.528948    | 5.842911    | 5.133963    | 6.017524    | 5.785868    |
| 44  | 5.491516    | 5.810062    | 5.055592    | 6.029067    | 5.803729    |
| 45  | 5.453103    | 5.804887    | 5.028233    | 6.065697    | 5.813796    |
| 46  | 5.449345    | 5.861532    | 5.105980    | 6.146269    | 5.835941    |
| 47  | 5.512084    | 6.005184    | 5.329452    | 6.280476    | 5.887829    |
| 48  | 5.652687    | 6.234169    | 5.696291    | 6.459020    | 5.975925    |
| 49  | 5.836260    | 6.493017    | 6.116261    | 6.640204    | 6.081724    |
| 50  | 5.944263    | 6.634101    | 6.346770    | 6.732238    | 6.141951    |

Cuadro A.10 Paridad para cada año de edad correspondiente a 1980 (Concluye)

Fuente. Calculos propios con base en el Cuadro A.2 y A.6.

| $\overline{(\mathfrak{i})}$ | Chiapas     | 001         | 002         | 003         | 004         |
|-----------------------------|-------------|-------------|-------------|-------------|-------------|
| 15                          | $-0.000003$ | $-0.000003$ | $-0.000002$ | $-0.000003$ | $-0.000003$ |
| 16                          | 0.036857    | 0.036554    | 0.029081    | 0.030575    | 0.035592    |
| 17                          | 0.142110    | 0.141743    | 0.112053    | 0.131796    | 0.144192    |
| 18                          | 0.298540    | 0.301016    | 0.235966    | 0.299052    | 0.314163    |
| 19                          | 0.496295    | 0.507678    | 0.394177    | 0.519667    | 0.533933    |
| 20                          | 0.727954    | 0.756677    | 0.581751    | 0.777721    | 0.791530    |
| 21                          | 0.986057    | 1.041551    | 0.793211    | 1.057334    | 1.074819    |
| 22                          | 1.262306    | 1.353524    | 1.021884    | 1.344709    | 1.372131    |
| 23                          | 1.547795    | 1.681948    | 1.260215    | 1.629207    | 1.672996    |
| 24                          | 1.833783    | 2.015443    | 1.500581    | 1.903696    | 1.968823    |
| 25                          | 2.112615    | 2.343253    | 1.736236    | 2.164380    | 2.253382    |
| 26                          | 2.378537    | 2.656476    | 1.962129    | 2.410291    | 2.523023    |
| 27                          | 2.628221    | 2.948932    | 2.175442    | 2.642579    | 2.776612    |
| 28                          | 2.860928    | 3.217571    | 2.375750    | 2.863738    | 3.015189    |
| 29                          | 3.078279    | 3.462373    | 2.564819    | 3.076841    | 3.241394    |
| 30                          | 3.283688    | 3.685792    | 2.746048    | 3.284881    | 3.458736    |
| 31                          | 3.481528    | 3.891856    | 2.923684    | 3.490250    | 3.670784    |
| 32                          | 3.676167    | 4.085050    | 3.101883    | 3.694394    | 3.880376    |
| 33                          | 3.870994    | 4.269168    | 3.283786    | 3.897651    | 4.088942    |
| 34                          | 4.067588    | 4.446288    | 3.470729    | 4.099282    | 4.296030    |
| 35                          | 4.265154    | 4.616065    | 3.661725    | 4.297657    | 4.499111    |
| 36                          | 4.460353    | 4.775463    | 3,853318    | 4.490583    | 4.693719    |
| 37                          | 4.647592    | 4.919045    | 4.039899    | 4.675717    | 4.873952    |
| 38                          | 4.819818    | 5.039857    | 4.214502    | 4.851028    | 5.033325    |
| 39                          | 4.969781    | 5.130888    | 4.370053    | 5.015242    | 5.165926    |
| 40                          | 5.091673    | 5.186988    | 4.500973    | 5.168205    | 5.267764    |
| 41                          | 5.182954    | 5.207016    | 4.604939    | 5.311098    | 5.338157    |
| 42                          | 5.246076    | 5.195885    | 4.684536    | 5.446448    | 5.380927    |
| 43                          | 5.289713    | 5.166019    | 4.748384    | 5.577842    | 5.405103    |
| 44                          | 5.328977    | 5,137576    | 4.811239    | 5.709301    | 5.424753    |
| 45                          | 5.383950    | 5.136646    | 4.892412    | 5.844235    | 5.457476    |
| 46                          | 5.475727    | 5.190416    | 5.011694    | 5.983928    | 5.520984    |
| 47                          | 5.618990    | 5.318118    | 5.181837    | 6.125505    | 5.627115    |
| 48                          | 5.809959    | 5.516320    | 5.396447    | 6.259327    | 5.772495    |
| 49                          | 6.008377    | 5.736941    | 5.611962    | 6.365799    | 5.924949    |
| 50                          | 6.111976    | 5.856042    | 5.722208    | 6.411565    | 6.004649    |

Cuadro **A.11** Paridad para cada año de edad correspondiente a 1990 (Continúa)

| (i) | 005         | 006         | 007         | 008         | 009         |
|-----|-------------|-------------|-------------|-------------|-------------|
| 15  | $-0.000002$ | $-0.000003$ | $-0.000003$ | $-0.000003$ | $-0.000002$ |
| 16  | 0.024129    | 0.062607    | 0.045190    | 0.030017    | 0.029633    |
| 17  | 0.112819    | 0.227956    | 0.170224    | 0.133347    | 0.120025    |
| 18  | 0.267539    | 0.450089    | 0.350297    | 0.309913    | 0.261234    |
| 19  | 0.473978    | 0.704768    | 0.573449    | 0.548953    | 0.443359    |
| 20  | 0.712597    | 0.979593    | 0.832992    | 0.834815    | 0.656431    |
| 21  | 0.964960    | 1.267743    | 1.123240    | 1.150925    | 0.890684    |
| 22  | 1.216943    | 1.564396    | 1.437575    | 1.482291    | 1.137007    |
| 23  | 1.459791    | 1.865000    | 1.768060    | 1.816875    | 1.387427    |
| 24  | 1.689762    | 2.164787    | 2.105949    | 2.146122    | 1.635530    |
| 25  | 1.906993    | 2.458987    | 2.442607    | 2.464884    | 1.876729    |
| 26  | 2.114046    | 2.743355    | 2.770491    | 2.770950    | 2.108367    |
| 27  | 2.314480    | 3.014744    | 3.083924    | 3.064346    | 2.329626    |
| 28  | 2.511669    | 3.271510    | 3.379538    | 3.346544    | 2.541263    |
| 29  | 2.708008    | 3.513667    | 3.656311    | 3.619685    | 2.745204    |
| 30  | 2.904543    | 3.742743    | 3.915224    | 3.885891    | 2.944041    |
| 31  | 3.101011    | 3.961363    | 4.158595    | 4.146727    | 3.140483    |
| 32  | 3.296207    | 4.172625    | 4.389214    | 4.402832    | 3.336825    |
| 33  | 3.488580    | 4.379368    | 4.609397    | 4.653739    | 3.534493    |
| 34  | 3.676896    | 4.583451    | 4.820135    | 4.897877    | 3.733719    |
| 35  | 3.860855    | 4.785150    | 5.020464    | 5.132729    | 3.933390    |
| 36  | 4.041489    | 4.982810    | 5.207198    | 5.355126    | 4.131110    |
| 37  | 4.221252    | 5.172829    | 5.375120    | 5.561629    | 4.323484    |
| 38  | 4.403692    | 5.350042    | 5.517689    | 5.748955    | 4.506619    |
| 39  | 4.592708    | 5.508523    | 5.628239    | 5.914404    | 4.676807    |
| 40  | 4.791383    | 5.642761    | 5.701609    | 6.056233    | 4.831326    |
| 41  | 5.000553    | 5.749086    | 5.736004    | 6.173936    | 4.969248    |
| 42  | 5.217284    | 5.827170    | 5.734819    | 6.268378    | 5.092127    |
| 43  | 5.433607    | 5.881276    | 5.708024    | 6.341770    | 5.204365    |
| 44  | 5.635938    | 5.920877    | 5.672566    | 6.397444    | 5.313019    |
| 45  | 5.805783    | 5.960100    | 5.651108    | 6.439427    | 5.426770    |
| 46  | 5.922456    | 6.015334    | 5.668251    | 6.471824    | 5.553690    |
| 47  | 5.968737    | 6.100187    | 5.743209    | 6.498031    | 5.697398    |
| 48  | 5.940557    | 6.216828    | 5.877716    | 6.519829    | 5.851126    |
| 49  | 5.862005    | 6.342543    | 6.037725    | 6.536432    | 5.989132    |
| 50  | 5.807178    | 6.410193    | 6.127246    | 6.543584    | 6.054849    |

**Cuadro A 11 Paridad para cada año de edad correspondiente a 1990 (Concluye)**

| (i) | Chiapas     | 001         | 002         | 003         | 004         |
|-----|-------------|-------------|-------------|-------------|-------------|
| 15  | $-0.000002$ | $-0.000003$ | $-0.000002$ | $-0.000002$ | $-0.000002$ |
| 16  | 0.038470    | 0.045370    | 0.032272    | 0.046678    | 0.037423    |
| 17  | 0.140814    | 0.163639    | 0.116759    | 0.164514    | 0.137802    |
| 18  | 0.280709    | 0.322215    | 0.229842    | 0.316093    | 0.277091    |
| 19  | 0.445407    | 0.507171    | 0.360464    | 0.486187    | 0.444169    |
| 20  | 0.628910    | 0.713539    | 0.504172    | 0.670340    | 0.633742    |
| 21  | 0.827826    | 0.939438    | 0.659333    | 0.867870    | 0.842219    |
| 22  | 1.039165    | 1.182962    | 0.824954    | 1.078087    | 1.065715    |
| 23  | 1.259459    | 1.440959    | 0.999634    | 1.298745    | 1.299469    |
| 24  | 1.484715    | 1.708985    | 1.181270    | 1.525915    | 1.538107    |
| 25  | 1.710806    | 1.981901    | 1.367207    | 1.754650    | 1.776304    |
| 26  | 1.934013    | 2.254677    | 1.554608    | 1.979955    | 2.009544    |
| 27  | 2.151523    | 2.523138    | 1.740855    | 2.197733    | 2.234724    |
| 28  | 2.361745    | 2.784459    | 1.923888    | 2.405473    | 2.450503    |
| 29  | 2.564387    | 3.037322    | 2.102400    | 2.602572    | 2.657315    |
| 30  | 2.760290    | 3.281735    | 2.275874    | 2.790247    | 2.857069    |
| 31  | 2.951050    | 3.518548    | 2.444455    | 2.971100    | 3.052586    |
| 32  | 3.138491    | 3.748782    | 2.608709    | 3.148399    | 3.246864    |
| 33  | 3.324095    | 3.972875    | 2.769305    | 3.325237    | 3.442300    |
| 34  | 3.508469    | 4.190015    | 2.926691    | 3.503701    | 3.639981    |
| 35  | 3.690963    | 4.397678    | 3.080828    | 3.684203    | 3.839189    |
| 36  | 3.869517    | 4.591504    | 3.231035    | 3.865133    | 4.037206    |
| 37  | 4.040816    | 4.765612    | 3.376006    | 4.042929    | 4.229526    |
| 38  | 4.200775    | 4.913394    | 3.514021    | 4.212636    | 4.410490    |
| 39  | 4.345348    | 5.028759    | 3.643350    | 4.368949    | 4.574344    |
| 40  | 4.471597    | 5.107764    | 3.762823    | 4.507680    | 4.716632    |
| 41  | 4.578891    | 5.150404    | 3.872488    | 4.627447    | 4.835752    |
| 42  | 4.670022    | 5.162295    | 3.974233    | 4.731322    | 4.934421    |
| 43  | 4.751956    | 5.155804    | 4.072184    | 4.828003    | 5.020692    |
| 44  | 4.835813    | 5.150081    | 4.172644    | 4.931949    | 5.108011    |
| 45  | 4.935582    | 5.169251    | 4.283238    | 5.061757    | 5.213721    |
| 46  | 5.064948    | 5.237896    | 4.410879    | 5.235857    | 5.355219    |
| 47  | 5.231481    | 5.372735    | 4.558047    | 5.464429    | 5.542862    |
| 48  | 5.427286    | 5.569223    | 4.716830    | 5.736220    | 5.768501    |
| 49  | 5.615076    | 5.781569    | 4.860005    | 5.998709    | 5.988373    |
| 50  | 5.708453    | 5.894443    | 4.928389    | 6.129822    | 6.098848    |

Cuadro A.12 Paridad para cada año de edad correspondiente a 2000 (Continúa)

Fuente: Cálculos propios con base en el Cuadro A.4 y A.8.

| (i) | 005         | 006         | 007         | 008         | 009         |
|-----|-------------|-------------|-------------|-------------|-------------|
| 15  | $-0.000002$ | $-0.000003$ | $-0.000003$ | $-0.000003$ | $-0.000002$ |
| 16  | 0.032964    | 0.057049    | 0.047693    | 0.018908    | 0.025100    |
| 17  | 0.129325    | 0.203469    | 0.176198    | 0.089202    | 0.102082    |
| 18  | 0.271748    | 0.393610    | 0.352679    | 0.215959    | 0.221606    |
| 19  | 0.445205    | 0.605609    | 0.558795    | 0.393519    | 0.373394    |
| 20  | 0.637432    | 0.830594    | 0.784635    | 0.611289    | 0.547698    |
| 21  | 0.838999    | 1.065700    | 1.024728    | 0.857501    | 0.736144    |
| 22  | 1.043111    | 1.309936    | 1.275599    | 1.121429    | 0.932102    |
| 23  | 1.245248    | 1.562082    | 1.534436    | 1.394491    | 1.130726    |
| 24  | 1.442708    | 1.819952    | 1.798508    | 1.670557    | 1.328778    |
| 25  | 1.634134    | 2.080480    | 2.065046    | 1.945775    | 1.524336    |
| 26  | 1.819069    | 2.340234    | 2.331369    | 2.218109    | 1.716441    |
| 27  | 1.997565    | 2.596045    | 2.595099    | 2.486783    | 1.904763    |
| 28  | 2.169883    | 2.845538    | 2.854341    | 2.751733    | 2.089302    |
| 29  | 2.336282    | 3.087459    | 3.107780    | 3.013153    | 2.270157    |
| 30  | 2.496902    | 3.321728    | 3.354653    | 3.271180    | 2.447382    |
| 31  | 2.651739    | 3.549236    | 3.594607    | 3.525733    | 2.620910    |
| 32  | 2.800685    | 3.771429    | 3.827472    | 3.776484    | 2.790558    |
| 33  | 2.943637    | 3.989766    | 4.052981    | 4.022938    | 2.956078    |
| 34  | 3.080619    | 4.205155    | 4.270509    | 4.264588    | 3.117259    |
| 35  | 3.211928    | 4.417471    | 4.478873    | 4.501069    | 3.274025    |
| 36  | 3.338253    | 4.625275    | 4.676251    | 4.732292    | 3.426538    |
| 37  | 3.460748    | 4.825808    | 4.860267    | 4.958486    | 3.575253    |
| 38  | 3.581050    | 5.015320    | 5.028257    | 5.180124    | 3.720929    |
| 39  | 3.701198    | 5.189753    | 5.177725    | 5.397710    | 3.864564    |
| 40  | 3.823469    | 5.345728    | 5.306951    | 5.611428    | 4.007247    |
| 41  | 3.950098    | 5.481728    | 5.415683    | 5.820685    | 4.149936    |
| 42  | 4.082904    | 5.599282    | 5.505790    | 6.023611    | 4.293156    |
| 43  | 4.222816    | 5.703861    | 5.581722    | 6.216617    | 4.436649    |
| 44  | 4.369341    | 5.805099    | 5.650533    | 6.394161    | 4.579009    |
| 45  | 4.519995    | 5.915815    | 5.721177    | 6.548917    | 4.717352    |
| 46  | 4.669748    | 6.049196    | 5.802716    | 6.672616    | 4.847088    |
| 47  | 4.810557    | 6.213349    | 5.900979    | 6.757858    | 4.961897    |
| 48  | 4.931069    | 6.402272    | 6.013147    | 6.801298    | 5.053998    |
| 49  | 5.016582    | 6.582132    | 6.119628    | 6.808660    | 5.114870    |
| 50  | 5.049405    | 6.671530    | 6.172491    | 6.802126    | 5.136566    |

**Cuadro A.12 Paridad para cada año de edad correspondiente a 2000 (Concluye)**

En estos cuadros se muestran las paridades que corresponden a un año después del primer censo y un año antes del primer censo es decir 1971-1979, 1981-1989 Y 1991-1999.

٠

| (i) | Chiapas     | 001         | 002         | 003         | 004         |
|-----|-------------|-------------|-------------|-------------|-------------|
| 15  | $-0.000003$ | $-0.000003$ | $-0.000003$ | $-0.000004$ | $-0.000003$ |
| 16  | 0.052912    | 0.040961    | 0.044314    | 0.049552    | 0.043354    |
| 17  | 0.193218    | 0.160779    | 0.166956    | 0.190107    | 0.162981    |
| 18  | 0.386668    | 0.340081    | 0.344059    | 0.396989    | 0.337309    |
| 19  | 0.619429    | 0.563610    | 0.564581    | 0.656010    | 0.558681    |
| 20  | 0.886066    | 0.818830    | 0.822449    | 0.957148    | 0.823334    |
| 21  | 1.182686    | 1.095157    | 1.112169    | 1.291147    | 1.126188    |
| 22  | 1.503741    | 1.383590    | 1.426900    | 1.648170    | 1.458977    |
| 23  | 1.841273    | 1.676583    | 1.758144    | 2.017754    | 1.810503    |
| 24  | 2.185602    | 1.968019    | 2.096382    | 2.389492    | 2.168049    |
| 25  | 2.526711    | 2.253211    | 2.432150    | 2.754002    | 2.519243    |
| 26  | 2.855746    | 2.528855    | 2.757152    | 3.103855    | 2.853810    |
| 27  | 3.166263    | 2.792911    | 3.065178    | 3.434239    | 3.164883    |
| 28  | 3.454969    | 3.044394    | 3.352635    | 3.743258    | 3.449669    |
| 29  | 3.721867    | 3.283103    | 3.618654    | 4.031799    | 3.709408    |
| 30  | 3.969816    | 3.509288    | 3.864764    | 4.303018    | 3.948668    |
| 31  | 4.203592    | 3.723307    | 4.094215    | 4.561497    | 4.174122    |
| 32  | 4.428615    | 3.925308    | 4.311045    | 4.812214    | 4.392976    |
| 33  | 4.649554    | 4.114977    | 4.519055    | 5.059446    | 4.611318    |
| 34  | 4.869022    | 4.291390    | 4.720834    | 5.305770    | 4.832602    |
| 35  | 5.086591    | 4.453016    | 4.916993    | 5.551303    | 5.056547    |
| 36  | 5.298331    | 4.597863    | 5.105760    | 5.793319    | 5.278634    |
| 37  | 5.497017    | 4.723813    | 5.283028    | 6.026344    | 5.490386    |
| 38  | 5.673094    | 4.829092    | 5.442928    | 6.242783    | 5.680497    |
| 39  | 5.816396    | 4.912874    | 5.578934    | 6.434073    | 5.836806    |
| 40  | 5.918498    | 4.975929    | 5.685415    | 6.592308    | 5.948973    |
| 41  | 5.975450    | 5.021223    | 5.759469    | 6.712146    | 6.011566    |
| 42  | 5.990482    | 5.054348    | 5.802780    | 6.792769    | 6.027117    |
| 43  | 5.976085    | 5.083584    | 5.823074    | 6.839494    | 6.008475    |
| 44  | 5.954683    | 5.119395    | 5.834673    | 6.864559    | 5.979623    |
| 45  | 5.956879    | 5.173069    | 5.857434    | 6.886423    | 5.973819    |
| 46  | 6.016003    | 5.254195    | 5.913246    | 6.926785    | 6.027732    |
| 47  | 6.157449    | 5.366572    | 6.019022    | 7.004362    | 6.169878    |
| 48  | 6.380952    | 5.502136    | 6.174976    | 7.124263    | 6.401431    |
| 49  | 6.633704    | 5.632359    | 6.346728    | 7.261623    | 6.667089    |
| 50  | 6.771804    | 5.696565    | 6.439559    | 7.337925    | 6.813354    |

Cuadro A.13 Paridad para cada año de edad correspondiente a 1971 (Continúa)

| (i) | 005         | 006         | 007         | 008         | 009         |
|-----|-------------|-------------|-------------|-------------|-------------|
| 15  | $-0.000004$ | $-0.000004$ | $-0.000003$ | $-0.000004$ | $-0.000003$ |
| 16  | 0.044889    | 0.068663    | 0.068926    | 0.042012    | 0.065373    |
| 17  | 0.169064    | 0.245888    | 0.242227    | 0.165842    | 0.227161    |
| 18  | 0.350659    | 0.480956    | 0.464625    | 0.356425    | 0.432819    |
| 19  | 0.582489    | 0.752601    | 0.714635    | 0.604245    | 0.665497    |
| 20  | 0.861901    | 1.053019    | 0.986804    | 0.900349    | 0.923929    |
| 21  | 1.185235    | 1.378431    | 1.280808    | 1.234275    | 1.210443    |
| 22  | 1.545565    | 1.724343    | 1.595592    | 1.593884    | 1.524876    |
| 23  | 1.932583    | 2.083969    | 1.927011    | 1.966282    | 1.862499    |
| 24  | 2.333738    | 2.448581    | 2.267737    | 2.339210    | 2.214479    |
| 25  | 2.735946    | 2.808835    | 2.608438    | 2.702432    | 2.569666    |
| 26  | 3.127335    | 3.156363    | 2.939477    | 3.048813    | 2.916832    |
| 27  | 3.498686    | 3.485129    | 3.252579    | 3.374897    | 3.246724    |
| 28  | 3.844344    | 3.792270    | 3.542110    | 3.680915    | 3.553520    |
| 29  | 4.162511    | 4.078258    | 3.805767    | 3.970230    | 3.835488    |
| 30  | 4.454911    | 4.346414    | 4.044595    | 4.248318    | 4.094802    |
| 31  | 4.725941    | 4.601848    | 4.262400    | 4.521437    | 4.336604    |
| 32  | 4.981421    | 4.850045    | 4.464663    | 4.795153    | 4.567510    |
| 33  | 5.227169    | 5.095315    | 4.657165    | 5.072945    | 4.793821    |
| 34  | 5.467580    | 5.339383    | 4.844542    | 5.355080    | 5.019743    |
| 35  | 5.704454    | 5.580380    | 5.029022    | 5.637961    | 5.245931    |
| 36  | 5.936242    | 5.812475    | 5.209557    | 5.914082    | 5.468642    |
| 37  | 6.157895    | 6.026312    | 5.381581    | 6.172718    | 5.679732    |
| 38  | 6.361410    | 6.210349    | 5.537488    | 6.401347    | 5.867651    |
| 39  | 6.537094    | 6.353078    | 5.667917    | 6.587770    | 6.019453    |
| 40  | 6.675497    | 6.445955    | 5.763769    | 6.722733    | 6.123715    |
| 41  | 6.769814    | 6.486714    | 5.818771    | 6.802788    | 6.174059    |
| 42  | 6.818447    | 6.482527    | 5.832242    | 6.832915    | 6.172771    |
| 43  | 6.827259    | 6.452267    | 5.811529    | 6.828329    | 6.133751    |
| 44  | 6.810858    | 6.426863    | 5.773373    | 6.814683    | 6.083781    |
| 45  | 6.792084    | 6.446467    | 5.743258    | 6.825665    | 6.060759    |
| 46  | 6.798644    | 6.552831    | 5.751495    | 6.896816    | 6.107243    |
| 47  | 6.855599    | 6.774982    | 5.824556    | 7.054108    | 6.257243    |
| 48  | 6.972166    | 7.105904    | 5.969862    | 7.295601    | 6.513837    |
| 49  | 7.121028    | 7.467537    | 6.151863    | 7.564221    | 6.814724    |
| 50  | 7.208033    | 7.661009    | 6.256962    | 7.709389    | 6.982380    |

Cuadro A.13 Paridad para cada año de edad correspondiente a 1971 (Concluye)

| (i) | Chiapas     | 001         | 002         | 003         | 004         |
|-----|-------------|-------------|-------------|-------------|-------------|
| 15  | $-0.000003$ | $-0.000003$ | $-0.000003$ | $-0.000003$ | $-0.000003$ |
| 16  | 0.043804    | 0.046105    | 0.043824    | 0.029605    | 0.039879    |
| 17  | 0.159441    | 0.166410    | 0.156670    | 0.122676    | 0.147258    |
| 18  | 0.319407    | 0.329417    | 0.308409    | 0.274488    | 0.301169    |
| 19  | 0.514246    | 0.523105    | 0.489443    | 0.479524    | 0.496562    |
| 20  | 0.741040    | 0.743427    | 0.697953    | 0.729967    | 0.732677    |
| 21  | 0.997084    | 0.987766    | 0.932773    | 1.015660    | 1.006986    |
| 22  | 1.277218    | 1.251905    | 1.190228    | 1.324948    | 1.312987    |
| 23  | 1.573509    | 1.529310    | 1.463567    | 1.645929    | 1.640460    |
| 24  | 1.876304    | 1.811802    | 1.743937    | 1.967749    | 1.977066    |
| 25  | 2.175851    | 2.090865    | 2.022021    | 2.281709    | 2.310453    |
| 26  | 2.463934    | 2.359054    | 2.289767    | 2.582000    | 2.630254    |
| 27  | 2.735138    | 2.611143    | 2.541753    | 2.866012    | 2.929575    |
| 28  | 2.987519    | 2.844787    | 2.775969    | 3.134173    | 3.205749    |
| 29  | 3.222606    | 3.060606    | 2.993899    | 3.389395    | 3.460290    |
| 30  | 3.444762    | 3.261712    | 3.199944    | 3.636182    | 3.698102    |
| 31  | 3.660028    | 3.452775    | 3.400282    | 3.879540    | 3.926106    |
| 32  | 3.874645    | 3.638792    | 3.601377    | 4.123828    | 4.151498    |
| 33  | 4.093480    | 3.823747    | 3.808366    | 4.371680    | 4.379925    |
| 34  | 4.318604    | 4.009409    | 4.023581    | 4.623171    | 4.613866    |
| 35  | 4.548281    | 4.194454    | 4.245462    | 4.875331    | 4.851483    |
| 36  | 4.776554    | 4.374122    | 4.468093    | 5.122132    | 5.086209    |
| 37  | 4.993629    | 4.540549    | 4.681521    | 5.354995    | 5.307224    |
| 38  | 5.187093    | 4.683836    | 4.872967    | 5.563848    | 5.500929    |
| 39  | 5.343989    | 4.793856    | 5.028903    | 5.738673    | 5.653360    |
| 40  | 5.453581    | 4.862660    | 5.137869    | 5.871436    | 5.753389    |
| 41  | 5.510508    | 4.887214    | 5.193717    | 5.958170    | 5.796335    |
| 42  | 5.517886    | 4.872051    | 5.198831    | 6.000937    | 5.787446    |
| 43  | 5.489662    | 4.831239    | 5.166627    | 6.009222    | 5.744467    |
| 44  | 5.451351    | 4.788861    | 5.122427    | 6.000253    | 5.698253    |
| 45  | 5.438010    | 4.776983    | 5.101555    | 5.997547    | 5.690112    |
| 46  | 5.488057    | 4.829842    | 5.143200    | 6.026907    | 5.764249    |
| 47  | 5.631228    | 4.972732    | 5.278303    | 6.108855    | 5.953341    |
| 48  | 5.868659    | 5.203746    | 5.509393    | 6.246405    | 6.254918    |
| 49  | 6.142732    | 5.466258    | 5.779934    | 6.406829    | 6.595825    |
| 50  | 6.293974    | 5.609680    | 5.930372    | 6.495908    | 6.781629    |

Cuadro A 14 Paridad para cada año de edad correspondiente a 1979 (Continúa)

| (i) | 005         | 006         | 007         | 008         | 009         |
|-----|-------------|-------------|-------------|-------------|-------------|
| 15  | $-0.000003$ | $-0.000003$ | $-0.000003$ | $-0.000003$ | $-0.000003$ |
| 16  | 0.032714    | 0.055728    | 0.065029    | 0.024736    | 0.035261    |
| 17  | 0.122505    | 0.200639    | 0.220483    | 0.115682    | 0.135709    |
| 18  | 0.254203    | 0.394844    | 0.409551    | 0.279516    | 0.285108    |
| 19  | 0.424536    | 0.621728    | 0.615800    | 0.509669    | 0.474917    |
| 20  | 0.632895    | 0.875264    | 0.840196    | 0.792089    | 0.699125    |
| 21  | 0.876631    | 1.152527    | 1.087480    | 1.109705    | 0.951607    |
| 22  | 1.149479    | 1.449942    | 1.359324    | 1.445688    | 1.225211    |
| 23  | 1.441970    | 1.762044    | 1.652070    | 1.785635    | 1.511923    |
| 24  | 1.742919    | 2.081768    | 1.957339    | 2.118822    | 1.803613    |
| 25  | 2.041306    | 2.401504    | 2.264122    | 2.438659    | 2.092966    |
| 26  | 2.328028    | 2.714364    | 2.561340    | 2.742528    | 2.374325    |
| 27  | 2.597208    | 3.015260    | 2.840156    | 3.031135    | 2.644267    |
| 28  | 2.846858    | 3.301562    | 3.095564    | 3.307542    | 2.901816    |
| 29  | 3.078853    | 3.573226    | 3.327053    | 3.576038    | 3.148265    |
| 30  | 3.298244    | 3.832392    | 3.538289    | 3.840969    | 3.386646    |
| 31  | 3.512043    | 4.082540    | 3.735954    | 4.105671    | 3.620925    |
| 32  | 3.727676    | 4.327361    | 3.927966    | 4.371614    | 3.855039    |
| 33  | 3.951309    | 4.569518    | 4.121399    | 4.637839    | 4.091902    |
| 34  | 4.186316    | 4.809537    | 4.320475    | 4.900766    | 4.332532    |
| 35  | 4.432109    | 5.045011    | 4.524968    | 5.154397    | 4.575426    |
| 36  | 4.683545    | 5.270327    | 4.729381    | 5.390935    | 4.816309    |
| 37  | 4.931087    | 5.477040    | 4.923141    | 5.601786    | 5.048341    |
| 38  | 5.161795    | 5.654977    | 5.091980    | 5.778860    | 5.262833    |
| 39  | 5.361163    | 5.794047    | 5.220514    | 5.916087    | 5.450455    |
| 40  | 5.515691    | 5.886632    | 5.295844    | 6.010968    | 5.602867    |
| 41  | 5.615936    | 5.930289    | 5.311819    | 6.065959    | 5.714600    |
| 42  | 5.659648    | 5.930348    | 5.273287    | 6.089432    | 5.784945    |
| 43  | 5.654414    | 5.901797    | 5.199441    | 6.095879    | 5.819486    |
| 44  | 5.619014    | 5.869668    | 5.124957    | 6.104987    | 5.830793    |
| 45  | 5.582499    | 5.866888    | 5.097332    | 6.139138    | 5.837662    |
| 46  | 5.579738    | 5.928338    | 5.168361    | 6.218800    | 5.862159    |
| 47  | 5.641918    | 6.079575    | 5.377298    | 6.355238    | 5.923528    |
| 48  | 5.780198    | 6.318411    | 5.722728    | 6.539865    | 6.027907    |
| 49  | 5.960417    | 6.587193    | 6.119702    | 6.729498    | 6.152559    |
| 50  | 6.066390    | 6.733338    | 6.338091    | 6.826667    | 6.223168    |

**Cuadro A.14 Paridad para cada año de edad correspondiente a 1979 (Concluye)**

| (i) | Chiapas     | 001         | 002         | 003         | 004         |
|-----|-------------|-------------|-------------|-------------|-------------|
| 15  | $-0.000003$ | $-0.000003$ | $-0.000003$ | $-0.000003$ | $-0.000003$ |
| 16  | 0.042114    | 0.045681    | 0.042262    | 0.027559    | 0.039066    |
| 17  | 0.154035    | 0.164491    | 0.150997    | 0.116359    | 0.145253    |
| 18  | 0.310038    | 0.325363    | 0.297161    | 0.263830    | 0.298613    |
| 19  | 0.501099    | 0.517170    | 0.471612    | 0.464656    | 0.493708    |
| 20  | 0.724106    | 0.736675    | 0.672672    | 0.710427    | 0.728953    |
| 21  | 0.975998    | 0.981724    | 0.899198    | 0.990303    | 1.001112    |
| 22  | 1.251334    | 1.248146    | 1.147548    | 1.292215    | 1.303343    |
| 23  | 1.542085    | 1.529097    | 1.411078    | 1.604235    | 1.625506    |
| 24  | 1.838693    | 1.815848    | 1.681130    | 1.915844    | 1.955686    |
| 25  | 2.131651    | 2.099242    | 1.948669    | 2.218914    | 2.282160    |
| 26  | 2.413062    | 2.371238    | 2.205974    | 2.508310    | 2.595240    |
| 27  | 2.677836    | 2.626173    | 2.447976    | 2.782041    | 2.888616    |
| 28  | 2.924297    | 2.861480    | 2.672996    | 3.040999    | 3.160016    |
| 29  | 3.154149    | 3.077804    | 2.882802    | 3.288327    | 3.411097    |
| 30  | 3.371817    | 3.278497    | 3.081998    | 3.528520    | 3.646659    |
| 31  | 3.583309    | 3.468628    | 3.276882    | 3.766364    | 3.873304    |
| 32  | 3.794762    | 3.653660    | 3.473941    | 4.005851    | 4.097781    |
| 33  | 4.010913    | 3.838023    | 3.678252    | 4.249206    | 4.325260    |
| 34  | 4.233726    | 4.023805    | 3.892019    | 4.496149    | 4.557813    |
| 35  | 4.461417    | 4.209805    | 4.113505    | 4.743517    | 4.793365    |
| 36  | 4.688084    | 4.391143    | 4.336600    | 4.985318    | 5.025344    |
| 37  | 4.904081    | 4.559584    | 4.551168    | 5.213278    | 5.243181    |
| 38  | 5.097241    | 4.704657    | 4.744282    | 5.417882    | 5.433758    |
| 39  | 5.254890    | 4.815555    | 4.902322    | 5.589851    | 5.583743    |
| 40  | 5.366545    | 4.883677    | 5.013802    | 5.721942    | 5.682652    |
| 41  | 5.426986    | 4.905538    | 5.072617    | 5.810864    | 5.726294    |
| 42  | 5.439247    | 4.885595    | 5.081248    | 5.859037    | 5.720065    |
| 43  | 5.416892    | 4.838371    | 5.053230    | 5.875790    | 5.681343    |
| 44  | 5.384703    | 4.789012    | 5.013988    | 5.877534    | 5.640004    |
| 45  | 5.376683    | 4.771206    | 4.998869    | 5.886275    | 5.635794    |
| 46  | 5.430025    | 4.821119    | 5.046937    | 5.925745    | 5.711017    |
| 47  | 5.573392    | 4.965735    | 5.188781    | 6.014266    | 5.896666    |
| 48  | 5.807564    | 5.203654    | 5.426263    | 6.153333    | 6.189785    |
| 49  | 6.076186    | 5.476104    | 5.701795    | 6.310715    | 6.519495    |
| 50  | 6.223965    | 5.625554    | 5.854313    | 6.396734    | 6.698689    |

Cuadro A.15 Paridad para cada año de edad correspondiente a 1981 (Continúa)

| (i) | 005         | 006         | 007         | 008         | 009         |
|-----|-------------|-------------|-------------|-------------|-------------|
| 15  | $-0.000003$ | $-0.000003$ | $-0.000003$ | $-0.000003$ | $-0.000003$ |
| 16  | 0.030666    | 0.055190    | 0.062624    | 0.023618    | 0.031793    |
| 17  | 0.117043    | 0.199090    | 0.213251    | 0.112673    | 0.125322    |
| 18  | 0.246306    | 0.392229    | 0.398197    | 0.275242    | 0.268480    |
| 19  | 0.414429    | 0.617660    | 0.601975    | 0.504608    | 0.453386    |
| 20  | 0.619062    | 0.868874    | 0.825380    | 0.786066    | 0.673168    |
| 21  | 0.856038    | 1.142627    | 1.072576    | 1.101962    | 0.920516    |
| 22  | 1.118350    | 1.435307    | 1.344645    | 1.435204    | 1.187407    |
| 23  | 1.396682    | 1.741669    | 1.637541    | 1.771486    | 1.465516    |
| 24  | 1.680745    | 2.055042    | 1.942744    | 2.100453    | 1.746955    |
| 25  | 1.960855    | 2.368273    | 2.249327    | 2.416014    | 2.025057    |
| 26  | 2.229372    | 2.674888    | 2.546437    | 2.716026    | 2.295008    |
| 27  | 2.481704    | 2.970087    | 2.825504    | 3.001524    | 2.554210    |
| 28  | 2.716765    | 3.251365    | 3.081751    | 3.275681    | 2.802331    |
| 29  | 2.936836    | 3.518634    | 3.314786    | 3.542653    | 3.041018    |
| 30  | 3.146876    | 3.773856    | 3.528252    | 3.806451    | 3.273341    |
| 31  | 3.353406    | 4.020270    | 3.728661    | 4.069949    | 3.503025    |
| 32  | 3.563120    | 4.261331    | 3.923640    | 4.334138    | 3.733581    |
| 33  | 3.781430    | 4.499565    | 4.119901    | 4.597686    | 3.967446    |
| 34  | 4.011140    | 4.735517    | 4.321294    | 4.856844    | 4.205250    |
| 35  | 4.251460    | 4.967004    | 4.527283    | 5.105744    | 4.445324    |
| 36  | 4.497536    | 5.188838    | 4.732179    | 5.337034    | 4.683534    |
| 37  | 4.740626    | 5.393158    | 4.925381    | 5.542851    | 4.913518    |
| 38  | 4.969004    | 5.570435    | 5.092774    | 5.716024    | 5.127352    |
| 39  | 5.169588    | 5.711140    | 5.219285    | 5.851416    | 5.316630    |
| 40  | 5.330183    | 5.807961    | 5.292444    | 5.947253    | 5.473881    |
| 41  | 5.442146    | 5.858311    | 5.306556    | 6.006257    | 5.594189    |
| 42  | 5.503095    | 5.866764    | 5.266854    | 6.036355    | 5.676790    |
| 43  | 5.519189    | 5.846837    | 5.192721    | 6.050713    | 5.726348    |
| 44  | 5.506298    | 5.821404    | 5.118743    | 6.066773    | 5.753502    |
| 45  | 5.489202    | 5.820774    | 5.091988    | 6.103950    | 5.774182    |
| 46  | 5.497771    | 5.877275    | 5.163532    | 6.179592    | 5.807051    |
| 47  | 5.558825    | 6.014908    | 5.371803    | 6.302744    | 5.868337    |
| 48  | 5.682152    | 6.232394    | 5.714861    | 6.465244    | 5.963151    |
| 49  | 5.838895    | 6.477615    | 6.108223    | 6.629582    | 6.072247    |
| 50  | 5.930231    | 6.611182    | 6.324300    | 6.712928    | 6.133036    |

**Cuadro A.15 Paridad para cada año de edad correspondiente a 1981 (Concluye)**

| (i) | Chiapas     | 001         | 002         | 003         | 004         |
|-----|-------------|-------------|-------------|-------------|-------------|
| 15  | $-0.000003$ | $-0.000003$ | $-0.000002$ | $-0.000003$ | $-0.000003$ |
| 16  | 0.037456    | 0.037595    | 0.030584    | 0.030231    | 0.035988    |
| 17  | 0.143470    | 0.144336    | 0.116494    | 0.130035    | 0.144313    |
| 18  | 0.299851    | 0.303792    | 0.242944    | 0.295036    | 0.312390    |
| 19  | 0.496843    | 0.508761    | 0.403006    | 0.513395    | 0.529347    |
| 20  | 0.727515    | 0.754397    | 0.592118    | 0.770047    | 0.784394    |
| 21  | 0.984910    | 1.034729    | 0.805297    | 1.049690    | 1.066414    |
| 22  | 1.261055    | 1.341508    | 1.036213    | 1.338723    | 1.364287    |
| 23  | 1.547144    | 1.664519    | 1.277417    | 1.626360    | 1.667581    |
| 24  | 1.834343    | 1.992684    | 1.521168    | 1.905081    | 1.967325    |
| 25  | 2.114786    | 2.315429    | 1.760459    | 2.170598    | 2.256663    |
| 26  | 2.382474    | 2.623951    | 1.989934    | 2.421467    | 2.531257    |
| 27  | 2.633878    | 2.912129    | 2.206518    | 2.658482    | 2.789383    |
| 28  | 2.868154    | 3.176967    | 2.409644    | 2.883950    | 3.031703    |
| 29  | 3.086930    | 3.418522    | 2.601077    | 3.100956    | 3.260744    |
| 30  | 3.293737    | 3.639349    | 2.784356    | 3.312662    | 3.480164    |
| 31  | 3.493133    | 3.843596    | 2.963958    | 3.521735    | 3.693876    |
| 32  | 3.689690    | 4.035860    | 3.144307    | 3.729908    | 3.905166    |
| 33  | 3.886949    | 4.220006    | 3.328765    | 3.937737    | 4.115889    |
| 34  | 4.086532    | 4.398113    | 3.518768    | 4.144535    | 4.325881    |
| 35  | 4.287534    | 4.569740    | 3.713240    | 4.348497    | 4.532664    |
| 36  | 4.486321    | 4.731640    | 3.908425    | 4.546996    | 4.731533    |
| 37  | 4.676839    | 4.878057    | 4.098197    | 4.737013    | 4.916054    |
| 38  | 4.851451    | 5.001635    | 4.274911    | 4.915665    | 5.078985    |
| 39  | 5.002291    | 5.094932    | 4.430746    | 5.080763    | 5.213568    |
| 40  | 5.123016    | 5.152402    | 4.559449    | 5.231346    | 5.315072    |
| 41  | 5.210781    | 5.172639    | 4.658267    | 5.368085    | 5.382415    |
| 42  | 5.268103    | 5.160504    | 4.729772    | 5.493494    | 5.419598    |
| 43  | 5.304215    | 5.128658    | 4.783145    | 5.611816    | 5.436601    |
| 44  | 5.335331    | 5.097830    | 4.834358    | 5.728484    | 5.449297    |
| 45  | 5.383121    | 5.094976    | 4.904551    | 5.849029    | 5.477809    |
| 46  | 5.470516    | 5.148306    | 5.015713    | 5.977294    | 5.542653    |
| 47  | 5.613791    | 5.277936    | 5.182629    | 6.112821    | 5.657851    |
| 48  | 5.809686    | 5.480668    | 5.399846    | 6.247241    | 5.820077    |
| 49  | 6.016109    | 5.707198    | 5.622206    | 6.359518    | 5.992743    |
| 50  | 6.124745    | 5.829760    | 5.737271    | 6.409874    | 6.083788    |

Cuadro A 16 Paridad para cada año de edad correspondiente a 1989 (Continúa)

| (i) | 005         | 006         | 007         | 008         | 009         |
|-----|-------------|-------------|-------------|-------------|-------------|
| 15  | $-0.000002$ | $-0.000003$ | $-0.000003$ | $-0.000003$ | $-0.000002$ |
| 16  | 0.024875    | 0.061761    | 0.047178    | 0.029287    | 0.029879    |
| 17  | 0.113300    | 0.224664    | 0.175131    | 0.130989    | 0.120629    |
| 18  | 0.265118    | 0.443492    | 0.355759    | 0.305960    | 0.262060    |
| 19  | 0.467188    | 0.694836    | 0.576702    | 0.543896    | 0.444502    |
| 20  | 0.701932    | 0.966968    | 0.832124    | 0.829256    | 0.658339    |
| 21  | 0.952540    | 1.253477    | 1.117463    | 1.145342    | 0.894086    |
| 22  | 1.205701    | 1.549676    | 1.426979    | 1.476922    | 1.142754    |
| 23  | 1.452595    | 1.850937    | 1.753178    | 1.811700    | 1.396332    |
| 24  | 1.688734    | 2.152273    | 2.087339    | 2.140915    | 1.648235    |
| 25  | 1.913135    | 2.448643    | 2.420568    | 2.459312    | 1.893642    |
| 26  | 2.127197    | 2.735548    | 2.744943    | 2.764687    | 2.129649    |
| 27  | 2.333548    | 3.009652    | 3.054457    | 3.057183    | 2.355234    |
| 28  | 2.535055    | 3.269213    | 3.345582    | 3.338464    | 2.571032    |
| 29  | 2.734101    | 3.514234    | 3.617368    | 3.610901    | 2.778935    |
| 30  | 2.932176    | 3.746291    | 3.871098    | 3.876832    | 2.981590    |
| 31  | 3.129791    | 3.968080    | 4.109571    | 4.137972    | 3.181823    |
| 32  | 3.326643    | 4.182739    | 4.336126    | 4.394999    | 3.382066    |
| 33  | 3.521972    | 4.393074    | 4.553581    | 4.647348    | 3.583862    |
| 34  | 3.715009    | 4.600791    | 4.763254    | 4.893198    | 3.787487    |
| 35  | 3.905394    | 4.805887    | 4.964228    | 5.129652    | 3.991765    |
| 36  | 4.093491    | 5.006303    | 5.153033    | 5.353063    | 4.194102    |
| 37  | 4.280474    | 5.197953    | 5.323838    | 5.559488    | 4.390764    |
| 38  | 4.468153    | 5.375173    | 5.469237    | 5.745200    | 4.577399    |
| 39  | 4.658488    | 5.531627    | 5.581607    | 5.907221    | 4.749764    |
| 40  | 4.852821    | 5.661598    | 5.654953    | 6.043807    | 4.904594    |
| 41  | 5.050906    | 5.761541    | 5.687035    | 6.154816    | 5.040508    |
| 42  | 5.249874    | 5.831685    | 5.681458    | 6.241921    | 5.158795    |
| 43  | 5.443365    | 5.877349    | 5.649266    | 6.308582    | 5.263885    |
| 44  | 5.621156    | 5.909534    | 5.609416    | 6.359739    | 5.363246    |
| 45  | 5.769684    | 5.944213    | 5.587353    | 6.401174    | 5.466384    |
| 46  | 5.874030    | 5.999591    | 5.610699    | 6.438501    | 5.582580    |
| 47  | 5.921996    | 6.090463    | 5.700859    | 6.475763    | 5.716890    |
| 48  | 5.911092    | 6.218603    | 5.859146    | 6.513605    | 5.863899    |
| 49  | 5.859370    | 6.357945    | 6.045764    | 6.547054    | 5.998610    |
| 50  | 5.821209    | 6.433111    | 6.149716    | 6.562894    | 6.063764    |

Cuadro A 16 Paridad para cada año de edad correspondiente a 1989 (Concluye)

| (i) | Chiapas     | 001         | 002         | 003         | 004         |
|-----|-------------|-------------|-------------|-------------|-------------|
| 15  | $-0.000003$ | $-0.000003$ | $-0.000002$ | $-0.000003$ | $-0.000003$ |
| 16  | 0.037019    | 0.037442    | 0.029402    | 0.032197    | 0.035776    |
| 17  | 0.141980    | 0.143948    | 0.112527    | 0.135091    | 0.143548    |
| 18  | 0.296744    | 0.303151    | 0.235349    | 0.300769    | 0.310429    |
| 19  | 0.491170    | 0.507627    | 0.390781    | 0.516295    | 0.524893    |
| 20  | 0.717979    | 0.752333    | 0.573937    | 0.766906    | 0.775638    |
| 21  | 0.970121    | 1.031266    | 0.779727    | 1.038251    | 1.051392    |
| 22  | 1.239832    | 1.336345    | 1.002050    | 1.317855    | 1.341269    |
| 23  | 1.518754    | 1.657676    | 1.233970    | 1.595924    | 1.635375    |
| 24  | 1.798625    | 1.984577    | 1.468421    | 1.865647    | 1.925442    |
| 25  | 2.072146    | 2.306859    | 1.699068    | 2.123113    | 2.205332    |
| 26  | 2.333766    | 2.616007    | 1.921085    | 2.366948    | 2.471306    |
| 27  | 2.580209    | 2.906047    | 2.131671    | 2.597775    | 2.722034    |
| 28  | 2.810651    | 3.173949    | 2.330240    | 2.817583    | 2.958315    |
| 29  | 3.026521    | 3.419563    | 2.518245    | 3.029074    | 3.182567    |
| 30  | 3.230973    | 3.645096    | 2.698694    | 3.235063    | 3.398137    |
| 31  | 3.428099    | 3.854257    | 2.875417    | 3.437963    | 3.608520    |
| 32  | 3.622013    | 4.051182    | 3.052211    | 3.639402    | 3.816570    |
| 33  | 3.815912    | 4.239326    | 3.231968    | 3.839999    | 4.023814    |
| 34  | 4.011275    | 4.420477    | 3.415935    | 4.039296    | 4.229955    |
| 35  | 4.207323    | 4.594069    | 3.603219    | 4.235872    | 4.432646    |
| 36  | 4.400846    | 4.756935    | 3.790643    | 4.427589    | 4.627597    |
| 37  | 4.586479    | 4.903592    | 3.973033    | 4.611984    | 4.809047    |
| 38  | 4.757469    | 5.027120    | 4.143951    | 4.786731    | 4.970595    |
| 39  | 4.906889    | 5.120602    | 4.296861    | 4.950149    | 5.106343    |
| 40  | 5.029221    | 5.179009    | 4.426628    | 5.101678    | 5.212255    |
| 41  | 5.122115    | 5.201314    | 4.531169    | 5.242243    | 5.287556    |
| 42  | 5.188057    | 5.192502    | 4.612996    | 5.374422    | 5.335956    |
| 43  | 5.235551    | 5.164990    | 4.680279    | 5.502320    | 5.366386    |
| 44  | 5.279307    | 5.138835    | 4.746922    | 5.631008    | 5.392852    |
| 45  | 5.338792    | 5.139929    | 4.831058    | 5.765426    | 5.432925    |
| 46  | 5.434355    | 5.195198    | 4.951182    | 5.908585    | 5.504288    |
| 47  | 5.579961    | 5.323618    | 5.119011    | 6.058923    | 5.618629    |
| 48  | 5.771417    | 5.521649    | 5.327997    | 6.206641    | 5.772093    |
| 49  | 5.968765    | 5.741435    | 5.536227    | 6.328827    | 5.931337    |
| 50  | 6.071334    | 5.859910    | 5.642256    | 6.383188    | 6.014137    |

**Cuadro A.17 Paridad para cada año de edad correspondiente a 1991 (Continúa)**

| $\overline{(\mathsf{i})}$ | 005         | 006         | 007         | 008         | 009         |
|---------------------------|-------------|-------------|-------------|-------------|-------------|
| $\overline{15}$           | $-0.000002$ | $-0.000003$ | $-0.000003$ | $-0.000003$ | $-0.000002$ |
| 16                        | 0.025019    | 0.062047    | 0.045442    | 0.028898    | 0.029176    |
| 17                        | 0.114481    | 0.225490    | 0.170826    | 0.128901    | 0.118217    |
| 18                        | 0.267963    | 0.444401    | 0.350537    | 0.300450    | 0.257243    |
| 19                        | 0.471080    | 0.694781    | 0.571973    | 0.533298    | 0.436312    |
| 20                        | 0.705027    | 0.964586    | 0.828122    | 0.812302    | 0.645480    |
| 21                        | 0.952273    | 1.247394    | 1.113318    | 1.121372    | 0.875119    |
| 22                        | 1.199435    | 1.538767    | 1.421261    | 1.445946    | 1.116369    |
| 23                        | 1.438183    | 1.834490    | 1,744530    | 1774334     | 1.361573    |
| 24                        | 1.664880    | 2.130056    | 2.074984    | 2.098225    | 1.604635    |
| 25                        | 1.879511    | 2.420864    | 2.404580    | 2.412601    | 1.841237    |
| 26                        | 2.084337    | 2.702754    | 2.726264    | 2.715269    | 2.068893    |
| 27                        | 2.282561    | 2.972574    | 3.034691    | 3.006176    | 2.286835    |
| 28                        | 2.477245    | 3.228607    | 3.326642    | 3.286636    | 2.495742    |
| 29                        | 2.670569    | 3.470741    | 3.601064    | 3.558596    | 2.697359    |
| 30                        | 2.863487    | 3.700340    | 3.858764    | 3.823979    | 2.894019    |
| 31                        | 3.055761    | 3.919855    | 4.101792    | 4,084182    | 3.088153    |
| 32                        | 3.246300    | 4.132217    | 4.332637    | 4,339748    | 3.281806    |
| 33                        | 3.433694    | 4.340129    | 4.553356    | 4.590207    | 3.476237    |
| 34                        | 3.616841    | 4.545350    | 4,764778    | 4.834094    | 3.671631    |
| 35                        | 3.795497    | 4.748119    | 4.965916    | 5.069110    | 3.866981    |
| 36                        | 3.970661    | 4.946800    | 5.153722    | 5.292396    | 4.060148    |
| 37                        | 4.144656    | 5.137878    | 5.323266    | 5.500882    | 4.248124    |
| 38                        | 4.320838    | 5.316329    | 5.468394    | 5.691663    | 4.427486    |
| 39                        | 4.502917    | 5.476417    | 5.582864    | 5.862364    | 4.595000    |
| 40                        | 4.693897    | 5.612844    | 5.661860    | 6.011434    | 4.748326    |
| 41                        | 4.894754    | 5.722158    | 5.703742    | 6.138357    | 4.886729    |
| 42                        | 5.103032    | 5,804217    | 5.711752    | 6,243726    | 5.011657    |
| 43                        | 5.311659    | 5.863407    | 5.695303    | 6.329165    | 5.127043    |
| 44                        | 5.508370    | 5.909216    | 5.670347    | 6.397113    | 5.239091    |
| 45                        | 5.676282    | 5.955640    | 5.658165    | 6.450454    | 5.355319    |
| 46                        | 5.796286    | 6.018744    | 5.681794    | 6.492047    | 5.482523    |
| 47                        | 5.852088    | 6.111584    | 5.759099    | 6.524200    | 5.623320    |
| 48                        | 5.838884    | 6.235505    | 5.891357    | 6.548178    | 5.770841    |
| 49                        | 5.776856    | 6.366674    | 6.045974    | 6.563850    | 5.901079    |
| 50                        | 5.730857    | 6.436514    | 6.131803    | 6.569624    | 5.962362    |

Cuadro A.17 Paridad para cada año de edad correspondiente a 1991 (Concluye)

| (i) | Chiapas     | 001         | 002         | 003         | 004         |
|-----|-------------|-------------|-------------|-------------|-------------|
| 15  | $-0.000002$ | $-0.000003$ | $-0.000002$ | $-0.000002$ | $-0.000002$ |
| 16  | 0.038307    | 0.044482    | 0.031950    | 0.045056    | 0.037238    |
| 17  | 0.140945    | 0.161433    | 0.116285    | 0.161219    | 0.138446    |
| 18  | 0.282505    | 0.320080    | 0.230459    | 0.314376    | 0.280825    |
| 19  | 0.450532    | 0.507222    | 0.363859    | 0.489559    | 0.453210    |
| 20  | 0.638886    | 0.717884    | 0.511985    | 0.681156    | 0.649634    |
| 21  | 0.843763    | 0.949723    | 0.672817    | 0.886953    | 0.865646    |
| 22  | 1.061639    | 1.200141    | 0.844788    | 1.104940    | 1.096576    |
| 23  | 1.288499    | 1.465230    | 1.025879    | 1.332028    | 1.337090    |
| 24  | 1.519873    | 1.739851    | 1.213430    | 1.563964    | 1.581487    |
| 25  | 1.751275    | 2.018295    | 1.404375    | 1.795917    | 1.824354    |
| 26  | 1.978785    | 2.295145    | 1.595653    | 2.023297    | 2.061260    |
| 27  | 2.199535    | 2.566023    | 1.784625    | 2.242536    | 2.289302    |
| 28  | 2.412021    | 2.828081    | 1.969398    | 2.451628    | 2.507376    |
| 29  | 2.616145    | 3.080132    | 2.148974    | 2.650339    | 2.716142    |
| 30  | 2.813005    | 3.322430    | 2.323229    | 2.840066    | 2.917667    |
| 31  | 3.004478    | 3.556147    | 2.492722    | 3.023387    | 3.114849    |
| 32  | 3.192644    | 3.782650    | 2.658380    | 3.203390    | 3.310670    |
| 33  | 3.379177    | 4.002717    | 2.821122    | 3.382889    | 3.507428    |
| 34  | 3.564782    | 4.215827    | 2.981485    | 3.563686    | 3.706057    |
| 35  | 3.748794    | 4.419673    | 3.139335    | 3.745988    | 3.905655    |
| 36  | 3.929024    | 4.610031    | 3.293709    | 3.928127    | 4.103329    |
| 37  | 4.101929    | 4.781066    | 3.442871    | 4.106662    | 4.294431    |
| 38  | 4.263123    | 4.926131    | 3.584571    | 4.276933    | 4.473220    |
| 39  | 4.408239    | 5.039045    | 3.716541    | 4.434042    | 4.633927    |
| 40  | 4.534050    | 5.115743    | 3.837167    | 4.574206    | 4.772141    |
| 41  | 4.639730    | 5.156106    | 3.946259    | 4.696303    | 4.886353    |
| 42  | 4.728040    | 5.165678    | 4.045773    | 4.803348    | 4.979392    |
| 43  | 4.806117    | 5.156833    | 4.140289    | 4.903525    | 5.059408    |
| 44  | 4.885483    | 5.148821    | 4.236961    | 5.010242    | 5.139913    |
| 45  | 4.980740    | 5.165967    | 4.344593    | 5.140567    | 5.238271    |
| 46  | 5.106321    | 5.233114    | 4.471391    | 5.311201    | 5.371914    |
| 47  | 5.270510    | 5.367234    | 4.620874    | 5.531011    | 5.551348    |
| 48  | 5.465827    | 5.563895    | 4.785280    | 5.788906    | 5.768904    |
| 49  | 5.654688    | 5.777074    | 4.935740    | 6.035681    | 5.981985    |
| 50  | 5.749095    | 5.890576    | 5.008340    | 6.158198    | 6.089360    |

**Cuadro A.18. Paridad para cada año de edad correspondiente a 1999 (Continúa)**

| (i) | 005         | 006         | 007         | 008         | 009         |
|-----|-------------|-------------|-------------|-------------|-------------|
| 15  | $-0.000002$ | $-0.000003$ | $-0.000003$ | $-0.000003$ | $-0.000002$ |
| 16  | 0.032075    | 0.057609    | 0.047441    | 0.020027    | 0.025556    |
| 17  | 0.127663    | 0.205935    | 0.175596    | 0.093649    | 0.103889    |
| 18  | 0.271324    | 0.399298    | 0.352439    | 0.225422    | 0.225598    |
| 19  | 0.448103    | 0.615596    | 0.560271    | 0.409174    | 0.380441    |
| 20  | 0.645003    | 0.845601    | 0.789506    | 0.633802    | 0.558649    |
| 21  | 0.851685    | 1.086049    | 1.034650    | 0.887054    | 0.751709    |
| 22  | 1.060619    | 1.335564    | 1.291913    | 1.157774    | 0.952739    |
| 23  | 1.266856    | 1.592591    | 1.557966    | 1.437033    | 1.156580    |
| 24  | 1.467591    | 1.854683    | 1.829473    | 1.718455    | 1.359674    |
| 25  | 1.661616    | 2.118602    | 2.103073    | 1.998058    | 1.559828    |
| 26  | 1.848779    | 2.380836    | 2.375597    | 2.273790    | 1.755915    |
| 27  | 2.029484    | 2.638215    | 2.644332    | 2.544954    | 1.947555    |
| 28  | 2.204307    | 2.888441    | 2.907238    | 2.811641    | 2.134822    |
| 29  | 2.373722    | 3.130386    | 3.163027    | 3.074241    | 2.318003    |
| 30  | 2.537959    | 3.364132    | 3.411112    | 3.333092    | 2.497404    |
| 31  | 2.696988    | 3.590744    | 3.651411    | 3.588278    | 2.673240    |
| 32  | 2.850593    | 3.811836    | 3.884049    | 3.839568    | 2.845576    |
| 33  | 2.998522    | 4.029006    | 4.109022    | 4.086471    | 3.014334    |
| 34  | 3.140674    | 4.243256    | 4.325866    | 4.328371    | 3.179347    |
| 35  | 3.277286    | 4.454503    | 4.533421    | 4.564688    | 3.340435    |
| 36  | 3.409081    | 4.661285    | 4.729727    | 4.795022    | 3.497500    |
| 37  | 3.537344    | 4.860759    | 4.912122    | 5.019233    | 3.650613    |
| 38  | 3.663904    | 5.049032    | 5.077551    | 5.237416    | 3.800062    |
| 39  | 3.790989    | 5.221858    | 5.223100    | 5.449750    | 3.946371    |
| 40  | 3.920955    | 5.375644    | 5.346700    | 5.656228    | 4.090246    |
| 41  | 4.055898    | 5.508656    | 5.447945    | 5.856264    | 4.232455    |
| 42  | 4.197156    | 5.622234    | 5.528857    | 6.048263    | 4.373626    |
| 43  | 4.344764    | 5.721730    | 5.594443    | 6.229222    | 4.513971    |
| 44  | 4.496910    | 5.816760    | 5.652752    | 6.394491    | 4.652937    |
| 45  | 4.649497    | 5.920276    | 5.714120    | 6.537889    | 4.788802    |
| 46  | 4.795917    | 6.045786    | 5.789173    | 6.652393    | 4.918255    |
| 47  | 4.927206    | 6.201951    | 5.885089    | 6.731689    | 5.035975    |
| 48  | 5.032742    | 6.383595    | 5.999507    | 6.772949    | 5.134283    |
| 49  | 5.101731    | 6.558001    | 6.111379    | 6.781242    | 5.202924    |
| 50  | 5.125726    | 6.645208    | 6.167934    | 6.776086    | 5.229053    |

**Cuadro A.18 Paridad para cada año de edad correspondiente a 1999 (Concluye)**

| (i) | Chiapas   | 001       | 002       | 003       | 004       |
|-----|-----------|-----------|-----------|-----------|-----------|
| 15  | 0.0529    | 0.0410    | 0.0443    | 0.0496    | 0.0434    |
| 16  | 0.1392    | 0.1204    | 0.1226    | 0.1382    | 0.1192    |
| 17  | 0.1894    | 0.1800    | 0.1759    | 0.1988    | 0.1724    |
| 18  | 0.2247    | 0.2223    | 0.2163    | 0.2443    | 0.2170    |
| 19  | 0.2540    | 0.2504    | 0.2489    | 0.2800    | 0.2572    |
| 20  | 0.2792    | 0.2673    | 0.2748    | 0.3068    | 0.2920    |
| 21  | 0.2988    | 0.2756    | 0.2932    | 0.3240    | 0.3185    |
| 22  | 0.3104    | 0.2772    | 0.3029    | 0.3309    | 0.3340    |
| 23  | 0.3123    | 0.2738    | 0.3030    | 0.3272    | 0.3372    |
| 24  | 0.3041    | 0.2665    | 0.2935    | 0.3140    | 0.3283    |
| 25  | 0.2870    | 0.2562    | 0.2759    | 0.2933    | 0.3096    |
| 26  | 0.2636    | 0.2437    | 0.2520    | 0.2679    | 0.2843    |
| 27  | 0.2371    | 0.2297    | 0.2248    | 0.2410    | 0.2566    |
| 28  | 0.2109    | 0.2148    | 0.1969    | 0.2156    | 0.2305    |
| 29  | 0.1881    | 0.1995    | 0.1713    | 0.1943    | 0.2094    |
| 30  | 0.1709    | 0.1844    | 0.1498    | 0.1786    | 0.1954    |
| 31  | 0.1599    | 0.1696    | 0.1337    | 0.1690    | 0.1891    |
| 32  | 0.1546    | 0.1553    | 0.1230    | 0.1648    | 0.1894    |
| 33  | 0.1529    | 0.1415    | 0.1166    | 0.1639    | 0.1936    |
| 34  | 0.1516    | 0.1278    | 0.1126    | 0.1638    | 0.1977    |
| 35  | 0.1473    | 0.1139    | 0.1083    | 0.1610    | 0.1975    |
| 36  | 0.1362    | 0.0991    | 0.1009    | 0.1526    | 0.1887    |
| 37  | 0.1158    | 0.0833    | 0.0878    | 0.1360    | 0.1682    |
| 38  | 0.0851    | 0.0664    | 0.0677    | 0.1100    | 0.1348    |
| 39  | 0.0455    | 0.0488    | 0.0406    | 0.0749    | 0.0902    |
| 40  | 0.0013    | 0.0317    | 0.0085    | 0.0335    | 0.0392    |
| 41  | $-0.0407$ | 0.0171    | $-0.0245$ | $-0.0097$ | $-0.0102$ |
| 42  | $-0.0710$ | 0.0074    | $-0.0521$ | $-0.0481$ | $-0.0474$ |
| 43  | $-0.0797$ | 0.0056    | $-0.0670$ | $-0.0744$ | $-0.0605$ |
| 44  | $-0.0581$ | 0.0141    | $-0.0626$ | $-0.0817$ | $-0.0395$ |
| 45  | $-0.0030$ | 0.0337    | $-0.0347$ | $-0.0661$ | 0.0199    |
| 46  | 0.0782    | 0.0615    | 0.0135    | $-0.0302$ | 0.1106    |
| 47  | 0.1605    | 0.0884    | 0.0672    | 0.0126    | 0.2056    |
| 48  | 0.1914    | 0.0945    | 0.0920    | 0.0322    | 0.2481    |
| 49  | 0.0793    | 0.0443    | 0.0249    | $-0.0261$ | 0.1377    |
| 50  | $-6.8290$ | $-5.7070$ | $-6.5006$ | $-7.4388$ | $-6.8172$ |

Cuadro A.19. Tasas específicas de fecundidad para cada año de edad correspondientes a 1971 (Continúa)

**ESTA TESIS NO DE lA BIBLIOTECA**

| (i) | 005       | 006       | 007       | 008       | 009       |
|-----|-----------|-----------|-----------|-----------|-----------|
| 15  | 0.0436    | 0.0673    | 0.0685    | 0.0402    | 0.0622    |
| 16  | 0.1192    | 0.1724    | 0.1710    | 0.1185    | 0.1520    |
| 17  | 0.1713    | 0.2259    | 0.2165    | 0.1824    | 0.1899    |
| 18  | 0.2149    | 0.2576    | 0.2394    | 0.2377    | 0.2123    |
| 19  | 0.2549    | 0.2814    | 0.2565    | 0.2845    | 0.2344    |
| 20  | 0.2903    | 0.3012    | 0.2733    | 0.3206    | 0.2588    |
| 21  | 0.3180    | 0.3166    | 0.2895    | 0.3438    | 0.2824    |
| 22  | 0.3345    | 0.3252    | 0.3020    | 0.3531    | 0.3001    |
| 23  | 0.3380    | 0.3254    | 0.3075    | 0.3494    | 0.3080    |
| 24  | 0.3279    | 0.3167    | 0.3039    | 0.3350    | 0.3042    |
| 25  | 0.3059    | 0.3002    | 0.2906    | 0.3136    | 0.2891    |
| 26  | 0.2749    | 0.2785    | 0.2690    | 0.2893    | 0.2654    |
| 27  | 0.2390    | 0.2546    | 0.2418    | 0.2661    | 0.2371    |
| 28  | 0.2022    | 0.2320    | 0.2124    | 0.2471    | 0.2085    |
| 29  | 0.1687    | 0.2132    | 0.1847    | 0.2345    | 0.1836    |
| 30  | 0.1412    | 0.1999    | 0.1615    | 0.2286    | 0.1652    |
| 31  | 0.1214    | 0.1923    | 0.1448    | 0.2284    | 0.1547    |
| 32  | 0.1093    | 0.1890    | 0.1352    | 0.2312    | 0.1512    |
| 33  | 0.1033    | 0.1874    | 0.1313    | 0.2335    | 0.1524    |
| 34  | 0.1008    | 0.1837    | 0.1306    | 0.2312    | 0.1545    |
| 35  | 0.0978    | 0.1741    | 0.1292    | 0.2202    | 0.1529    |
| 36  | 0.0904    | 0.1551    | 0.1230    | 0.1976    | 0.1435    |
| 37  | 0.0752    | 0.1246    | 0.1082    | 0.1620    | 0.1232    |
| 38  | 0.0499    | 0.0829    | 0.0826    | 0.1146    | 0.0909    |
| 39  | 0.0143    | 0.0330    | 0.0458    | 0.0588    | 0.0485    |
| 40  | $-0.0291$ | $-0.0188$ | 0.0008    | 0.0012    | 0.0012    |
| 41  | $-0.0753$ | $-0.0633$ | $-0.0463$ | $-0.0494$ | $-0.0428$ |
| 42  | $-0.1167$ | $-0.0891$ | $-0.0862$ | $-0.0829$ | $-0.0726$ |
| 43  | $-0.1439$ | $-0.0850$ | $-0.1075$ | $-0.0896$ | $-0.0770$ |
| 44  | $-0.1482$ | $-0.0424$ | $-0.0992$ | $-0.0625$ | $-0.0469$ |
| 45  | $-0.1238$ | 0.0396    | $-0.0541$ | $-0.0014$ | 0.0203    |
| 46  | $-0.0729$ | 0.1478    | 0.0252    | 0.0825    | 0.1143    |
| 47  | $-0.0109$ | 0.2467    | 0.1189    | 0.1606    | 0.2046    |
| 48  | 0.0247    | 0.2675    | 0.1786    | 0.1793    | 0.2301    |
| 49  | $-0.0351$ | 0.0942    | 0.1138    | 0.0507    | 0.0864    |
| 50  | $-7.2080$ | $-7.6610$ | $-6.2570$ | $-7.7094$ | $-6.9824$ |

**Cuadro A.19. Tasas especificas de fecundidad para cada año de edad correspondientes a 1971 (Concluye)**

| (i) | Chiapas   | 001       | 002       | 003       | 004       |
|-----|-----------|-----------|-----------|-----------|-----------|
| 15  | 0.0427    | 0.0467    | 0.0438    | 0.0272    | 0.0395    |
| 16  | 0.1116    | 0.1210    | 0.1116    | 0.0850    | 0.1055    |
| 17  | 0.1519    | 0.1617    | 0.1475    | 0.1371    | 0.1496    |
| 18  | 0.1822    | 0.1888    | 0.1720    | 0.1839    | 0.1880    |
| 19  | 0.2094    | 0.2113    | 0.1936    | 0.2232    | 0.2253    |
| 20  | 0.2338    | 0.2315    | 0.2133    | 0.2527    | 0.2600    |
| 21  | 0.2530    | 0.2484    | 0.2291    | 0.2706    | 0.2885    |
| 22  | 0.2642    | 0.2598    | 0.2381    | 0.2764    | 0.3071    |
| 23  | 0.2657    | 0.2638    | 0.2381    | 0.2713    | 0.3137    |
| 24  | 0.2575    | 0.2596    | 0.2290    | 0.2574    | 0.3084    |
| 25  | 0.2411    | 0.2478    | 0.2118    | 0.2378    | 0.2930    |
| 26  | 0.2196    | 0.2303    | 0.1893    | 0.2159    | 0.2711    |
| 27  | 0.1964    | 0.2097    | 0.1651    | 0.1952    | 0.2470    |
| 28  | 0.1753    | 0.1892    | 0.1431    | 0.1783    | 0.2247    |
| 29  | 0.1593    | 0.1714    | 0.1264    | 0.1669    | 0.2078    |
| 30  | 0.1502    | 0.1587    | 0.1172    | 0.1617    | 0.1983    |
| 31  | 0.1483    | 0.1517    | 0.1161    | 0.1618    | 0.1965    |
| 32  | 0.1522    | 0.1501    | 0.1219    | 0.1655    | 0.2007    |
| 33  | 0.1592    | 0.1519    | 0.1317    | 0.1697    | 0.2077    |
| 34  | 0.1652    | 0.1541    | 0.1414    | 0.1712    | 0.2131    |
| 35  | 0.1658    | 0.1529    | 0.1462    | 0.1664    | 0.2117    |
| 36  | 0.1568    | 0.1445    | 0.1414    | 0.1524    | 0.1991    |
| 37  | 0.1352    | 0.1259    | 0.1232    | 0.1275    | 0.1722    |
| 38  | 0.1003    | 0.0958    | 0.0900    | 0.0915    | 0.1305    |
| 39  | 0.0539    | 0.0552    | 0.0434    | 0.0464    | 0.0766    |
| 40  | 0.0012    | 0.0085    | $-0.0119$ | $-0.0036$ | 0.0172    |
| 41  | $-0.0492$ | $-0.0370$ | $-0.0672$ | $-0.0521$ | $-0.0376$ |
| 42  | $-0.0865$ | $-0.0710$ | $-0.1108$ | $-0.0912$ | $-0.0746$ |
| 43  | $-0.0986$ | $-0.0820$ | $-0.1295$ | $-0.1125$ | $-0.0799$ |
| 44  | $-0.0755$ | $-0.0593$ | $-0.1114$ | $-0.1092$ | $-0.0421$ |
| 45  | $-0.0132$ | 0.0020    | $-0.0506$ | $-0.0784$ | 0.0426    |
| 46  | 0.0801    | 0.0957    | 0.0464    | $-0.0253$ | 0.1632    |
| 47  | 0.1761    | 0.1953    | 0.1514    | 0.0324    | 0.2840    |
| 48  | 0.2153    | 0.2426    | 0.2026    | 0.0580    | 0.3324    |
| 49  | 0.0940    | 0.1330    | 0.0894    | $-0.0118$ | 0.1820    |
| 50  | $-6.2940$ | $-5.6097$ | $-5.9304$ | $-6.4959$ | $-6.7816$ |

Cuadro A.20. Tasas específicas de fecundidad para cada año de edad correspondientes a 1979 (Continúa)

| (i) | 005       | 006       | 007       | 008       | 009       |
|-----|-----------|-----------|-----------|-----------|-----------|
| 15  | 0.0314    | 0.0543    | 0.0646    | 0.0229    | 0.0320    |
| 16  | 0.0848    | 0.1401    | 0.1531    | 0.0856    | 0.0907    |
| 17  | 0.1214    | 0.1850    | 0.1832    | 0.1556    | 0.1336    |
| 18  | 0.1534    | 0.2129    | 0.1957    | 0.2200    | 0.1694    |
| 19  | 0.1839    | 0.2345    | 0.2087    | 0.2708    | 0.2002    |
| 20  | 0.2107    | 0.2531    | 0.2266    | 0.3043    | 0.2248    |
| 21  | 0.2305    | 0.2681    | 0.2466    | 0.3201    | 0.2415    |
| 22  | 0.2400    | 0.2777    | 0.2633    | 0.3206    | 0.2492    |
| 23  | 0.2377    | 0.2805    | 0.2721    | 0.3096    | 0.2477    |
| 24  | 0.2241    | 0.2762    | 0.2699    | 0.2916    | 0.2384    |
| 25  | 0.2012    | 0.2656    | 0.2568    | 0.2711    | 0.2233    |
| 26  | 0.1727    | 0.2506    | 0.2347    | 0.2518    | 0.2055    |
| 27  | 0.1429    | 0.2338    | 0.2076    | 0.2365    | 0.1878    |
| 28  | 0.1161    | 0.2176    | 0.1803    | 0.2263    | 0.1729    |
| 29  | 0.0957    | 0.2042    | 0.1571    | 0.2214    | 0.1626    |
| 30  | 0.0839    | 0.1946    | 0.1413    | 0.2202    | 0.1577    |
| 31  | 0.0815    | 0.1889    | 0.1346    | 0.2206    | 0.1579    |
| 32  | 0.0871    | 0.1859    | 0.1361    | 0.2197    | 0.1618    |
| 33  | 0.0979    | 0.1833    | 0.1430    | 0.2143    | 0.1671    |
| 34  | 0.1097    | 0.1782    | 0.1506    | 0.2019    | 0.1712    |
| 35  | 0.1174    | 0.1673    | 0.1530    | 0.1806    | 0.1711    |
| 36  | 0.1163    | 0.1480    | 0.1447    | 0.1498    | 0.1645    |
| 37  | 0.1024    | 0.1185    | 0.1212    | 0.1105    | 0.1498    |
| 38  | 0.0736    | 0.0793    | 0.0807    | 0.0654    | 0.1268    |
| 39  | 0.0305    | 0.0328    | 0.0253    | 0.0187    | 0.0967    |
| 40  | $-0.0232$ | $-0.0159$ | $-0.0383$ | $-0.0238$ | 0.0626    |
| 41  | $-0.0803$ | $-0.0590$ | $-0.0983$ | $-0.0561$ | 0.0289    |
| 42  | $-0.1307$ | $-0.0874$ | $-0.1393$ | $-0.0719$ | 0.0009    |
| 43  | $-0.1629$ | $-0.0917$ | $-0.1438$ | $-0.0668$ | $-0.0158$ |
| 44  | $-0.1659$ | $-0.0648$ | $-0.0967$ | $-0.0393$ | $-0.0170$ |
| 45  | $-0.1332$ | $-0.0054$ | 0.0086    | 0.0071    | $-0.0017$ |
| 46  | $-0.0677$ | 0.0768    | 0.1611    | 0.0617    | 0.0257    |
| 47  | 0.0108    | 0.1546    | 0.3190    | 0.1038    | 0.0524    |
| 48  | 0.0561    | 0.1746    | 0.3935    | 0.1003    | 0.0538    |
| 49  | $-0.0162$ | 0.0469    | 0.2271    | 0.0027    | $-0.0106$ |
| 50  | $-6.0664$ | $-6.7333$ | $-6.3381$ | $-6.8267$ | $-6.2232$ |

Cuadro A.20. Tasas específicas de fecundidad para cada año de edad correspondientes a 1979 (Concluye)

| (i) | Chiapas   | 001       | 002       | 003       | 004       |
|-----|-----------|-----------|-----------|-----------|-----------|
| 15  | 0.0421    | 0.0457    | 0.0423    | 0.0276    | 0.0391    |
| 16  | 0.1113    | 0.1178    | 0.1072    | 0.0891    | 0.1058    |
| 17  | 0.1546    | 0.1583    | 0.1417    | 0.1492    | 0.1532    |
| 18  | 0.1897    | 0.1890    | 0.1675    | 0.2048    | 0.1969    |
| 19  | 0.2225    | 0.2184    | 0.1922    | 0.2520    | 0.2398    |
| 20  | 0.2523    | 0.2473    | 0.2162    | 0.2875    | 0.2793    |
| 21  | 0.2765    | 0.2732    | 0.2363    | 0.3096    | 0.3106    |
| 22  | 0.2920    | 0.2930    | 0.2492    | 0.3180    | 0.3300    |
| 23  | 0.2973    | 0.3042    | 0.2528    | 0.3145    | 0.3356    |
| 24  | 0.2924    | 0.3062    | 0.2470    | 0.3017    | 0.3280    |
| 25  | 0.2792    | 0.2998    | 0.2331    | 0.2832    | 0.3098    |
| 26  | 0.2608    | 0.2875    | 0.2142    | 0.2626    | 0.2851    |
| 27  | 0.2408    | 0.2721    | 0.1939    | 0.2431    | 0.2586    |
| 28  | 0.2226    | 0.2569    | 0.1759    | 0.2271    | 0.2346    |
| 29  | 0.2090    | 0.2445    | 0.1629    | 0.2161    | 0.2162    |
| 30  | 0.2014    | 0.2366    | 0.1566    | 0.2101    | 0.2052    |
| 31  | 0.1998    | 0.2333    | 0.1568    | 0.2080    | 0.2014    |
| 32  | 0.2026    | 0.2336    | 0.1619    | 0.2078    | 0.2027    |
| 33  | 0.2069    | 0.2349    | 0.1688    | 0.2069    | 0.2056    |
| 34  | 0.2087    | 0.2342    | 0.1734    | 0.2021    | 0.2057    |
| 35  | 0.2043    | 0.2277    | 0.1716    | 0.1910    | 0.1984    |
| 36  | 0.1900    | 0.2123    | 0.1595    | 0.1715    | 0.1800    |
| 37  | 0.1639    | 0.1861    | 0.1348    | 0.1433    | 0.1485    |
| 38  | 0.1260    | 0.1491    | 0.0976    | 0.1073    | 0.1043    |
| 39  | 0.0791    | 0.1041    | 0.0508    | 0.0666    | 0.0513    |
| 40  | 0.0291    | 0.0564    | 0.0003    | 0.0258    | $-0.0037$ |
| 41  | $-0.0156$ | 0.0144    | $-0.0447$ | $-0.0088$ | $-0.0505$ |
| 42  | $-0.0444$ | $-0.0118$ | $-0.0733$ | $-0.0303$ | $-0.0774$ |
| 43  | $-0.0467$ | $-0.0120$ | $-0.0740$ | $-0.0322$ | $-0.0728$ |
| 44  | $-0.0144$ | 0.0219    | $-0.0382$ | $-0.0104$ | $-0.0288$ |
| 45  | 0.0542    | 0.0916    | 0.0359    | 0.0347    | 0.0549    |
| 46  | 0.1486    | 0.1867    | 0.1378    | 0.0952    | 0.1640    |
| 47  | 0.2394    | 0.2781    | 0.2367    | 0.1518    | 0.2624    |
| 48  | 0.2689    | 0.3081    | 0.2721    | 0.1695    | 0.2821    |
| 49  | 0.1400    | 0.1792    | 0.1423    | 0.0923    | 0.1114    |
| 50  | $-6.2367$ | $-5.5993$ | $-5.8694$ | $-6.3950$ | $-6.7778$ |

Cuadro A.21. Tasas específicas de fecundidad para cada año de edad correspondientes a 1981 (Continúa)

| (i) | 005       | 006       | 007       | 008       | 009       |
|-----|-----------|-----------|-----------|-----------|-----------|
| 15  | 0.0307    | 0.0552    | 0.0626    | 0.0236    | 0.0318    |
| 16  | 0.0856    | 0.1447    | 0.1486    | 0.0898    | 0.0933    |
| 17  | 0.1288    | 0.1964    | 0.1800    | 0.1649    | 0.1426    |
| 18  | 0.1705    | 0.2320    | 0.1983    | 0.2333    | 0.1841    |
| 19  | 0.2114    | 0.2611    | 0.2202    | 0.2865    | 0.2186    |
| 20  | 0.2476    | 0.2864    | 0.2481    | 0.3215    | 0.2454    |
| 21  | 0.2747    | 0.3069    | 0.2778    | 0.3388    | 0.2635    |
| 22  | 0.2896    | 0.3211    | 0.3035    | 0.3417    | 0.2724    |
| 23  | 0.2913    | 0.3274    | 0.3201    | 0.3341    | 0.2725    |
| 24  | 0.2811    | 0.3257    | 0.3252    | 0.3208    | 0.2654    |
| 25  | 0.2624    | 0.3170    | 0.3191    | 0.3056    | 0.2530    |
| 26  | 0.2392    | 0.3030    | 0.3046    | 0.2918    | 0.2379    |
| 27  | 0.2160    | 0.2864    | 0.2857    | 0.2813    | 0.2225    |
| 28  | 0.1967    | 0.2696    | 0.2670    | 0.2751    | 0.2089    |
| 29  | 0.1839    | 0.2547    | 0.2524    | 0.2726    | 0.1986    |
| 30  | 0.1789    | 0.2429    | 0.2445    | 0.2726    | 0.1921    |
| 31  | 0.1809    | 0.2343    | 0.2440    | 0.2729    | 0.1892    |
| 32  | 0.1879    | 0.2281    | 0.2493    | 0.2714    | 0.1886    |
| 33  | 0.1963    | 0.2222    | 0.2572    | 0.2656    | 0.1884    |
| 34  | 0.2022    | 0.2141    | 0.2629    | 0.2536    | 0.1863    |
| 35  | 0.2015    | 0.2011    | 0.2611    | 0.2344    | 0.1798    |
| 36  | 0.1911    | 0.1808    | 0.2474    | 0.2079    | 0.1670    |
| 37  | 0.1692    | 0.1522    | 0.2187    | 0.1753    | 0.1466    |
| 38  | 0.1361    | 0.1156    | 0.1750    | 0.1391    | 0.1185    |
| 39  | 0.0948    | 0.0737    | 0.1198    | 0.1030    | 0.0843    |
| 40  | 0.0505    | 0.0315    | 0.0608    | 0.0714    | 00470     |
| 41  | 0.0106    | $-0.0040$ | 0.0093    | 0.0492    | 0.0113    |
| 42  | $-0.0165$ | $-0.0244$ | $-0.0208$ | 0.0408    | $-0.0171$ |
| 43  | $-0.0227$ | $-0.0215$ | $-0.0152$ | 0.0492    | $-0.0324$ |
| 44  | $-0.0023$ | 0.0107    | 0.0364    | 0.0749    | $-0.0295$ |
| 45  | 0.0447    | 0.0724    | 0.1353    | 0.1139    | $-0.0067$ |
| 46  | 0.1095    | 0.1534    | 0.2658    | 0.1565    | 0.0324    |
| 47  | 0.1701    | 0.2272    | 0.3854    | 0.1848    | 0.0753    |
| 48  | 0.1862    | 0.2434    | 0.4119    | 0.1706    | 0.0963    |
| 49  | 0.0940    | 0.1182    | 0.2080    | 0.0727    | 0.0513    |
| 50  | $-5.9443$ | $-6.6341$ | $-6.3468$ | $-6.7322$ | $-6.1420$ |

Cuadro A.21. Tasas específicas de fecundidad para cada año de edad correspondientes a 1981 (Concluye)

- - - --- - --- -

| (i) | Chiapas   | 001       | 002       | 003       | 004       |
|-----|-----------|-----------|-----------|-----------|-----------|
| 15  | 0.0369    | 0.0366    | 0.0291    | 0.0306    | 0.0356    |
| 16  | 0.1047    | 0.1041    | 0.0815    | 0.1016    | 0.1082    |
| 17  | 0.1551    | 0.1567    | 0.1195    | 0.1690    | 0.1699    |
| 18  | 0.1964    | 0.2039    | 0.1512    | 0.2246    | 0.2215    |
| 19  | 0.2311    | 0.2479    | 0.1787    | 0.2643    | 0.2622    |
| 20  | 0.2585    | 0.2872    | 0.2011    | 0.2873    | 0.2904    |
| 21  | 0.2774    | 0.3188    | 0.2166    | 0.2950    | 0.3057    |
| 22  | 0.2867    | 0.3404    | 0.2240    | 0.2905    | 0.3087    |
| 23  | 0.2866    | 0.3509    | 0.2232    | 0.2773    | 0.3012    |
| 24  | 0.2783    | 0.3506    | 0.2151    | 0.2593    | 0.2861    |
| 25  | 0.2638    | 0.3410    | 0.2017    | 0.2397    | 0.2664    |
| 26  | 0.2457    | 0.3250    | 0.1855    | 0.2211    | 0.2454    |
| 27  | 0.2270    | 0.3054    | 0.1692    | 0.2053    | 0.2258    |
| 28  | 0.2101    | 0.2854    | 0.1552    | 0.1929    | 0.2097    |
| 29  | 0.1968    | 0.2673    | 0.1450    | 0.1839    | 0.1980    |
| 30  | 0.1878    | 0.2525    | 0.1393    | 0.1776    | 0.1906    |
| 31  | 0.1830    | 0.2415    | 0.1379    | 0.1727    | 0.1865    |
| 32  | 0.1813    | 0.2333    | 0.1395    | 0.1677    | 0.1838    |
| 33  | 0.1806    | 0.2263    | 0.1420    | 0.1615    | 0.1801    |
| 34  | 0.1786    | 0.2180    | 0.1430    | 0.1531    | 0.1732    |
| 35  | 0.1728    | 0.2057    | 0.1401    | 0.1421    | 0.1611    |
| 36  | 0.1613    | 0.1874    | 0.1315    | 0.1287    | 0.1424    |
| 37  | 0.1430    | 0.1618    | 0.1163    | 0.1140    | 0.1173    |
| 38  | 0.1183    | 0.1293    | 0.0951    | 0.0996    | 0.0869    |
| 39  | 0.0894    | 0.0921    | 0.0702    | 0.0874    | 0.0542    |
| 40  | 0.0599    | 0.0546    | 0.0455    | 0.0798    | 0.0231    |
| 41  | 0.0353    | 0.0232    | 0.0263    | 0.0784    | $-0.0015$ |
| 42  | 0.0216    | 0.0055    | 0.0186    | 0.0843    | $-0.0145$ |
| 43  | 0.0248    | 0.0089    | 0.0281    | 0.0975    | $-0.0118$ |
| 44  | 0.0486    | 0.0388    | 0.0581    | 0.1158    | 0.0082    |
| 45  | 0.0926    | 0.0954    | 0.1071    | 0.1349    | 0.0432    |
| 46  | 0.1485    | 0.1698    | 0.1661    | 0.1482    | 0.0845    |
| 47  | 0.1962    | 0.2384    | 0.2138    | 0.1465    | 0.1146    |
| 48  | 0.1987    | 0.2563    | 0.2121    | 0.1186    | 0.1049    |
| 49  | 0.0959    | 0.1488    | 0.1000    | 0.0520    | 0.0119    |
| 50  | $-6.1247$ | $-5.8298$ | $-5.7373$ | $-6.4099$ | $-6.0838$ |

Cuadro A.22. Tasas específicas de fecundidad para cada año de edad correspondientes a 1989 (Continúa)

| (i) | 005       | 006       | 007       | 008       | 009       |
|-----|-----------|-----------|-----------|-----------|-----------|
| 15  | 0.0241    | 0.0626    | 0.0452    | 0.0300    | 0.0296    |
| 16  | 0.0879    | 0.1662    | 0.1230    | 0.1041    | 0.0901    |
| 17  | 0.1542    | 0.2254    | 0.1752    | 0.1789    | 0.1406    |
| 18  | 0.2089    | 0.2613    | 0.2177    | 0.2430    | 0.1813    |
| 19  | 0.2454    | 0.2848    | 0.2563    | 0.2909    | 0.2119    |
| 20  | 0.2630    | 0.3008    | 0.2911    | 0.3217    | 0.2323    |
| 21  | 0.2644    | 0.3109    | 0.3201    | 0.3369    | 0.2429    |
| 22  | 0.2541    | 0.3153    | 0.3411    | 0.3400    | 0.2447    |
| 23  | 0.2372    | 0.3139    | 0.3528    | 0.3344    | 0.2392    |
| 24  | 0.2183    | 0.3067    | 0.3553    | 0.3240    | 0.2285    |
| 25  | 0.2009    | 0.2947    | 0.3499    | 0.3116    | 0.2147    |
| 26  | 0.1873    | 0.2792    | 0.3390    | 0.2997    | 0.2000    |
| 27  | 0.1781    | 0.2619    | 0.3251    | 0.2894    | 0.1860    |
| 28  | 0.1730    | 0.2445    | 0.3107    | 0.2812    | 0.1742    |
| 29  | 0.1704    | 0.2285    | 0.2979    | 0.2750    | 0.1651    |
| 30  | 0.1688    | 0.2151    | 0.2875    | 0.2699    | 0.1589    |
| 31  | 0.1664    | 0.2045    | 0.2796    | 0.2649    | 0.1550    |
| 32  | 0.1619    | 0.1966    | 0.2733    | 0.2587    | 0.1524    |
| 33  | 0.1549    | 0.1904    | 0.2666    | 0.2505    | 0.1499    |
| 34  | 0.1458    | 0.1844    | 0.2572    | 0.2395    | 0.1459    |
| 35  | 0.1361    | 0.1769    | 0.2430    | 0.2255    | 0.1393    |
| 36  | 0.1278    | 0.1665    | 0.2221    | 0.2086    | 0.1294    |
| 37  | 0.1232    | 0.1521    | 0.1939    | 0.1895    | 0.1159    |
| 38  | 0.1246    | 0.1334    | 0.1590    | 0.1692    | 0.0994    |
| 39  | 0.1329    | 0.1111    | 0.1200    | 0.1490    | 0.0816    |
| 40  | 0.1477    | 0.0875    | 0.0811    | 0.1301    | 0.0647    |
| 41  | 0.1664    | 0.0656    | 0.0478    | 0.1136    | 0.0516    |
| 42  | 0.1837    | 0.0496    | 0.0266    | 0.0998    | 0.0456    |
| 43  | 0.1926    | 0.0435    | 0.0233    | 0.0889    | 0.0491    |
| 44  | 0.1846    | 0.0506    | 0.0417    | 0.0797    | 0.0635    |
| 45  | 0.1528    | 0.0711    | 0.0809    | 0.0707    | 0.0873    |
| 46  | 0.0947    | 0.1006    | 0.1325    | 0.0595    | 0.1148    |
| 47  | 0.0186    | 0.1264    | 0.1769    | 0.0441    | 0.1342    |
| 48  | $-0.0491$ | 0.1239    | 0.1786    | 0.0228    | 0.1252    |
| 49  | $-0.0522$ | 0.0522    | 0.0815    | $-0.0035$ | 0.0562    |
| 50  | $-5.8212$ | $-6.4331$ | $-6.1497$ | $-6.5629$ | $-6.0638$ |

Cuadro A.22. Tasas específicas de fecundidad para cada año de edad correspondientes a 1989 (Concluye)

| (i) | Chiapas   | 001       | 002       | 003       | 004       |
|-----|-----------|-----------|-----------|-----------|-----------|
| 15  | 0.0370    | 0.0374    | 0.0294    | 0.0322    | 0.0358    |
| 16  | 0.1051    | 0.1074    | 0.0834    | 0.1045    | 0.1080    |
| 17  | 0.1546    | 0.1614    | 0.1233    | 0.1690    | 0.1662    |
| 18  | 0.1926    | 0.2066    | 0.1548    | 0.2172    | 0.2107    |
| 19  | 0.2217    | 0.2447    | 0.1798    | 0.2472    | 0.2417    |
| 20  | 0.2422    | 0.2746    | 0.1980    | 0.2605    | 0.2599    |
| 21  | 0.2538    | 0.2948    | 0.2088    | 0.2605    | 0.2665    |
| 22  | 0.2564    | 0.3042    | 0.2121    | 0.2512    | 0.2632    |
| 23  | 0.2508    | 0.3026    | 0.2082    | 0.2364    | 0.2524    |
| 24  | 0.2384    | 0.2914    | 0.1985    | 0.2194    | 0.2365    |
| 25  | 0.2212    | 0.2728    | 0.1848    | 0.2026    | 0.2179    |
| 26  | 0.2017    | 0.2496    | 0.1695    | 0.1875    | 0.1990    |
| 27  | 0.1824    | 0.2250    | 0.1548    | 0.1750    | 0.1817    |
| 28  | 0.1656    | 0.2020    | 0.1425    | 0.1653    | 0.1674    |
| 29  | 0.1527    | 0.1827    | 0.1339    | 0.1582    | 0.1567    |
| 30  | 0.1444    | 0.1685    | 0.1294    | 0.1531    | 0.1498    |
| 31  | 0.1405    | 0.1593    | 0.1285    | 0.1492    | 0.1458    |
| 32  | 0.1397    | 0.1543    | 0.1301    | 0.1456    | 0.1434    |
| 33  | 0.1403    | 0.1513    | 0.1321    | 0.1416    | 0.1410    |
| 34  | 0.1397    | 0.1478    | U.1325    | 0.1366    | 0.1366    |
| 35  | 0.1357    | 0.1409    | 0.1289    | 0.1299    | 0.1285    |
| 36  | 0.1261    | 0.1281    | 0.1197    | 0.1214    | 0.1153    |
| 37  | 0.1099    | 0.1081    | 0.1041    | 0.1110    | 0.0966    |
| 38  | 0.0871    | 0.0807    | 0.0824    | 0.0991    | 0.0730    |
| 39  | 0.0594    | 0.0481    | 0.0566    | 0.0864    | 0.0463    |
| 40  | 0.0304    | 0.0143    | 0.0302    | 0.0740    | 0.0198    |
| 41  | 0.0051    | $-0.0145$ | 0.0081    | 0.0633    | $-0.0022$ |
| 42  | $-0.0105$ | $-0.0309$ | $-0.0043$ | 0.0559    | $-0.0145$ |
| 43  | $-0.0104$ | $-0.0272$ | $-0.0015$ | 0.0532    | $-0.0123$ |
| 44  | 0.0098    | 0.0024    | 0.0198    | 0.0561    | 0.0082    |
| 45  | 0.0504    | 0.0586    | 0.0588    | 0.0643    | 0.0468    |
| 46  | 0.1042    | 0.1332    | 0.1073    | 0.0750    | 0.0976    |
| 47  | 0.1524    | 0.2035    | 0.1462    | 0.0811    | 0.1450    |
| 48  | 0.1588    | 0.2251    | 0.1398    | 0.0695    | 0.1588    |
| 49  | 0.0630    | 0.1230    | 0.0303    | 0.0174    | 0.0892    |
| 50  | $-6.1120$ | $-5.8560$ | $-5.7222$ | $-6.4116$ | $-6.0046$ |

Cuadro A.23. Tasas específicas de fecundidad para cada año de edad correspondientes a 1991 (Continúa)

Fuente. Calculos con base en los Cuadros A.11. y A.17.

| (i) | 005       | 006       | 007       | 008       | 009       |
|-----|-----------|-----------|-----------|-----------|-----------|
| 15  | 0.0250    | 0.0621    | 0.0454    | 0.0289    | 0.0292    |
| 16  | 0.0904    | 0.1629    | 0.1256    | 0.0989    | 0.0886    |
| 17  | 0.1551    | 0.2164    | 0.1803    | 0.1671    | 0.1372    |
| 18  | 0.2035    | 0.2447    | 0.2217    | 0.2234    | 0.1751    |
| 19  | 0.2310    | 0.2598    | 0.2547    | 0.2633    | 0.2021    |
| 20  | 0.2397    | 0.2678    | 0.2803    | 0.2866    | 0.2187    |
| 21  | 0.2345    | 0.2710    | 0.2980    | 0.2950    | 0.2257    |
| 22  | 0.2212    | 0.2701    | 0.3070    | 0.2920    | 0.2246    |
| 23  | 0.2051    | 0.2651    | 0.3069    | 0.2813    | 0.2172    |
| 24  | 0.1897    | 0.2561    | 0.2986    | 0.2665    | 0.2057    |
| 25  | 0.1773    | 0.2438    | 0.2837    | 0.2504    | 0.1922    |
| 26  | 0.1685    | 0.2292    | 0.2642    | 0.2352    | 0.1785    |
| 27  | 0.1628    | 0.2139    | 0.2427    | 0.2223    | 0.1661    |
| 28  | 0.1589    | 0.1992    | 0.2215    | 0.2121    | 0.1561    |
| 29  | 0.1555    | 0.1867    | 0.2025    | 0.2043    | 0.1488    |
| 30  | 0.1512    | 0.1771    | 0.1866    | 0.1983    | 0.1441    |
| 31  | 0.1453    | 0.1709    | 0.1740    | 0.1930    | 0.1413    |
| 32  | 0.1375    | 0.1675    | 0.1641    | 0.1874    | 0.1394    |
| 33  | 0.1283    | 0.1660    | 0.1554    | 0.1804    | 0.1371    |
| 34  | 0.1186    | 0.1647    | 0.1458    | 0.1712    | 0.1333    |
| 35  | 0.1098    | 0.1617    | 0.1333    | 0.1597    | 0.1268    |
| 36  | 0.1032    | 0.1551    | 0.1161    | 0.1458    | 0.1170    |
| 37  | 0.0996    | 0.1435    | 0.0933    | 0.1300    | 0.1040    |
| 38  | 0.0992    | 0.1264    | 0.0652    | 0.1134    | 0.0884    |
| 39  | 0.1012    | 0.1043    | 0.0336    | 0.0970    | 0.0715    |
| 40  | 0.1034    | 0.0794    | 0.0021    | 0.0821    | 0.0554    |
| 41  | 0.1025    | 0.0551    | $-0.0243$ | 0.0698    | 0.0424    |
| 42  | 0.0944    | 0.0362    | $-0.0395$ | 0.0608    | 0.0349    |
| 43  | 0.0748    | 0.0279    | $-0.0377$ | 0.0553    | 0.0347    |
| 44  | 0.0403    | 0.0348    | $-0.0144$ | 0.0530    | 0.0423    |
| 45  | $-0.0095$ | 0.0586    | 0.0307    | 0.0526    | 0.0558    |
| 46  | $-0.0704$ | 0.0963    | 0.0908    | 0.0524    | 0.0696    |
| 47  | $-0.1299$ | 0.1353    | 0.1481    | 0.0501    | 0.0734    |
| 48  | $-0.1637$ | 0.1498    | 0.1683    | 0.0440    | 0.0500    |
| 49  | $-0.1311$ | 0.0940    | 0.0941    | 0.0332    | $-0.0268$ |
| 50  | $-5.8072$ | $-6.4102$ | $-6.1272$ | $-6.5436$ | $-6.0548$ |

Cuadro A.23. Tasas específicas de fecundidad para cada año de edad correspondientes a 1991 (Concluye)

| (i) | Chiapas   | 001       | 002       | 003       | 004       |
|-----|-----------|-----------|-----------|-----------|-----------|
| 15  | 0.0385    | 0.0454    | 0.0323    | 0.0467    | 0.0374    |
| 16  | 0.1025    | 0.1192    | 0.0848    | 0.1195    | 0.1006    |
| 17  | 0.1398    | 0.1608    | 0.1136    | 0.1549    | 0.1386    |
| 18  | 0.1629    | 0.1871    | 0.1300    | 0.1718    | 0.1633    |
| 19  | 0.1784    | 0.2063    | 0.1403    | 0.1808    | 0.1805    |
| 20  | 0.1889    | 0.2216    | 0.1473    | 0.1867    | 0.1926    |
| 21  | 0.1954    | 0.2332    | 0.1521    | 0.1911    | 0.2001    |
| 22  | 0.1978    | 0.2408    | 0.1548    | 0.1938    | 0.2029    |
| 23  | 0.1962    | 0.2438    | 0.1554    | 0.1939    | 0.2010    |
| 24  | 0.1909    | 0.2421    | 0.1538    | 0.1907    | 0.1948    |
| 25  | 0.1827    | 0.2364    | 0.1502    | 0.1840    | 0.1852    |
| 26  | 0.1727    | 0.2280    | 0.1452    | 0.1744    | 0.1735    |
| 27  | 0.1622    | 0.2184    | 0.1393    | 0.1629    | 0.1612    |
| 28  | 0.1524    | 0.2092    | 0.1330    | 0.1509    | 0.1499    |
| 29  | 0.1441    | 0.2016    | 0.1269    | 0.1399    | 0.1409    |
| 30  | 0.1380    | 0.1961    | 0.1212    | 0.1310    | 0.1349    |
| 31  | 0.1340    | 0.1926    | 0.1160    | 0.1250    | 0.1320    |
| 32  | 0.1315    | 0.1902    | 0.1109    | 0.1218    | 0.1316    |
| 33  | 0.1293    | 0.1873    | 0.1056    | 0.1208    | 0.1326    |
| 34  | 0.1262    | 0.1819    | 0.0993    | 0.1205    | 0.1331    |
| 35  | 0.1207    | 0.1718    | 0.0917    | 0.1191    | 0.1316    |
| 36  | 0.1118    | 0.1556    | 0.0823    | 0.1148    | 0.1262    |
| 37  | 0.0988    | 0.1323    | 0.0711    | 0.1060    | 0.1161    |
| 38  | 0.0822    | 0.1026    | 0.0588    | 0.0920    | 0.1011    |
| 39  | 0.0634    | 0.0687    | 0.0463    | 0.0736    | 0.0827    |
| 40  | 0.0448    | 0.0347    | 0.0353    | 0.0532    | 0.0636    |
| 41  | 0.0303    | 0.0062    | 0.0280    | 0.0350    | 0.0481    |
| 42  | 0.0239    | $-0.0099$ | 0.0264    | 0.0247    | 0.0413    |
| 43  | 0.0297    | $-0.0068$ | 0.0324    | 0.0284    | 0.0486    |
| 44  | 0.0501    | 0.0204    | 0.0463    | 0.0515    | 0.0738    |
| 45  | 0.0842    | 0.0719    | 0.0663    | 0.0953    | 0.1169    |
| 46  | 0.1252    | 0.1396    | 0.0867    | 0.1532    | 0.1709    |
| 47  | 0.1568    | 0.2020    | 0.0960    | 0.2052    | 0.2172    |
| 48  | 0.1492    | 0.2177    | 0.0747    | 0.2098    | 0.2195    |
| 49  | 0.0538    | 0.1174    | $-0.0074$ | 0.0941    | 0.1169    |
| 50  | $-5.7491$ | $-5.8906$ | $-5.0083$ | $-6.1582$ | $-6.0894$ |

**Cuadro A24. Tasas específicas de fecundidad para cada año de edad correspondientes a 1999 (Continúa)**

| (i) | 005       | 006       | 007       | 008       | 009       |
|-----|-----------|-----------|-----------|-----------|-----------|
| 15  | 0.0330    | 0.0571    | 0.0477    | 0.0189    | 0.0251    |
| 16  | 0.0973    | 0.1459    | 0.1288    | 0.0692    | 0.0765    |
| 17  | 0.1441    | 0.1877    | 0.1771    | 0.1223    | 0.1177    |
| 18  | 0.1739    | 0.2063    | 0.2064    | 0.1681    | 0.1478    |
| 19  | 0.1893    | 0.2150    | 0.2244    | 0.2021    | 0.1673    |
| 20  | 0.1940    | 0.2201    | 0.2352    | 0.2237    | 0.1775    |
| 21  | 0.1914    | 0.2239    | 0.2409    | 0.2344    | 0.1804    |
| 22  | 0.1846    | 0.2265    | 0.2425    | 0.2367    | 0.1780    |
| 23  | 0.1759    | 0.2274    | 0.2405    | 0.2335    | 0.1722    |
| 24  | 0.1665    | 0.2258    | 0.2356    | 0.2273    | 0.1647    |
| 25  | 0.1575    | 0.2216    | 0.2283    | 0.2201    | 0.1566    |
| 26  | 0.1488    | 0.2152    | 0.2195    | 0.2130    | 0.1488    |
| 27  | 0.1404    | 0.2073    | 0.2100    | 0.2068    | 0.1417    |
| 28  | 0.1320    | 0.1990    | 0.2005    | 0.2015    | 0.1353    |
| 29  | 0.1232    | 0.1913    | 0.1916    | 0.1969    | 0.1294    |
| 30  | 0.1138    | 0.1851    | 0.1835    | 0.1926    | 0.1235    |
| 31  | 0.1037    | 0.1807    | 0.1761    | 0.1882    | 0.1173    |
| 32  | 0.0930    | 0.1779    | 0.1689    | 0.1834    | 0.1105    |
| 33  | 0.0821    | 0.1761    | 0.1615    | 0.1781    | 0.1029    |
| 34  | 0.0713    | 0.1742    | 0.1530    | 0.1727    | 0.0947    |
| 35  | 0.0610    | 0.1708    | 0.1428    | 0.1676    | 0.0861    |
| 36  | 0.0517    | 0.1645    | 0.1305    | 0.1635    | 0.0778    |
| 37  | 0.0437    | 0.1546    | 0.1161    | 0.1609    | 0.0703    |
| 38  | 0.0373    | 0.1407    | 0.1002    | 0.1603    | 0.0645    |
| 39  | 0.0325    | 0.1239    | 0.0839    | 0.1617    | 0.0609    |
| 40  | 0.0291    | 0.1061    | 0.0690    | 0.1645    | 0.0597    |
| 41  | 0.0270    | 0.0906    | 0.0578    | 0.1673    | 0.0607    |
| 42  | 0.0257    | 0.0816    | 0.0529    | 0.1684    | 0.0630    |
| 43  | 0.0246    | 0.0834    | 0.0561    | 0.1649    | 0.0650    |
| 44  | 0.0231    | 0.0991    | 0.0684    | 0.1544    | 0.0644    |
| 45  | 0.0203    | 0.1289    | 0.0886    | 0.1347    | 0.0583    |
| 46  | 0.0146    | 0.1676    | 0.1118    | 0.1055    | 0.0436    |
| 47  | 0.0039    | 0.2003    | 0.1281    | 0.0696    | 0.0180    |
| 48  | $-0.0162$ | 0.1985    | 0.1201    | 0.0357    | $-0.0194$ |
| 49  | $-0.0523$ | 0.1135    | 0.0611    | 0.0209    | $-0.0664$ |
| 50  | $-5.1257$ | $-6.6452$ | $-6.1679$ | $-6.7761$ | $-5.2291$ |

Cuadro A.24. Tasas específicas de fecundidad para cada año de edad correspondientes a 1999 (Concluye)

## **BIBLIOGRAFíA**

Arriaga, Eduardo. U. S. Bureau of the Census, Intemational Research Estimating Fertility From Data on Children Ever Born, by Age of Mother, 1983, Washington, D. C. 1981.

CONAPO. La población de México en el Nuevo siglo. México, 2001. 261p.

CONAPO. Desigualdad Regional y .Marginación Municipal en México,1990. Primera Edición. México, Noviembre 1994.

CONAPO. índice de Marginación, 2000. México, 2001

INEGI. IX Censo General de Población y Vivienda del Estado de Chiapas1970. México, D. F.

INEGI. X Censo General de Población y Vivienda del Estado de Chiapas1980. México, D. F.

INEGI. XI Censo General de Población y Vivienda del Estado de Chiapas1990. México, D. F.

INEGI. XII Censo General de Población y Vivienda del Estado de Chiapas 2000. México, D. F.

http://www.conapo.gob.mx

http://www.chiapas.gob.mx